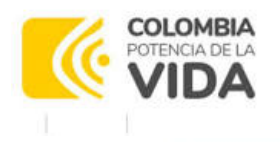

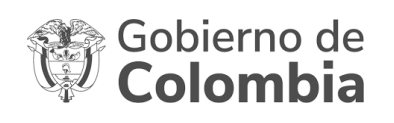

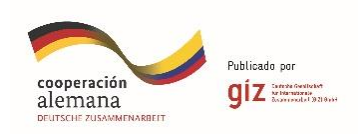

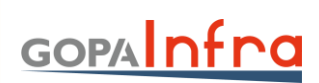

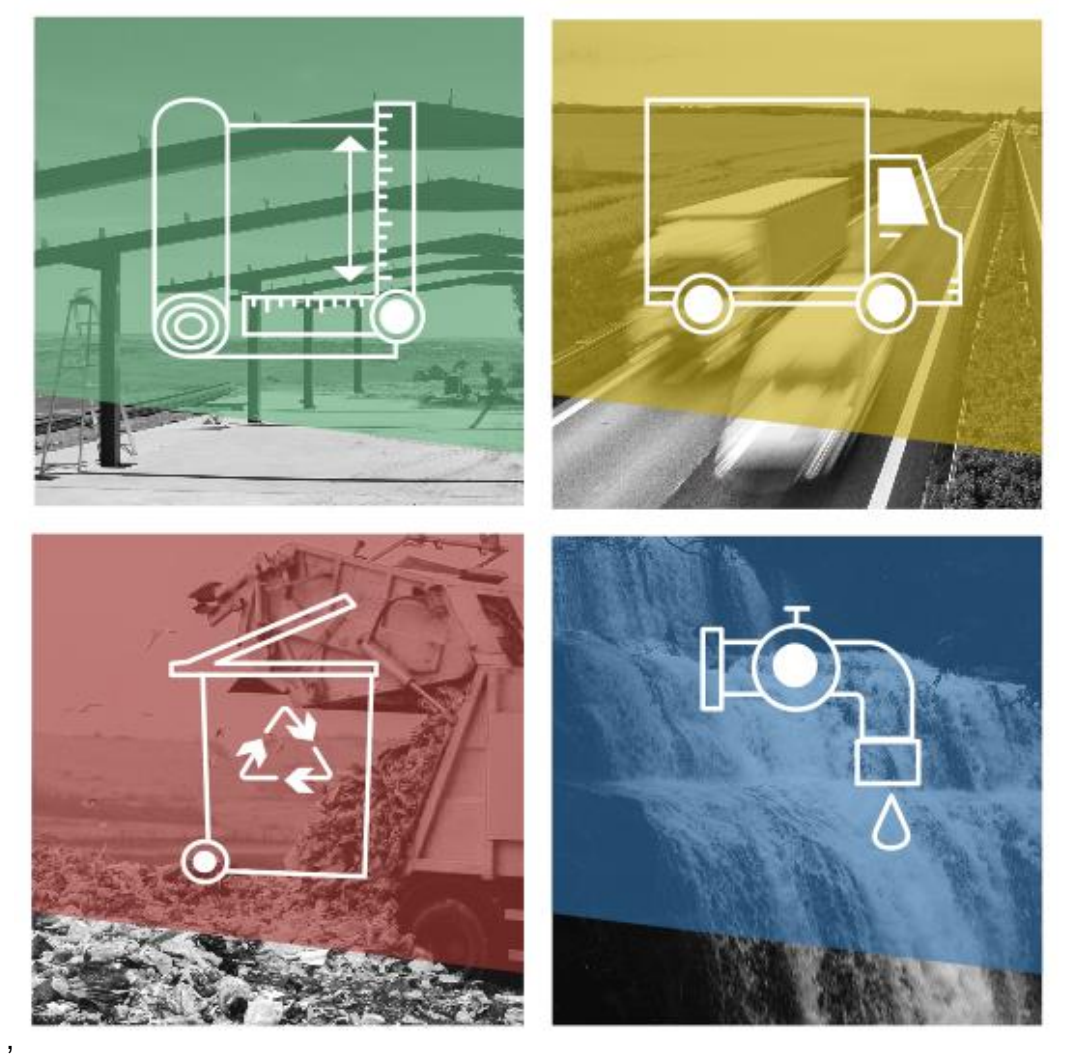

# **Manual de la herramienta de estimación de GEI de la gestión integral de residuos sólidos**

Programa "Empleos Verdes en la Economía Circular" PREVEC

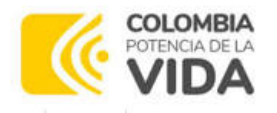

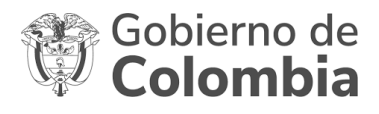

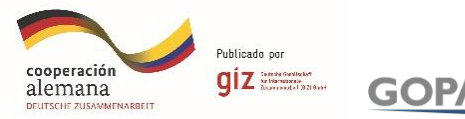

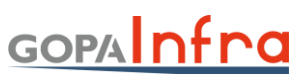

### **MANUAL DE LA HERRAMIENTA DE ESTIMACIÓN DE GEI DE LA GESTIÓN INTEGRAL DE RESIDUOS SÓLIDOS**

### **Desarrollado por:**

Deutsche Gesellschaft für Internationale Zusammenarbeit (GIZ) GmbH Programa de GIZ Colombia Programa Empleos Verdes en la Economía Circular (PREVEC) **Sarah Hirsch, Coordinadora PREVEC** Calle 125 No.19-24, oficina 701, Bogotá – Colombia

GOPA Infra GmbH Programa de GIZ Colombia Programa Empleos Verdes en la Economía Circular (PREVEC) Birgitt Alger, Jefa de Equipo, GOPA Infra – PREVEC

### **Autores:**

Giovanni Goyzueta, experto internacional, GOPA Infra - PREVEC CAIA, consultoria nacional GOPA Infra – PREVEC

### **Revisión editorial**

Claudia Andrea Cely Ruiz, consultora externa para la revisión editorial del MED

Por encargo del Ministerio Federal de Cooperación Económica y Desarrollo (BMZ) de Alemania. Esta publicación ha sido apoyada por el Programa Empleos Verdes en la Economía Circular (PREVEC) que está implementado por la Deutsche Gesellschaft für Internationale Zusammenarbeit (GIZ) GmbH y sus contrapartes colombianas, por encargado del Ministerio Federal de Cooperación Económica y Desarrollo (BMZ) de Alemania.

Las ideas vertidas en el texto son responsabilidad exclusiva de los autores no comprometen la línea institucional de la GIZ.

Se autoriza la reproducción total del presente documento, sin fines comerciales, citando adecuadamente la fuente.

### **ÍNDICE DE CONTENIDO**

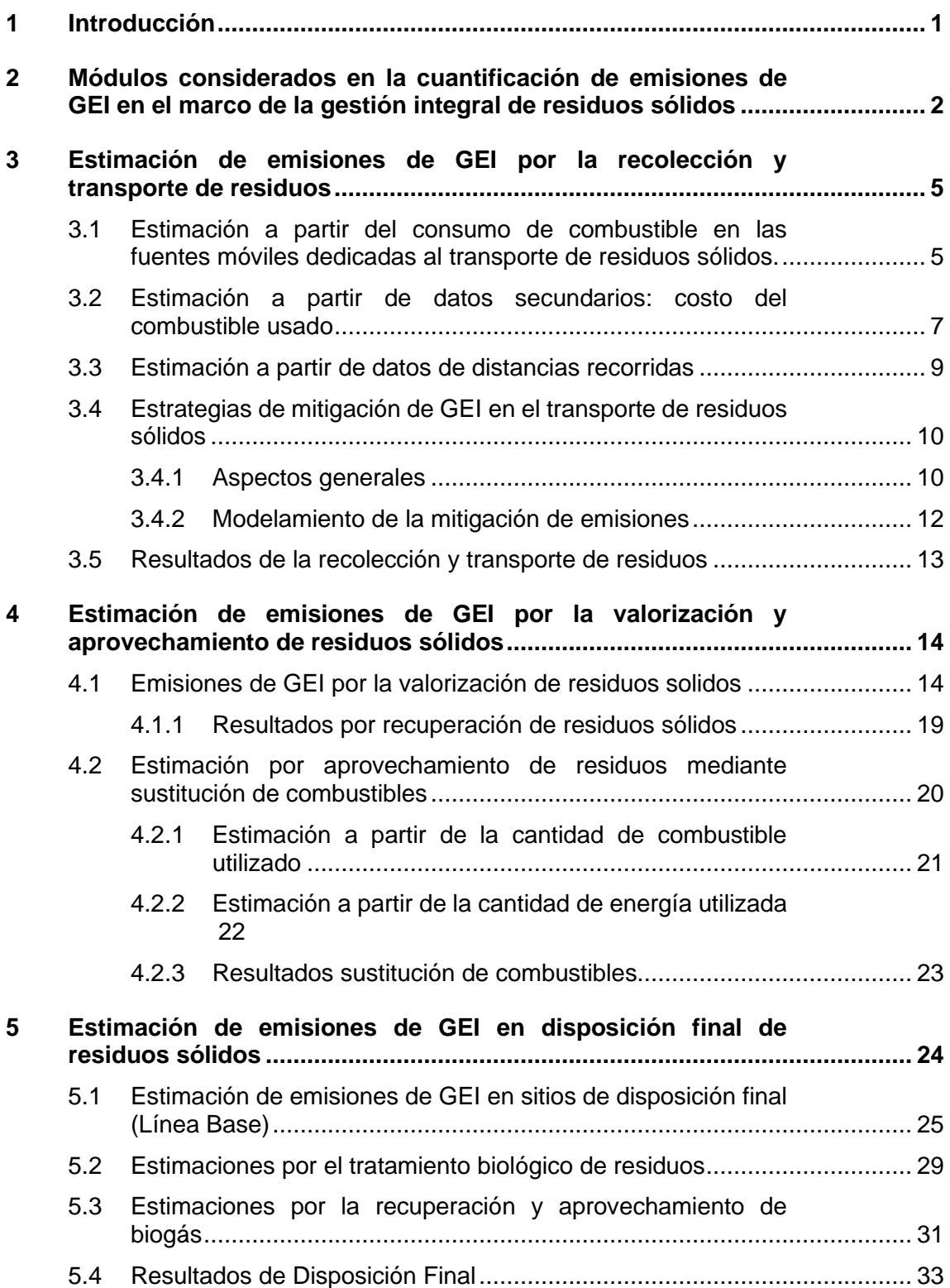

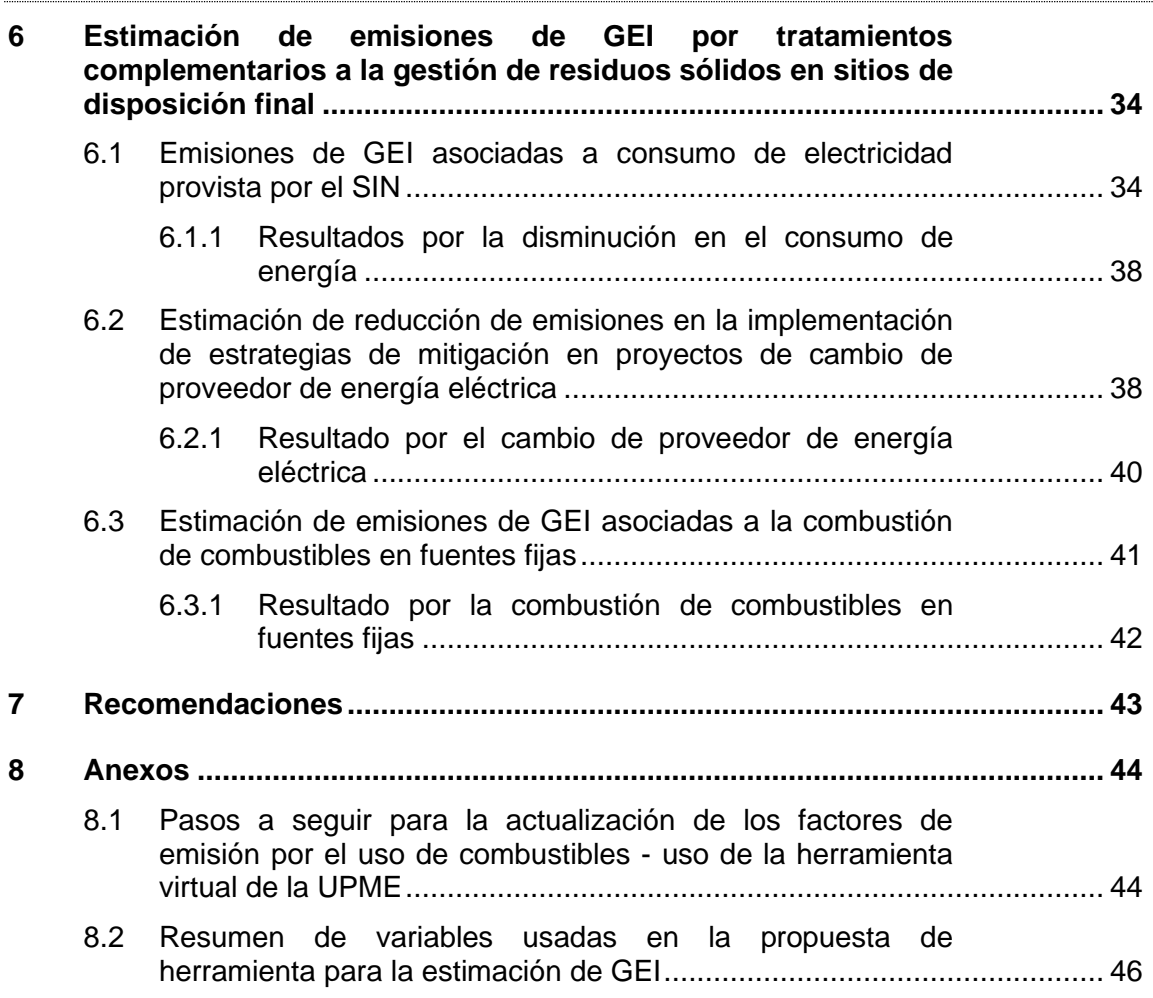

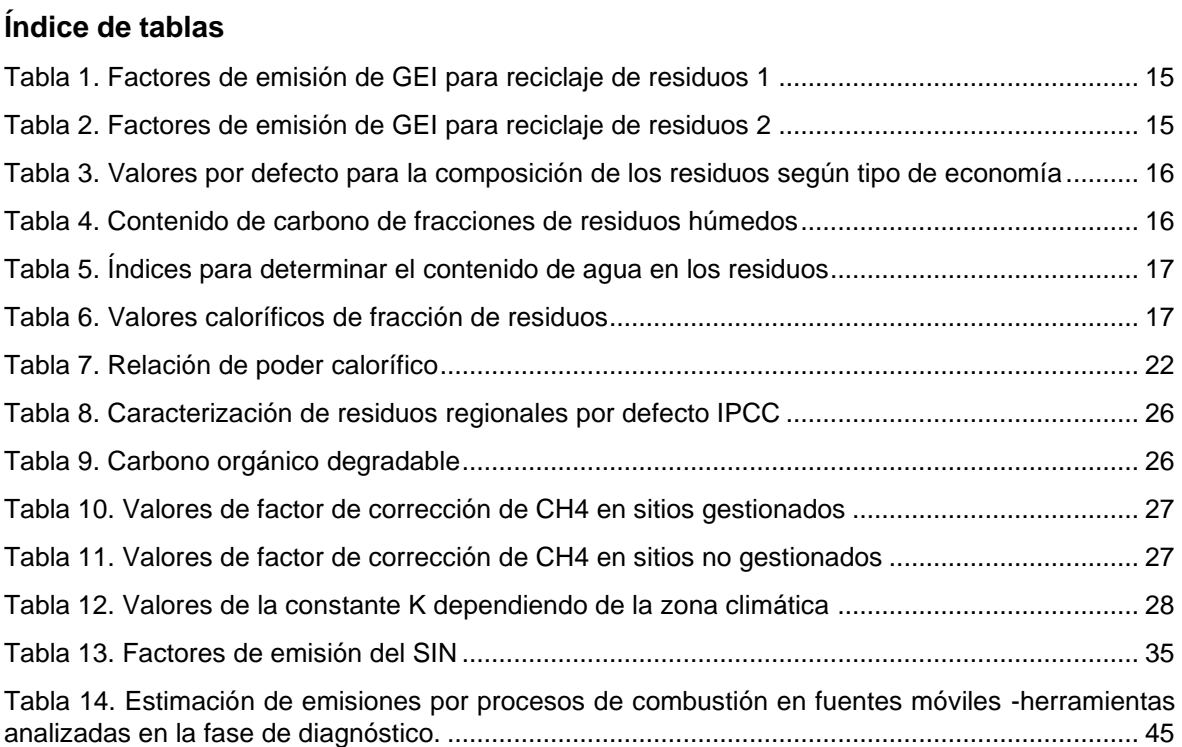

# **Índice de figuras**

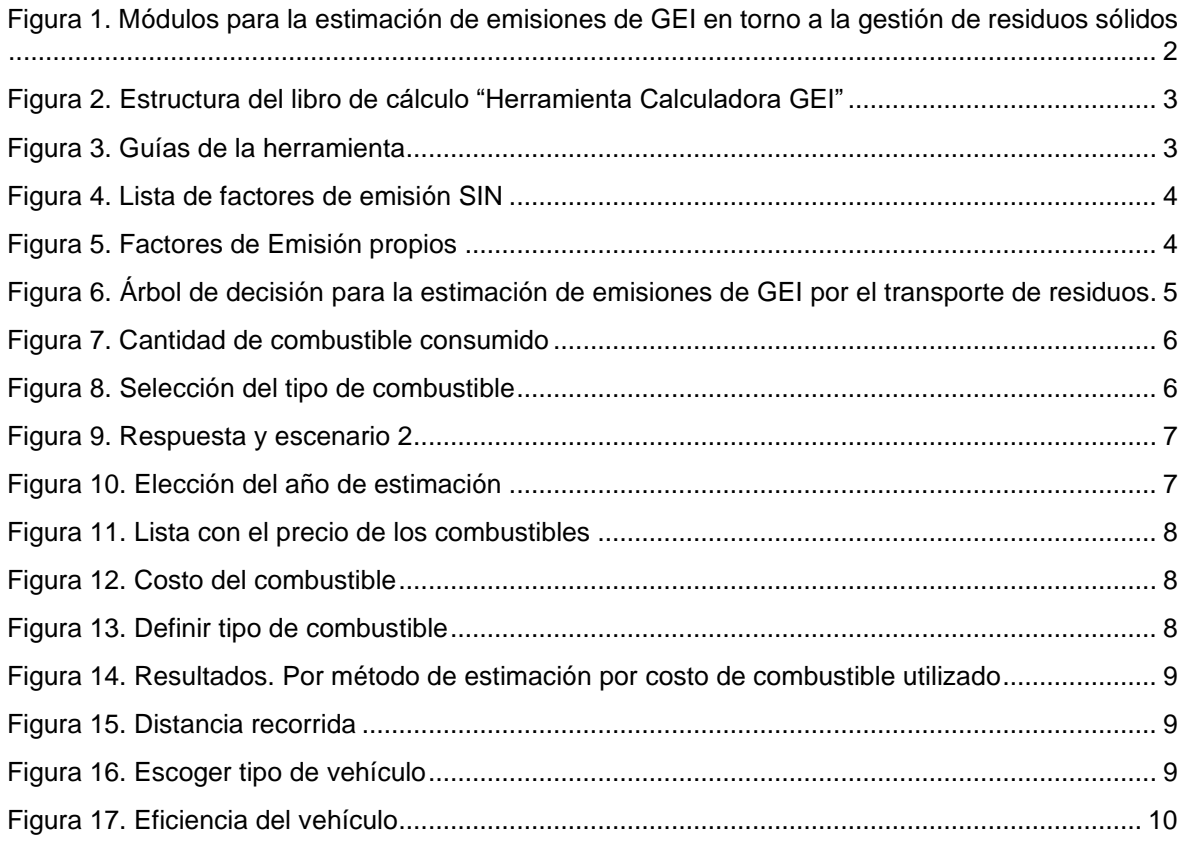

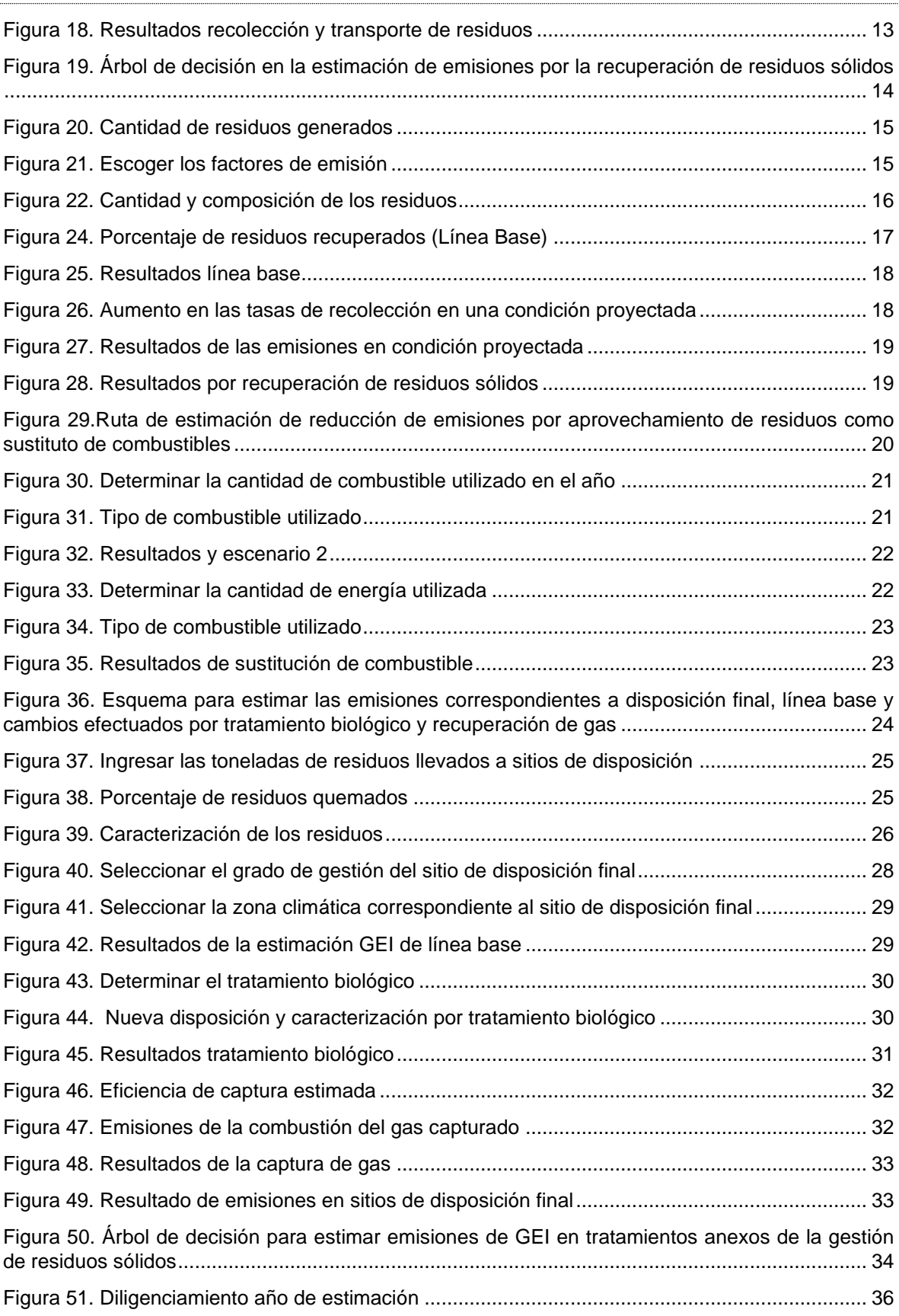

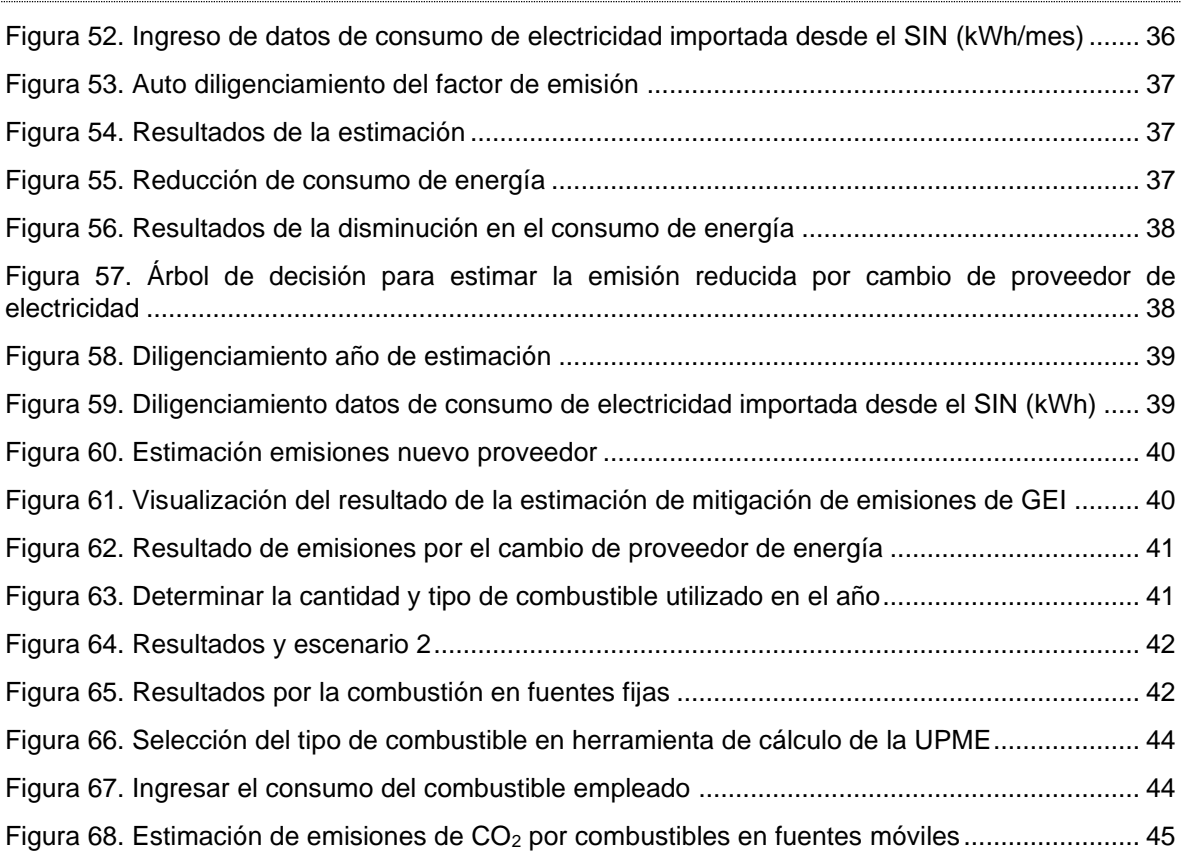

# **Siglas**

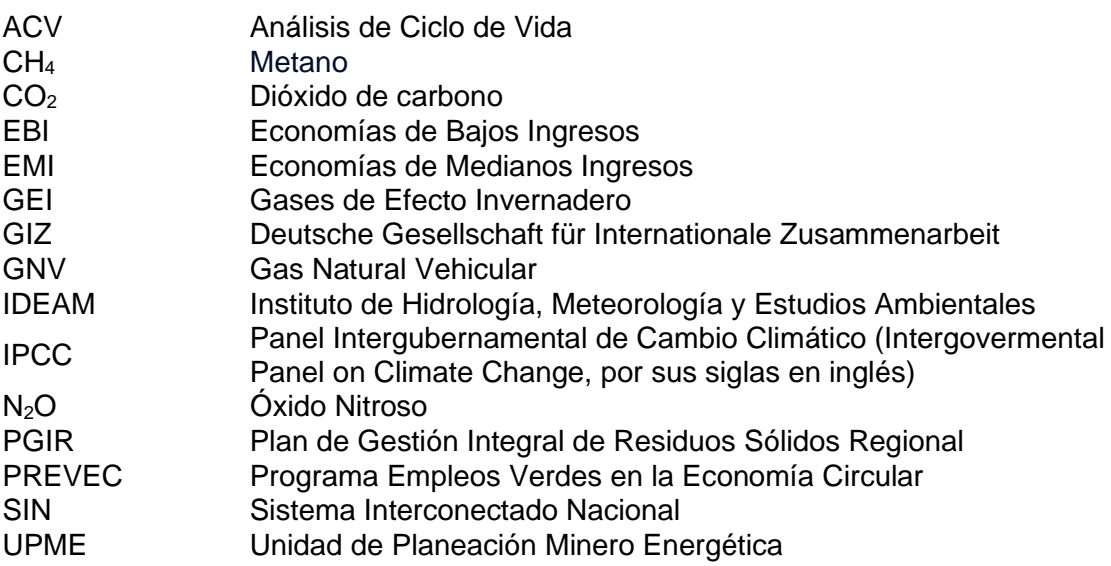

# **1 Introducción**

El Programa Empleos Verdes en la Economía Circular, en adelante PREVEC, se desarrolla en el marco del contrato entre la GIZ GmbH y la consultora GOPA iNfra GmbH y tiene por objeto apoyar la eficacia de la estrategia de economía circular en Colombia y mejorar las condiciones para su aplicación en determinadas zonas urbanas, con foco en las ciudades de Cúcuta y Bogotá. De igual forma, busca mejorar la gestión en torno al reciclaje, en el marco de las estrategias de economía circular.

Bajo ese contexto, se estructura el actual documento que tiene por alcance describir la metodología para la estimación de las emisiones de Gases de Efecto Invernadero (GEI) que se generan en torno a la gestión integral de los residuos sólidos, no solamente en la fase de disposición final, que es el módulo que generalmente se aborda cuando de emisiones de GEI de residuos sólidos se trata, sino que también involucra otros procesos que justamente tienen relación con la promoción de la economía circular, como lo son el reciclaje y los tratamientos biológicos.

En el documento de diagnóstico se identificaron distintas herramientas para la estimación de las emisiones que han sido de utilidad para construir insumos que permitan promover la economía circular en el país. Con base en las bondades de estas herramientas, se ha construido la metodología de estimación que se explica en el presente documento. En ella,se presentan los pasos para estimar las emisiones de GEI; tomando en consideración las rutinas de cálculo existentes haciendo alusión y referencia a la herramienta desarrollada. En caso que no se hayan identificado hojas de cálculo específicas para la estimación, se ha diseñado el libro "**Herramienta Calculadora GEI"** en formato Excel para realizar el cálculo.

Debido a que se espera mostrar como resultado del uso de la herramienta, las potenciales emisiones reducidas de GEI por la implementación de mejoras en los procesos de gestión de residuos sólidos, la herramienta presenta una rutina de cálculo para estimar las emisiones de la situación actual *(escenario 1 – línea base)* y una situación proyectada *(escenario 2),* mostrando así, el impacto en la implementación de las mejoras.

# **2 Módulos considerados en la cuantificación de emisiones de GEI en el marco de la gestión integral de residuos sólidos**

El documento se estructura con base en los procesos inherentes al manejo y gestión de los residuos sólidos. En este sentido, la figura 1 explica de forma gráfica los módulos que se abordan en el documento:

### <span id="page-9-0"></span>**Figura 1. Módulos para la estimación de emisiones de GEI en torno a la gestión de residuos sólidos.**

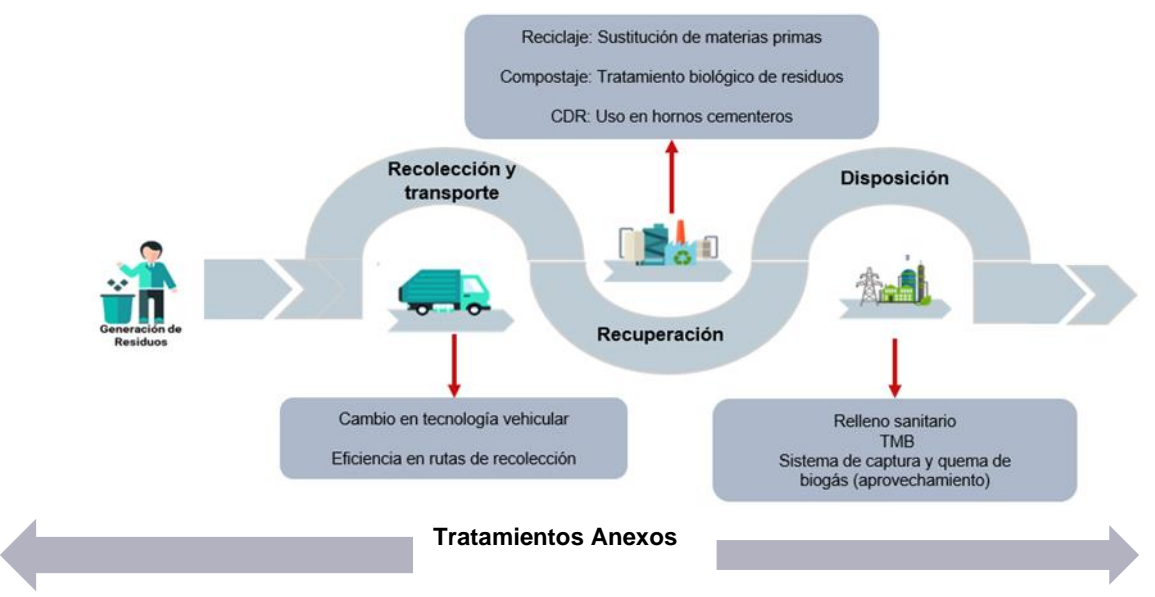

Fuente: Elaboración propia

El documento presenta el paso a paso para la estimación de las emisiones de GEI utilizando el libro de cálculo "Herramienta calculadora de GEI", el cual se encuentra estructurado en las diversas etapas de la gestión de residuos sólidos que generan emisiones de GEI, como son:

- Las emisiones asociadas a la combustión de combustibles en los medios de transporte, denominados fuentes móviles; considerando que la gestión de los residuos sólidos inicia con la recolección y desplazamiento de dichos residuos hasta los lugares de tratamiento y/o disposición, y que dicho desplazamiento implica el uso de vehículos automotores que funcionan con combustibles fósiles.
- Emisiones asociadas a la valorización de residuos sólidos, en los que se destaca el reciclaje, y el aprovechamiento de residuos como sustituto de combustibles convencionales.
- Emisiones generadas en los sitios de disposición final de los residuos sólidos, que es el módulo que habitualmente se considera en los temas de emisiones asociados al tratamiento de residuos. Adicionalmente, en este módulo se contempla la estimación de valorización de orgánicos por compostaje, así como la quema a cielo abierto de residuos y la recuperación de gas como escenarios complementarios.
- Emisiones en tratamientos complementarios, los cuales son transversales a la gestión de los residuos e incluyen la quema de combustibles en fuentes fijas para la generación de energía y el consumo de electricidad.

Cada módulo identificado cuenta con una o dos pestañas para estimar las emisiones y los posibles escenarios de reducción. En la [Figura 2](#page-10-0) se presenta la estructura y la disposición del libro de cálculo.

<span id="page-10-0"></span>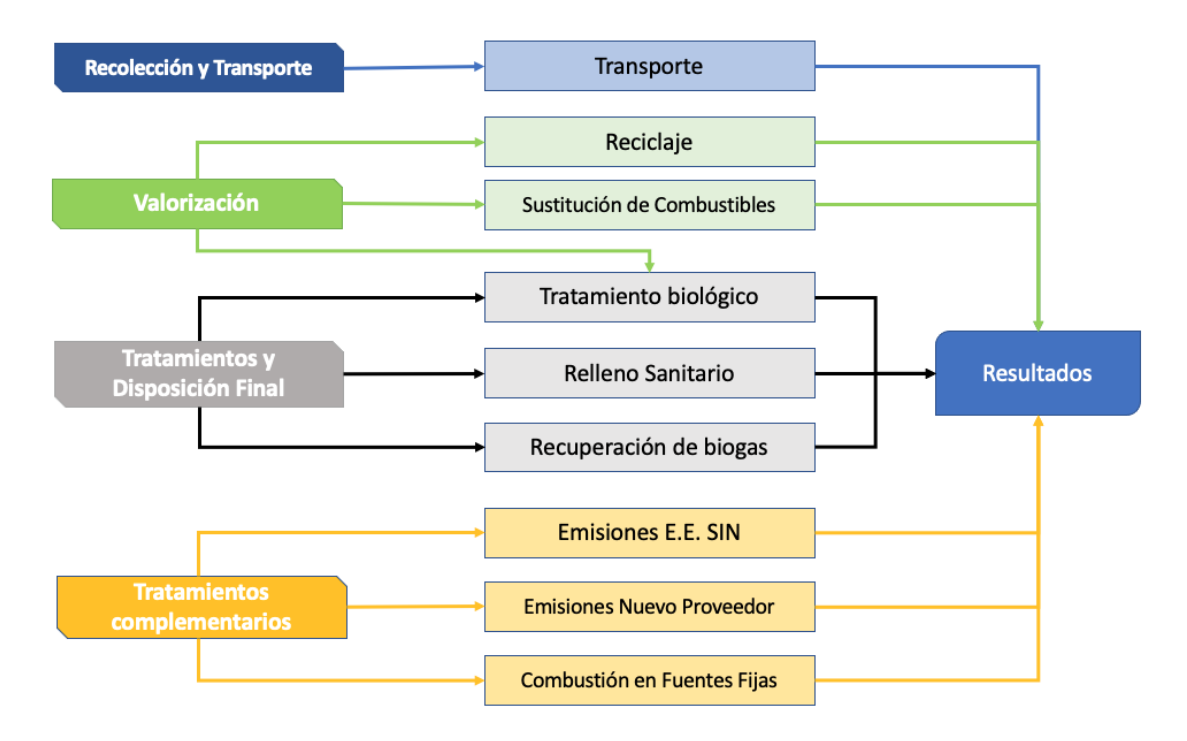

**Figura 2. Estructura del libro de cálculo "Herramienta Calculadora GEI".**

Fuente:Elaboración propia.

<span id="page-10-1"></span>La herramienta cuenta con 7 hojas de cálculo. En cada una de ellas, la información a diligenciar se encuentra en color verde, las listas desplegables en color gris y tanto los cálculos intermedios como los resultados se evidencian en color azul.

### **Figura 3. Guías de la herramienta**

| Datos que debe ingresar el<br>usuario |
|---------------------------------------|
| Listas desplegables                   |
| Resultados                            |

Fuente: Captura de pantalla libro "Herramienta Calculadora GEI"

Uno de los aspectos más importantes de la herramienta es el poder modelar datos no listados, como, por ejemplo, factores de emisión propios y actualizados o precios de combustibles. Es por eso que, en los módulos de; Sustitución de Combustibles, Transporte, Emisiones E.E. SIN, Emisiones Nuevo Proveedor y Combustión en Fuentes Fijas la herramienta en la hoja de cálculo "Listas" permite actualizar y complementar con valores propios los factores de emisión (ver figuras siguientes).

#### **Figura 4. Lista de factores de emisión SIN.**

<span id="page-11-0"></span>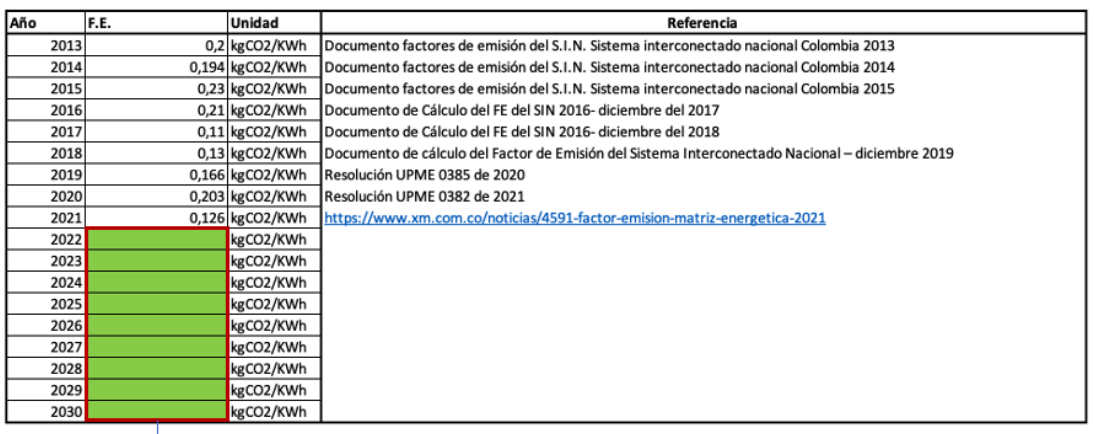

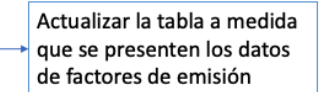

<span id="page-11-1"></span>Fuente: Captura de pantalla libro "Herramienta Calculadora GEI".

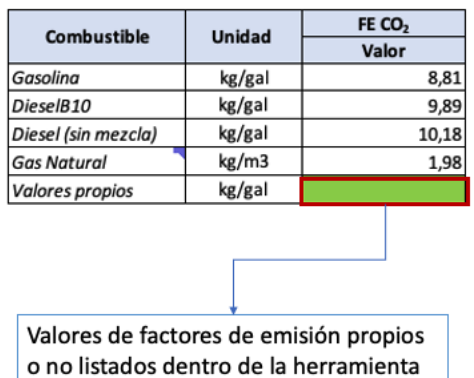

#### **Figura 5. Factores de Emisión propios.**

Fuente: Captura de pantalla libro "Herramienta Calculadora GEI".

 Adicionalmente, la herramienta contine una hoja de resultados, la cual estima de manera individual los diferentes escenarios que pueden llegar a presentarse por cada uno de los módulos con respecto a la implementación de medidas que logren mitigar la emisión de GEI.

# **3 Estimación de emisiones de GEI por la recolección y transporte de residuos.**

El cálculo de emisiones GEI para las actividades de recolección y transporte está asociado directamente a las emisiones causadas por el consumo de combustibles fósiles de los vehículos usados para ello. En un escenario ideal, las emisiones de transporte de carga deben ser calculadas de acuerdo con los consumos de combustible asociados a las diferentes rutas cubiertas. En caso de no contar con datos de combustible consumido es posible llegar a ese valor de otras maneras. La [Figura 6](#page-12-0) presenta un árbol de decisión esquematizado, donde se ilustran varios escenarios de disponibilidad de información y calidad para el cálculo de las emisiones generadas por la operación de los vehículos de transporte de residuos.

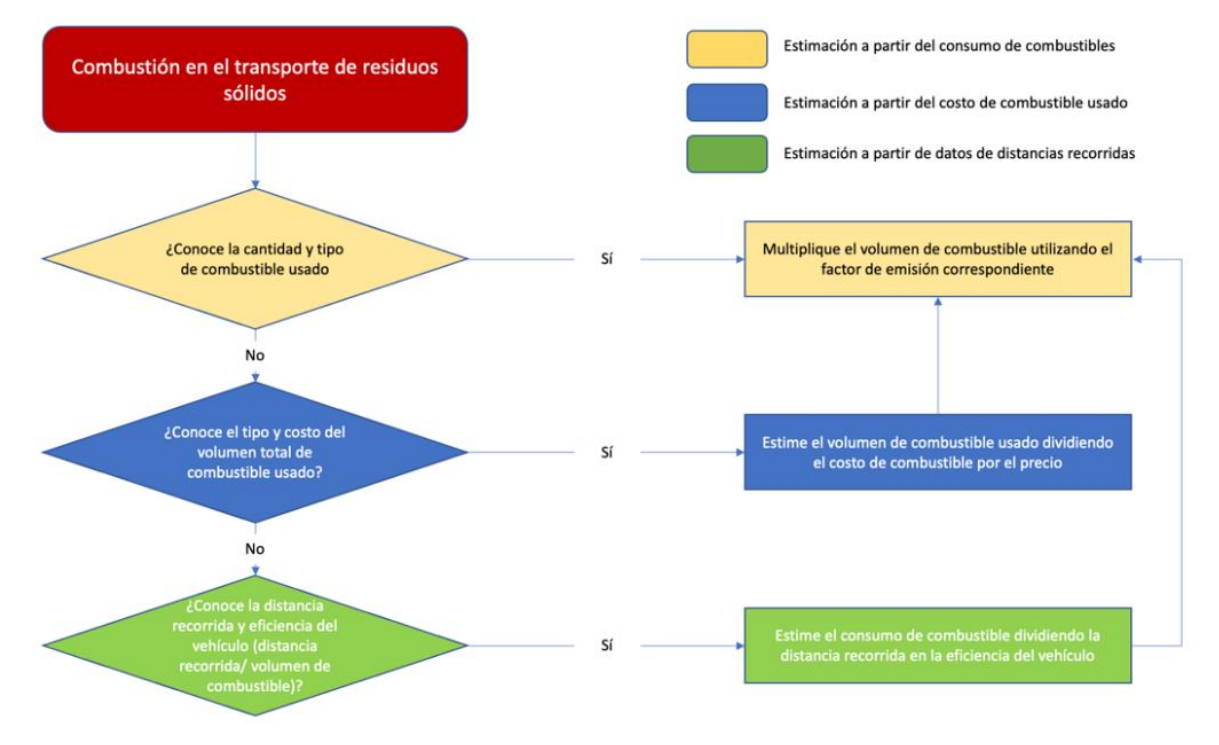

#### <span id="page-12-0"></span>**Figura 6. Árbol de decisión para la estimación de emisiones de GEI por el transporte de residuos.**

Fuente: Elaboración propia.

## **3.1 Estimación a partir del consumo de combustible en las fuentes móviles dedicadas al transporte de residuos sólidos.**

El Panel Intergubernamental de Cambio Climático (*Intergovermental Panel on Climate Change,* IPCC por sus siglas en inglés), indica que "la mejor forma de calcular las emisiones de  $CO<sub>2</sub>$  es sobre la base de la cantidad y el tipo de combustible quemado".

A continuación, se indican los pasos para la estimación de las emisiones de GEI a partir del conocimiento del tipo y consumo de combustible en las fuentes móviles dedicadas a la recolección y transporte de residuos sólidos. Para establecer estas emisiones se hará uso del libro **"Herramienta Calculadora GEI"** el cual permite modelar algunos de los combustibles más utilizados por vehículos asociados a la recolección. Este libro cuenta con una lista de combustibles extraídos de la herramienta de cálculo en línea de la Unidad de Planeación Minero Energética (UPME) la cual considera los factores de los combustibles colombianos.

Sin embargo, es importante mencionar que la UPME modifica periódicamente los factores de emisión, razón por la cual, se recomienda verificar y modificar en la herramienta dichos factores según corresponda, así como adicionar otros combustibles diferentes a los incluidos en el libro de cálculo si fuera el caso.

La información requerida para esta estimación es la siguiente:

<span id="page-13-0"></span>**Uso de combustible:** determinar la cantidad de combustible utilizado en galones o metros cúbicos dependiendo del tipo y sus características.

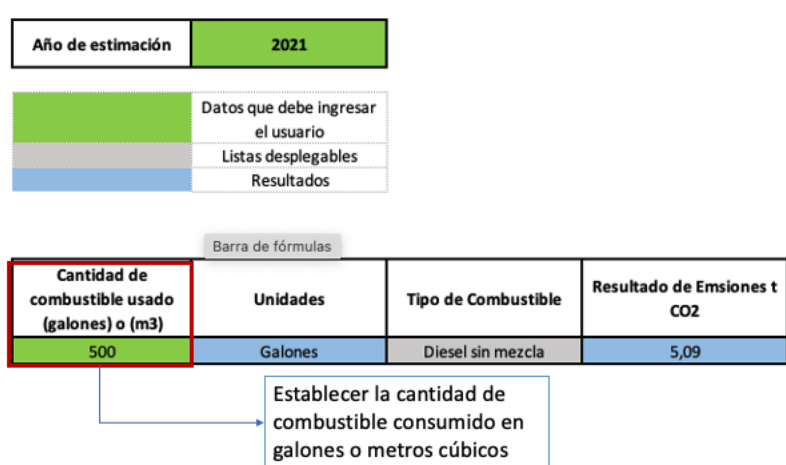

### **Figura 7. Cantidad de combustible consumido.**

<span id="page-13-1"></span>**Tipo de Combustible:** establecer el tipo de combustible utilizado. Los cuales son gasolina, diésel B10, diésel sin mezcla, gas natural y por último valores propios donde le permite al usuario establecer valores de emisión distintos a los parametrizados por el libro de cálculo.

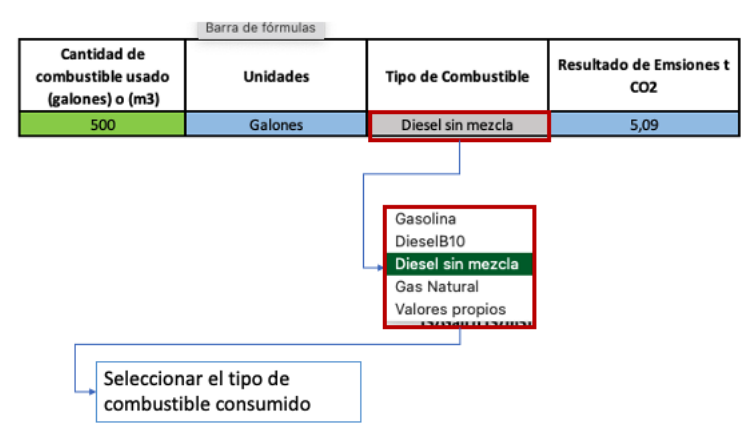

### **Figura 8. Selección del tipo de combustible.**

Fuente: Captura de pantalla libro "Herramienta Calculadora GEI".

Una vez ingresada la cantidad y el tipo de combustible consumidos, el libro de cálculo muestra los resultados en toneladas de CO<sub>2e</sub>, asumiendo que las emisiones de CH<sub>4</sub> y N<sub>2</sub>O no son significativas. Es importante resaltar que la herramienta tiene en su base de datos los factores de emisión ingresados de los principales combustibles colombianos (fuente UPME), lo que permite hacer la estimación indicada.<sup>1</sup>

Fuente: Captura de pantalla libro "Herramienta Calculadora GEI".

<sup>1</sup> Los factores de emisión de UPME se actualizan regularmente es por ello que en el anexo 1 se adjuntan los pasos de consulta necesarios en caso se requiera ingresar nuevos valores en un futuro.

Adicionalmente, la herramienta cuenta con un Escenario 2 o condición proyectada, donde se pueden modelar cambios en el tipo de combustible utilizados o la disminución en los galones consumidos, lo anterior, para poder determinar acciones de mitigación de emisiones.

<span id="page-14-0"></span>

| Cantidad de<br>combustible usado<br>(galones) o (m3) | <b>Unidades</b> | <b>Tipo de Combustible</b> | <b>Resultado de Emsiones t</b><br>CO <sub>2</sub> |
|------------------------------------------------------|-----------------|----------------------------|---------------------------------------------------|
| 500                                                  | Galones         | Diesel sin mezcla          | 5,09                                              |
|                                                      |                 |                            |                                                   |
| Cantidad de<br>combustible usado<br>(galones) o (m3) | Unidad          | Tipo de Combustible        | Resultado de Emsiones t CO2                       |
| 2.000                                                | m <sub>3</sub>  | <b>Gas Natural</b>         | 3,96                                              |

**Figura 9. Respuesta y escenario 2.**

## **3.2 Estimación a partir de datos secundarios: costo del combustible usado**

Siguiendo lo indicado en la [Figura 6,](#page-12-0) la segunda opción corresponde a la estimación cuando no se dispone de los datos de consumos de combustible asociados a las diferentes rutas cubiertas en el transporte de residuos, pero si se cuenta con información sobre el costo de combustible en un periodo determinado y el gasto realizado.

En ese caso la información a utilizar para la estimación sería la siguiente:

**Año de Estimación:** definir el periodo para el cual se realizará la estimación como se indica en la Figura 6. Teniendo en cuenta que en el libro de cálculo "Herramienta Calculadora GEI" en la hoja de cálculo "Lista"<sup>2</sup> se incorporan los precios del combustible (Diésel, Gasolina y Gas) promedio año obtenidos de la fuente oficial del Ministerio de Minas y Energía, que se pueden consultar siguiendo el enlace <https://www.minenergia.gov.co/precios-ano-2021>

<span id="page-14-1"></span>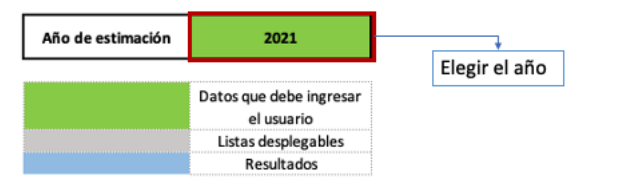

### **Figura 10. Elección del año de estimación.**

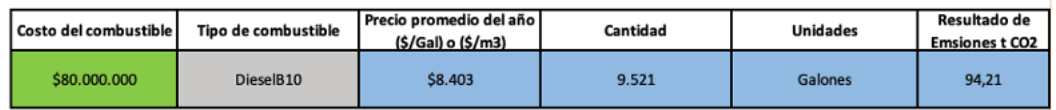

Fuente: Captura de pantalla libro "Herramienta Calculadora GEI".

Fuente: Captura de pantalla libro "Herramienta Calculadora GEI".

<sup>2</sup> Esta lista debe ser complementada dependiendo de la actualización de los precios en los combustibles e incluso modificar por costos mas aproximados a la región donde se realice la estimación

|      | Gasolina (\$/Gal) | Diesel (\$/Gal) | Gas Natural (\$/m3) | <b>Valores Propios</b> |
|------|-------------------|-----------------|---------------------|------------------------|
| 2018 | 8.916             | 8.290           |                     |                        |
| 2019 | 9.332             | 8.874           |                     |                        |
| 2020 | 8.433             | 8.378           |                     |                        |
| 2021 | 8.484             | 8.403           | 1.850               |                        |
| 2022 |                   |                 |                     |                        |
| 2023 |                   |                 |                     |                        |
| 2024 |                   |                 |                     |                        |
| 2025 |                   |                 |                     |                        |
| 2026 |                   |                 |                     |                        |
| 2027 |                   |                 |                     |                        |
| 2028 |                   |                 |                     |                        |
| 2029 |                   |                 |                     |                        |
| 2030 |                   |                 |                     |                        |
|      |                   |                 |                     |                        |

<span id="page-15-0"></span>**Figura 11. Lista con el precio de los combustibles.**

Fuente: Captura de pantalla libro "Herramienta Calculadora GEI".

<span id="page-15-1"></span>**Costo del combustible:** digitar el costo total cancelado por el combustible en pesos colombianos (\$) para el periodo definido.

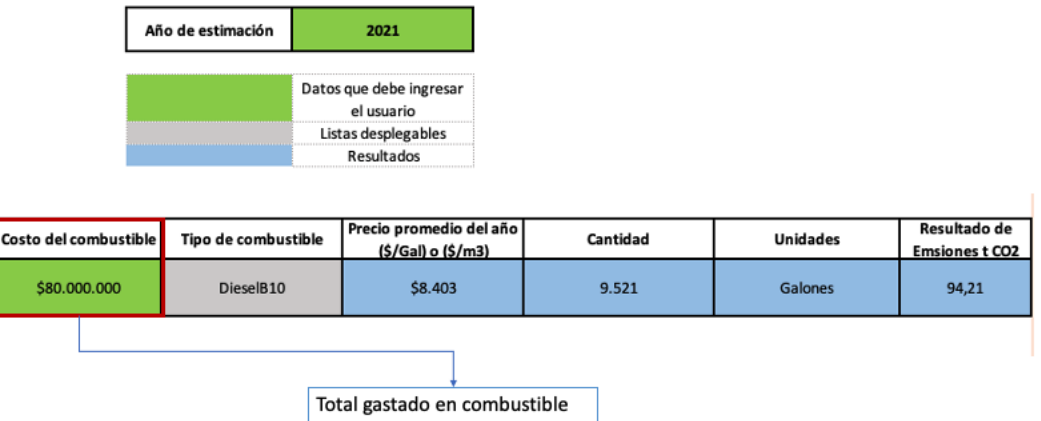

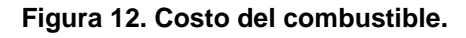

Fuente: Captura de pantalla libro "Herramienta Calculadora GEI".

**Tipo de combustible:** definir el tipo de combustible, esto debido a que el precio varía de acuerdo con la tipología de combustible (Diesel, Gasolina o Gas) este se debe seleccionar de la lista desplegable.

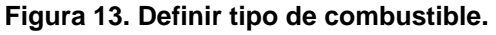

<span id="page-15-2"></span>

|                       | Año de estimación   | 2021                                                                       |          | Gasolina                                                                              |                                       |
|-----------------------|---------------------|----------------------------------------------------------------------------|----------|---------------------------------------------------------------------------------------|---------------------------------------|
|                       |                     | Datos que debe ingresar<br>el usuario<br>Listas desplegables<br>Resultados |          | DieselB10<br>Diesel sin mezcla<br>Gas Natural<br>Valores propios<br>13/14/11 13/11131 |                                       |
| Costo del combustible | Tipo de combustible | Precio promedio del año<br>(\$/Gal) o (\$/m3)                              | Cantidad | <b>Unidades</b>                                                                       | Resultado de<br><b>Emsiones t CO2</b> |
| \$80,000.000          | DieselB10           | \$8.403                                                                    | 9.521    | Galones                                                                               | 94,21                                 |

Fuente: Captura de pantalla libro "Herramienta Calculadora GEI".

Una vez determinado el año, lo total gastado en combustible y el tipo de combustible, la herramienta automáticamente calcula los galones o metros cúbicos consumidos, ya a partir de ello, tal como en la estimación anterior, calcula las emisiones en toneladas de  $CO<sub>2</sub>$ .

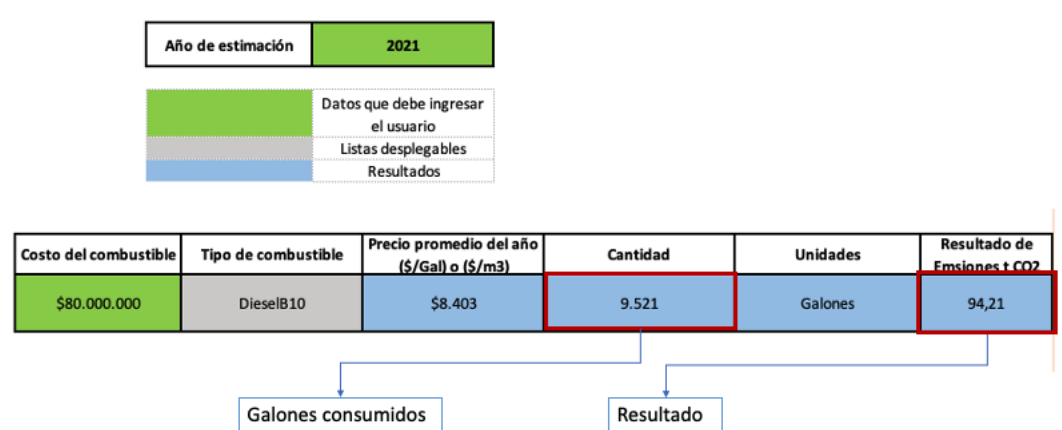

<span id="page-16-0"></span>**Figura 14. Resultados por método de estimación por costo de combustible utilizado.**

Fuente: Captura de pantalla libro "Herramienta Calculadora GEI".

## **3.3 Estimación a partir de datos de distancias recorridas**

La tercera alternativa que se plantea en el árbol de decisión corresponde a la estimación de emisiones cuando la información conocida es la distancia recorrida. Para la estimación de las emisiones de GEI a partir de datos de distancias recorridas, se requieren las siguientes consideraciones.

**Distancia recorrida:** se debe conocer la distancia recorrida del vehículo usado para la recolección y transporte de residuos, en kilómetros.

<span id="page-16-1"></span>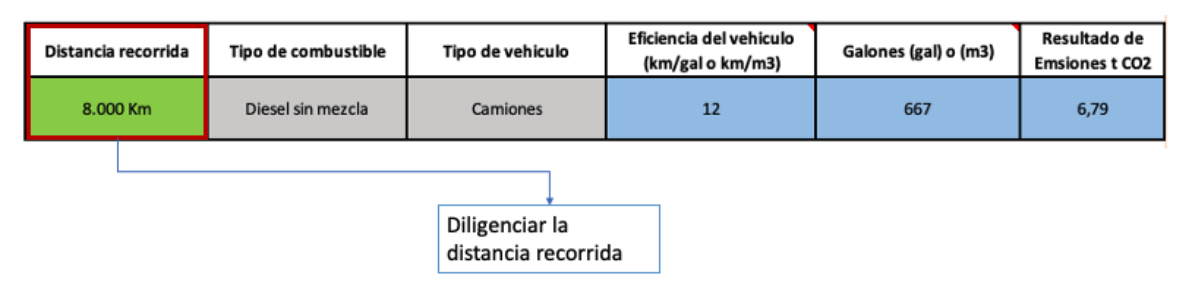

**Figura 15. Distancia recorrida.**

**Tipo de combustible:** definir el tipo de combustible utilizado en las listas desplegables (Diésel sin mezcla, Gasolina, DiéselB10 o Gas).

**Tipo de vehículo:** seleccionar el tipo de vehículo en la lista desplegable, el cual puede ser camión o tractocamión.

**Figura 16. Escoger tipo de vehículo.**

<span id="page-16-2"></span>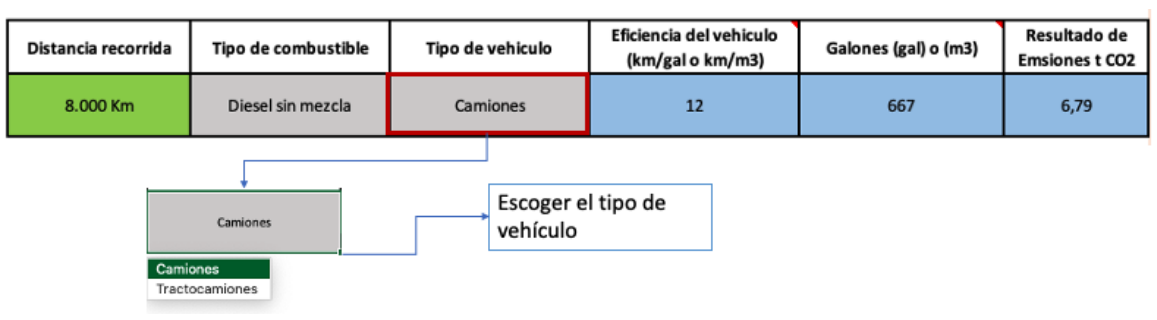

Fuente: Captura de pantalla libro "Herramienta Calculadora GEI".

Fuente: Captura de pantalla libro "Herramienta Calculadora GEI".

**Eficiencia del vehículo:** sobre la base del tipo de vehículo seleccionado previamente, la herramienta contempla un valor de eficiencia del vehículo, dato incluido en la herramienta sobre la base del documento "*Primer balance de Energía Útil para Colombia"* de la UPME. Esta casilla cambia dependiendo del combustible utilizado y del tipo de vehículo.

<span id="page-17-0"></span>

| Distancia recorrida | Tipo de combustible | Tipo de vehiculo | Eficiencia del vehiculo<br>(km/gal o km/m3) | Galones (gal) o (m3)                                                                     | Resultado de<br><b>Emsiones t CO2</b> |
|---------------------|---------------------|------------------|---------------------------------------------|------------------------------------------------------------------------------------------|---------------------------------------|
| 8.000 Km            | Diesel sin mezcla   | Camiones         | 12                                          | 667                                                                                      | 6,79                                  |
|                     |                     |                  | utilizado                                   | Esta información cambia automáticamente en<br>función del tipo de combustible y vehículo |                                       |

**Figura 17. Eficiencia del vehículo.**

Una vez establecida la distancia recorrida, el tipo de combustible y la eficiencia del vehículo, la herramienta calcula automáticamente los galones o metros cúbicos consumidos y a partir de ello, como en los casos anteriores, las emisiones en toneladas de  $CO<sub>2</sub>$ .

## **3.4 Estrategias de mitigación de GEI en el transporte de residuos sólidos**

## **3.4.1 Aspectos generales**

El tipo de vehículo utilizado para el trasporte de residuos, distancias recorridas, eficiencia del vehículo, cantidad y tipo de combustible usado, son factores importantes para determinar las estrategias de mitigación de las emisiones de gases de efecto invernadero asociadas a la prestación del servicio público de aseo. Los elementos de mayor impacto identificados son:

- Implementación de iniciativas y optimizaciones o renovación de la flota de vehículos.
- Adopción de los pilotos de tecnologías más limpias, como vehículos eléctricos e híbridos.

Existen vehículos que utilizan combustibles alternativos al diésel y la gasolina, por ejemplo, están los vehículos que funcionan a partir de Gas Natural Vehicular (GNV), los vehículos híbridos que funcionan con una combinación entre un motor de combustible y uno eléctrico y, por último, los vehículos 100% eléctricos. El uso de estos vehículos alternativos permitiría prestar un servicio de recolección de residuos bajo en emisiones de GEI, en relación con aquellos que actualmente usan combustibles fósiles convencionales.

Por su parte, los vehículos eléctricos no producen emisiones directas de GEI, siendo su impacto más limpio que el de la combustión del diésel o de la gasolina, dado que no producen material particulado y sus emisiones de  $CO<sub>2</sub>$  son menores. Los vehículos híbridos utilizan el motor de combustión interna en el punto de mayor eficiencia, y el resto del tiempo suministran potencia mediante un motor eléctrico, permitiendo obtener un mayor rendimiento de combustible.

A continuación, se profundiza en las características, consideraciones, ventajas y desventajas del uso de estos vehículos alternativos.

Los vehículos eléctricos son impulsados únicamente por energía química almacenada en baterías. Este tipo de vehículos no generan emisiones directas de GEI, pero sí emisiones indirectas por el uso de electricidad al recargar las baterías. En Colombia la generación de energía es principalmente hidráulica, la cual es baja en emisiones de carbono, favoreciendo el uso de vehículos eléctricos en términos ambientales.

Fuente: Captura de pantalla libro "Herramienta Calculadora GEI".

A continuación, se profundiza en las características, consideraciones, ventajas y desventajas del uso de estos vehículos alternativos.

## **Vehículos eléctricos de carga disponibles en el mercado**

Los vehículos eléctricos de carga disponibles en el mercado son por lo general livianos y medianos, con capacidades desde menos de 1 tonelada hasta 16 toneladas, pero existen modelos hasta de 26 toneladas de capacidad. La autonomía de estos vehículos es aproximadamente 100 km, pero existen modelos que llegan hasta 300 km. Los tiempos de carga de las baterías usualmente son de 4 a 8 horas. Entre los principales fabricantes de este tipo de vehículos están: Smith Electric, Renault, E-Force One, Transpower y Mitsubishi.

Entre las ventajas de los vehículos eléctricos podemos mencionar:

- No producen emisiones directas de GEI.
- El motor no produce ruido.
- Menor necesidad de mantenimiento anual.
- Puede ser más económica la operación con energía eléctrica que con combustibles.
- Rápida aceleración.

Entre las desventajas de los vehículos eléctricos podemos mencionar:

- Menores rangos de recorrido.
- Menor velocidad máxima.
- Largos tiempos de recarga de baterías.
- Requieren reemplazo de la batería que potencia el motor después de algunos años.
- Requieren estaciones de carga.
- Actualmente no existen beneficios tributarios en Colombia para vehículos eléctricos.

### **Vehículos a gas natural**

Al utilizar gas natural como combustible para vehículos pueden reducirse las emisiones de hidrocarburos, óxidos de nitrógeno (NOx), dióxido de carbono (CO<sub>2</sub>) y material particulado. Cada vez se ha hecho más pequeña la diferencia entre las emisiones generadas por vehículos a gas natural y vehículos con combustibles convencionales, debido a las crecientes exigencias de las regulaciones y los modernos sistemas de control de emisiones.

En cuanto a la disponibilidad de vehículos de carga a gas natural en el mercado, podemos indicar que existen en diferentes variedades, desde carga liviana de menos de 1 tonelada de capacidad hasta vehículos de carga pesada de más de 32 toneladas. Entre los fabricantes de estos vehículos se encuentran: Mercedes, Iveco, Ford, Volvo, MAN, Isuzu y Nissan, al igual que algunas compañías chinas.

Entre las ventajas de los vehículos a gas natural podemos mencionar:

- Generan en promedio 25% menos emisiones de  $CO<sub>2</sub>$  que los vehículos diésel (Nijboer, 2010).
- Generan menor contaminación auditiva que los vehículos con diésel y gasolina.
- El gas natural tiene un alto octanaje, lo que evita la necesidad de utilizar aditivos contaminantes como hidrocarburos aromáticos.
- Puede ser más económica la operación con gas natural que con diésel o gasolina.

Entre las desventajas de los vehículos a gas natural están:

- El rango de recorrido es menor que el de los vehículos a diésel y gasolina.
- Menor cantidad de estaciones de servicio con gas natural que con diésel y gasolina.
- Baja densidad de energía en relación con el diésel y la gasolina, lo que conlleva a una menor potencia.

### **Vehículos pesados híbridos**

Los vehículos híbridos combinan los beneficios de los motores eléctricos y los motores de combustible, buscando incrementar el rendimiento del combustible cuentan con las siguientes tecnologías.

- Recuperación de la energía al frenar, transformando la energía cinética que lleva el vehículo en energía eléctrica para recargar la batería.
- Asistencia del motor eléctrico para suministrar potencia en los momentos en los que el motor de combustible es menos eficiente.
- Apagado y encendido automático del motor de combustible cuando el vehículo se detiene para evitar desperdicios de combustible. (U.S. Department of Energy, n.d.).

La disponibilidad en el mercado de los vehículos de carga híbridos, generalmente tienen la misma capacidad de carga que sus homólogos a gasolina o diésel. Entre los fabricantes de camiones híbridos se encuentran: Hino, Volvo, MAN, DAF, Renault, Mercedes y Mitsubishi.

Entre las ventajas de los vehículos híbridos podemos mencionar:

- Generan menos emisiones que sus homólogos térmicos.
- Son más silenciosos.
- Consumen menos combustible.
- Requieren menos mantenimiento.
- Tienen amplios rangos de recorrido.

Entre las desventajas de los vehículos híbridos figuran:

- Son más costosos.
- Las reparaciones son más costosas.
- Cuando los recorridos son a alta velocidad en autopista no se percibe significativamente el ahorro de combustible.
- Requieren reemplazo de la batería que potencia el motor después de algunos años.

### **3.4.2 Modelamiento de la mitigación de emisiones**

Como se ha indicado, la herramienta contempla en su diseño la estimación de GEI de una condición actual (escenario 1 – línea base), con la finalidad de que sobre la base de escenarios proyectados (escenario 2) se puedan modelar las reducciones de GEI previstas por la adopción de medidas de mejora en la gestión de residuos sólidos.

La cuantificación de emisiones de línea base (escenario 1), las de la condición proyectada (escenario 2), y por tanto las reducidas por la adopción de medidas como la sustitución de combustibles, o la reducción del consumo, se ilustra en la pestaña "Resultados".

# **3.5 Resultados de la recolección y transporte de residuos**

La grafica muestra la reducción por la disminución en el consumo y el cambio en el tipo de combustible utilizado. Dependiendo del método y la estimación elegida en la hoja de cálculo "Transporte".

<span id="page-20-0"></span>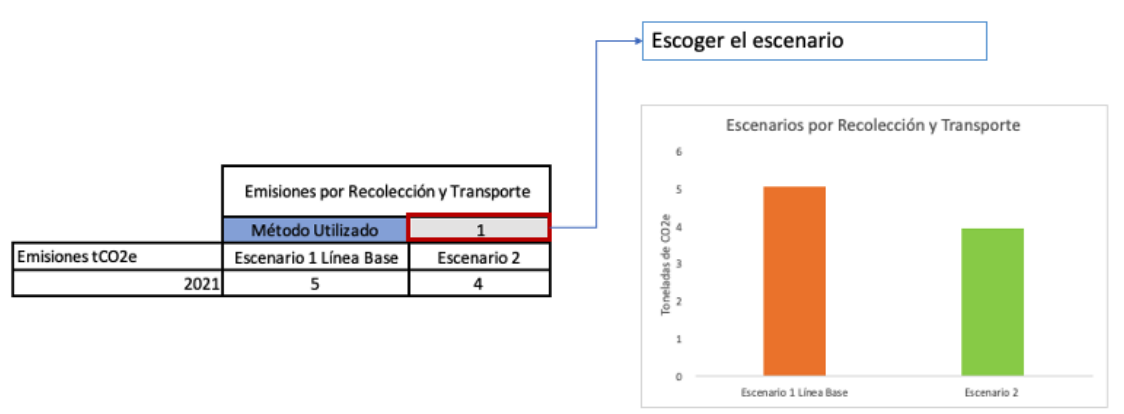

**Figura 18. Resultados recolección y transporte de residuos.**

Fuente: Captura de pantalla libro "Herramienta Calculadora GEI".

# **4 Estimación de emisiones de GEI por la valorización y aprovechamiento de residuos sólidos**

Hay un consenso general sobre la necesidad urgente de mejorar la gestión de residuos, por lo que se están discutiendo diferentes soluciones. Evitar la generación de residuos, promover la economía circular, la producción más limpia, la responsabilidad del productor, el manejo de la cadena de suministro o el uso sostenible de los recursos naturales son sólo unas cuantas estrategias que se están promoviendo. Uno de los aspectos que más puede ayudar no solo a mejorar la gestión de residuos, sino la mitigación de emisiones de GEI, es la recuperación de residuos sólidos y el aprovechamiento de estos para generar materias primas o combustibles.

# **4.1 Emisiones de GEI por la valorización de residuos solidos**

Dentro de la estimación de las emisiones asociadas a los residuos recuperables (orgánicos e inorgánicos) se considera importante realizar estudios de Análisis de Ciclo de Vida (ACV) para la industria colombiana, dado que éstos estudian los impactos ambientales a lo largo de todo el ciclo de vida de un producto, proceso o actividad, es decir, consideran toda la historia del producto o actividad, empezando desde su origen hasta que termina siendo un residuo.

Lo anterior, permitiría conocer las diferencias entre las emisiones asociadas al uso de materiales recuperados de los residuos sólidos y al uso de materias primas, así como identificar las maneras de evitar que lleguen a esta etapa, ya sea retornándolo al inicio del proceso o pasando a formar parte de otro proceso diferente para generar otros productos, y obtener de esta manera la mejor alternativa para el máximo aprovechamiento de éstos.

### <span id="page-21-0"></span>**Figura 19. Árbol de decisión en la estimación de emisiones por la recuperación de residuos sólidos.**

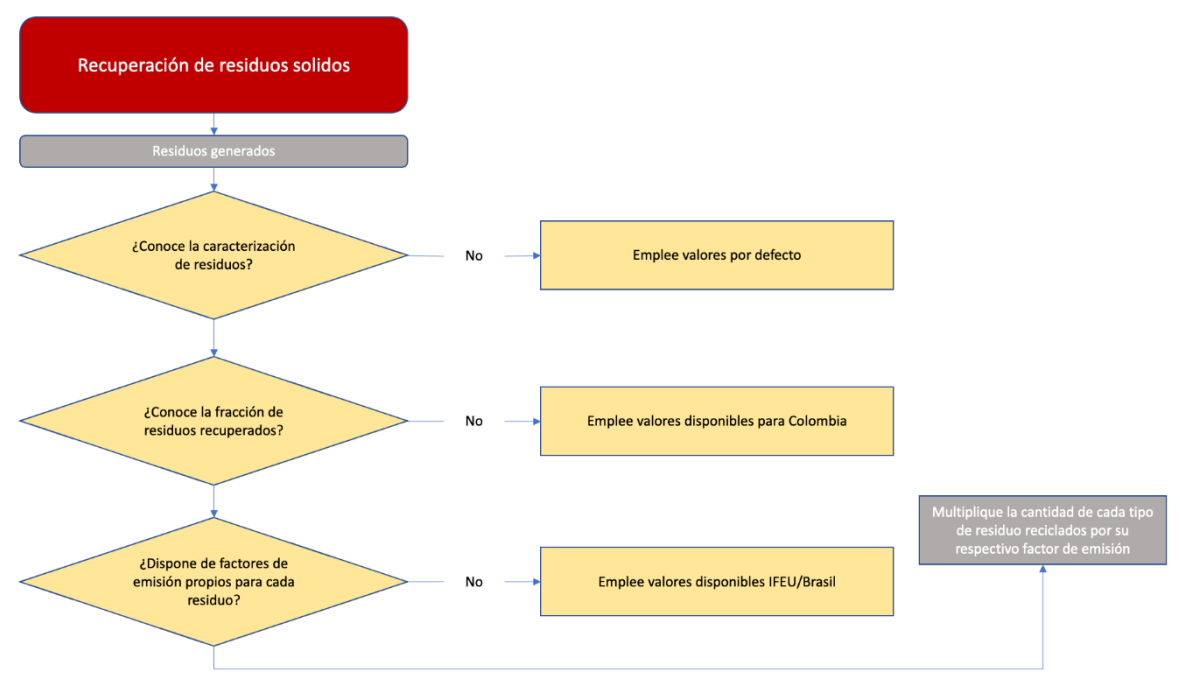

Fuente: Elaboración propia.

Para la estimación de las emisiones de GEI asociadas a los residuos recuperables se requiere de la siguiente información:

**Cantidad de residuos generados:** determinar la cantidad de residuos que se generan en toneladas al año.

<span id="page-22-2"></span>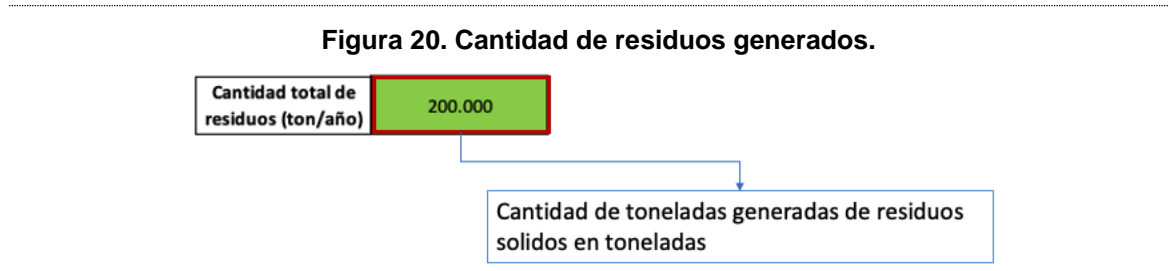

Fuente: Captura de pantalla libro "Herramienta Calculadora GEI".

**Escoger los factores de emisión (generada y evitada):** determinar los factores de emisión de generación y aquellos que se evitan para cada tipo de residuo; si no se tiene se pueden emplear los valores redondeados (Prognos, IFEU, INFU 2008), que recoge la Calculadora MRS GEI del KfW/GIZ, así como los valores adaptados en la versión brasilera de esta misma calculadora. (Ver tabla 2 y tabla 3).

**Tabla 1. Factores de emisión de GEI para reciclaje de residuos 1.**

<span id="page-22-0"></span>

|                  |                      | tCO <sub>2</sub> e/t residuos |                                     |                                  |  |
|------------------|----------------------|-------------------------------|-------------------------------------|----------------------------------|--|
| Tipo de residuo  | <b>Alternativa</b>   | <b>Emisiones</b>              | <b>Emisiones</b><br><b>Evitadas</b> | <b>Emisiones</b><br><b>Netas</b> |  |
| Papel            | Destintado           | 0,180                         |                                     | $-0,820$                         |  |
| <b>Plásticos</b> |                      | 1,023                         | 1,437                               | $-0,414$                         |  |
| Vidrio           | Fusión               | 0,020                         | 0.5                                 | $-0,48$                          |  |
| Metales (Acero)  | <b>IFEU</b> estimado | 0,022                         | 2,047                               | $-2,025$                         |  |
| Aluminio         | <b>IFEU</b> estimado | 0,7                           | 11,800                              | $-11,100$                        |  |
| <b>Textiles</b>  |                      | 0,032                         | 2,850                               | $-2,818$                         |  |

**Fuente**: Manual Calculadora MRS-GEI – Prognos, IFEU, INFU 2008.

### **Tabla 2. Factores de emisión de GEI para reciclaje de residuos 2.**

<span id="page-22-1"></span>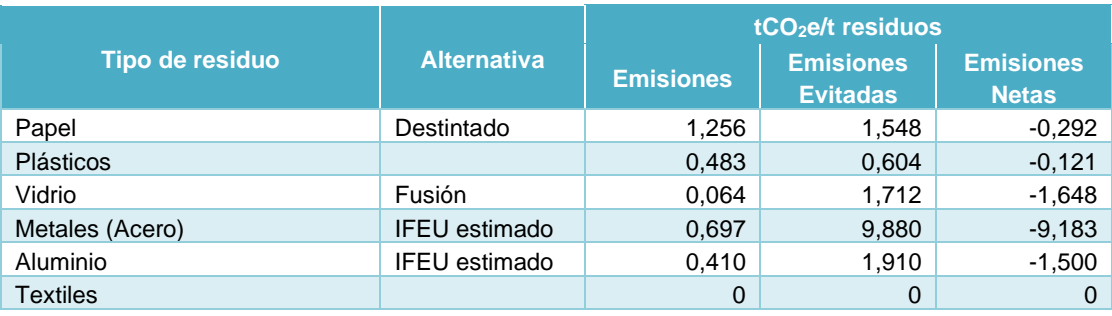

<span id="page-22-3"></span>**Fuente**: Manual Calculadora MRS-GEI (adaptada al Brasil) – Prognos, IFEU, INFU 2008.

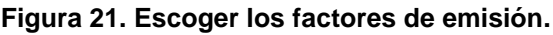

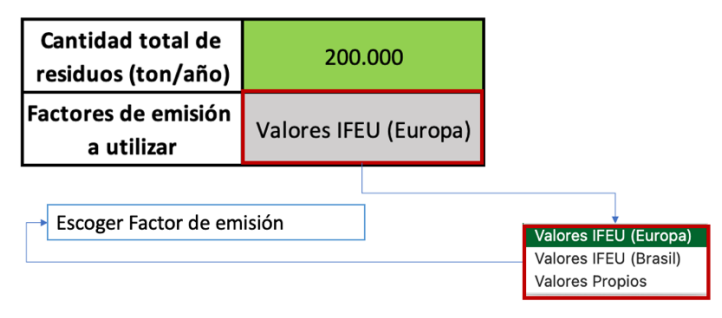

Fuente: Captura de pantalla libro "Herramienta Calculadora GEI".

**Cantidad y composición de los residuos:** cantidad de cada tipo de residuo con base húmeda, debido a que es un dato más confiable que el del volumen. El dato podría ser directo o calculado a partir de un porcentaje de la cantidad total de residuos. En caso de no tener información disponible, se pueden usar los valores por defecto recomendados, ya sea para Economías de Bajos Ingresos (EBI) o para Economías de Medianos Ingresos (EMI). Alternativamente, los datos de las directrices del IPCC de 2006 pueden ser utilizados, pero se debe tener en cuenta que éstas no proporcionan datos para los residuos de jardines y parques, metales no ferrosos, aluminio, pañales y residuos minerales.

Los valores por defecto de la caracterización de los residuos se listan en la [Tabla 3.](#page-23-0)

<span id="page-23-0"></span>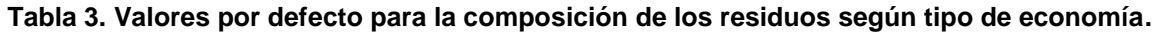

| <b>Tipo de residuo</b>                                                                                                    | % Economías de<br><b>Medianos Ingresos</b><br>(EMI) | % Economías de<br><b>Bajos Ingresos (EBI)</b> |
|----------------------------------------------------------------------------------------------------|-----------------------------------------------------|-----------------------------------------------|
| Papel, Cartón                                                                                                    | 3.7%                                                | 9,3%                                          |
| Plásticos (Polietileno - PE, Polipropileno - PP,<br>Polietileno tereftalato - PET, Poliestireno - PS y<br>Cloruro de Polivinilo - PVC) | 2.8%                                                | 6,5%                                          |
| Vidrio                                                                                                    | 1,2%                                                | 1,9%                                          |
| Metales Ferrosos (Si solo se tiene un dato de<br>metales se recomienda asignar el 85% de dicho<br>dato)                                | 1.4%                                                | 1,9%                                          |
| Aluminio (Si solo se tiene un dato de metales se<br>recomienda asignar el 15% de dicho dato)                                           | 0.2%                                                | 0.5%                                          |
| <b>Textiles</b>                                                                                                    | 1,4%                                                | 3,3%                                          |

Fuente: Manual Calculadora MRS-GEI – KFW 2008.

**Figura 22. Cantidad y composición de los residuos.**

<span id="page-23-2"></span>

| Tipo de residuos        | Carcaterización de<br>residuos |
|-------------------------|--------------------------------|
| Papel y Cartón          | 9,3%                           |
| Plásticos               | 6,5%                           |
| Vidrio                  | 1,9%                           |
| <b>Metales Ferrosos</b> | 1.9%                           |
| Aluminio                | 0,5%                           |
| <b>Textiles</b>         | 3,3%                           |
|                         | 23%                            |
|                         |                                |

Fuente: Captura de pantalla libro "Herramienta Calculadora GEI".

A continuación, se muestra información que se ha considerado para la determinación de los factores de emisión del IFEU, que como se ha explicado, son los que han sido usados para la estimación de GEI en este componente de manera suplementaria por la inexistencia de estudios específicos en Colombia.

**Contenido de carbono en los residuos:** caracterización de cada tipo de residuos que permita determinar la cantidad de carbono total (fósil y regenerativo) de cada uno, expresado en porcentaje; en caso de no tener información disponible, se pueden usar los valores por defecto recomendados por el IPCC mostrados en la [Tabla 4.](#page-23-1)

### **Tabla 4. Contenido de carbono de fracciones de residuos húmedos.**

<span id="page-23-1"></span>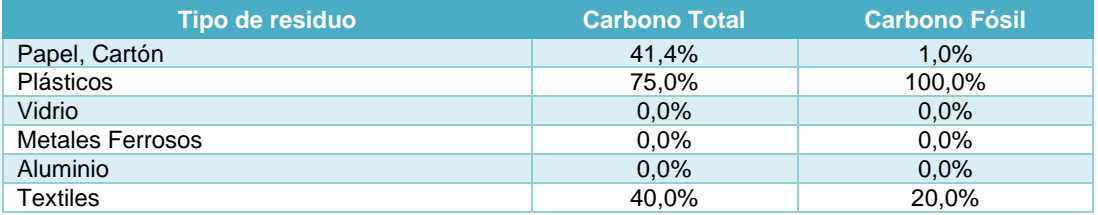

**Fuente:** Manual Calculadora MRS-GEI – IPCC 2006

**Contenido de agua en los residuos:** seleccionar el contenido de agua en los residuos entre bajo o alto. Se considera de esta manera dado que puede que no sea factible determinarlo, teniendo en cuenta lo expuesto en la [Tabla 5.](#page-24-0) Para realizar la selección del contenido de agua se debe poner un 1 según la elección.

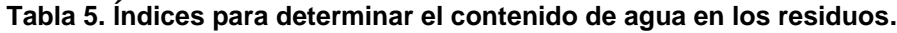

<span id="page-24-0"></span>

| Alto                                                                                                    | <b>Bajo</b>                                                                                                    |
|----------------------------------------------------------------------------------------------------|----------------------------------------------------------------------------------------------------|
| Los residuos están lodosos, el agua gotea.                                                                                                   | Los residuos parecen secos.                                                                                                    |
| Los residuos tienen muchos residuos de alimentos<br>provocado por los hábitos alimentarios regionales y la<br>falta de ganado que alimentar. | Los residuos tienen un alto contenido de cenizas.<br>p.ej. en las regiones donde la gente calienta y<br>cocina en estufas de carbón. |
| Los residuos tienen un alto contenido de humedad /<br>residuos de jardinería o de plantas no leñosos, p. ej. En<br>zonas húmedas.            | Los residuos tienen pocos residuos de jardinería<br>o de plantas, p.ej. en regiones áridas.                                          |
| almacenan abiertamente.<br>residuos<br>las<br>se<br>Los<br>precipitaciones se suman al contenido de agua.                                    | Los residuos se almacenan en condiciones secas.                                                                                      |

Fuente: Manual Calculadora MRS-GEI.

**Valor calorífico en base húmeda de cada tipo de residuo:** se debe diligenciar el valor calorífico en base húmeda de cada residuo, si no se tienen es posible usar los del AEA *Technology 2001, p. 114; wood IFEU estimate* que se presentan en la [Tabla 6.](#page-24-1)

### **Tabla 6. Valores caloríficos de fracción de residuos.**

<span id="page-24-1"></span>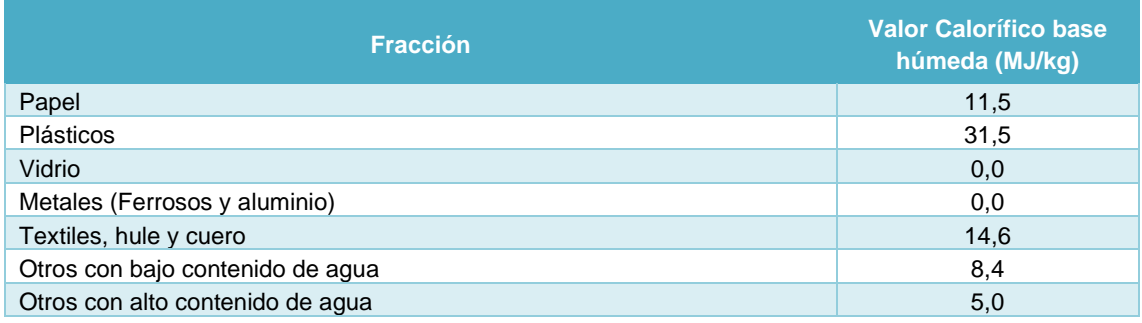

Fuente: Manual Calculadora MRS-GEI – AEA 2001.

Una vez obtenida la información indicada anteriormente es posible estimar las emisiones de GEI de la recuperación de residuos sólidos (reciclaje), tanto para un escenario 1 de línea base como para un escenario 2 (condición proyectada). Para lo anterior**,** el primer paso es determinar la cantidad de residuos por categoría (en porcentaje) que se reciclan.

### **Figura 23. Porcentaje de residuos recuperados (Línea Base).**

<span id="page-24-2"></span>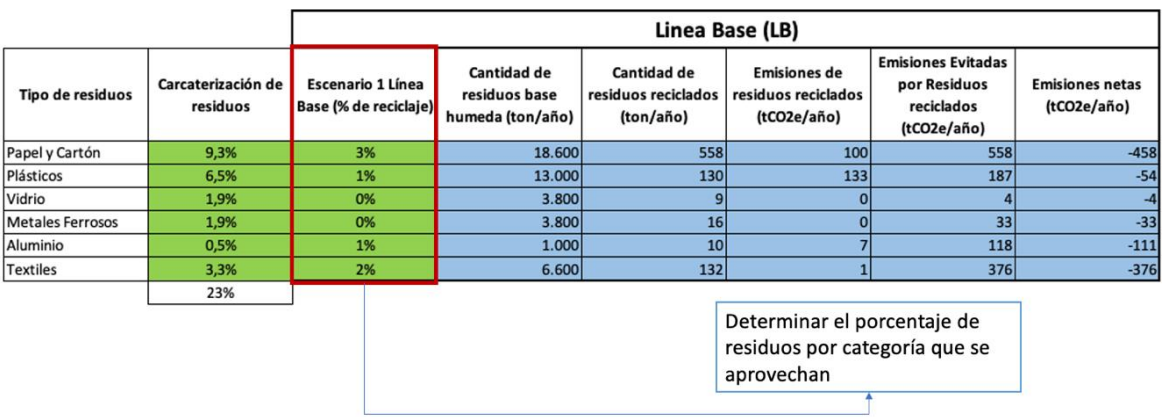

Fuente: Captura de pantalla libro "Herramienta Calculadora GEI".

Establecido estos porcentajes, la herramienta automáticamente, usando los factores de emisión por defecto<sup>3</sup>, calcula las emisiones generadas y evitadas por la recuperación. Los resultados son mostrados como las emisiones en toneladas de  $CO_{2e}$  que se ahorran por la recuperación de residuos sólidos.

Es importante indicar que en caso se requiera obtener estimaciones usando factores de emisión más acordes con la realidad de Colombia, es necesario contar con estudios de análisis de ciclo de vida que nos lleve a determinar las emisiones generadas y evitadas por cada uno de los tipos de residuos, lo cual dependiendo del tipo de residuos es necesario hacerlo en distintas industrias o en las más representativas.

#### **Figura 24. Resultados línea base.**

<span id="page-25-0"></span>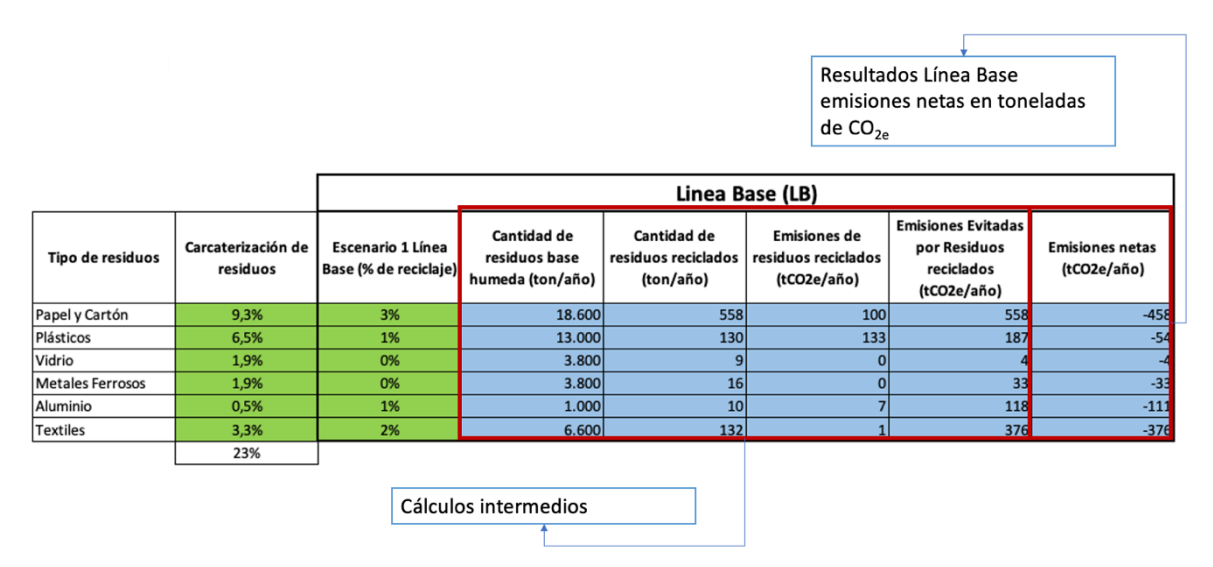

Fuente: Captura de pantalla libro "Herramienta Calculadora GEI".

<span id="page-25-1"></span>Para determinar los valores de la implementación de la condición proyectada se deben estimar los nuevos porcentajes de recuperación de residuos.

**Figura 25. Aumento en las tasas de recolección en una condición proyectada.**

|                                                                                                    | <b>Escenario 2</b>              |                                                        |                                                           |                                                                        |                                       |  |  |  |
|----------------------------------------------------------------------------------------------------|---------------------------------|--------------------------------------------------------|-----------------------------------------------------------|------------------------------------------------------------------------|---------------------------------------|--|--|--|
| Tipo de residuos                                                                                                  | Escenario 2 (% de<br>reciclaje) | <b>Cantidad de</b><br>residuos reciclados<br>(ton/año) | <b>Emisiones de</b><br>residuos reciclados<br>(tCO2e/año) | <b>Emisiones Evitadas</b><br>por Residuos<br>reciclados<br>(tCO2e/año) | <b>Emisiones netas</b><br>(tCO2e/año) |  |  |  |
| Papel y Cartón                                                                                                    | 5%                              | 930                                                    | 167                                                       | 930                                                                    | $-763$                                |  |  |  |
| Plásticos                                                                                                    | 5%                              | 650                                                    | 665                                                       | 934                                                                    | $-269$                                |  |  |  |
| Vidrio                                                                                                    | 5%                              | 190                                                    |                                                           | 95                                                                     | $-91$                                 |  |  |  |
| Metales Ferrosos                                                                                                  | 5%                              | 190                                                    |                                                           | 389                                                                    | $-385$                                |  |  |  |
| Aluminio                                                                                                    | 5%                              | 50                                                     | 35                                                        | 590                                                                    | $-555$                                |  |  |  |
| <b>Textiles</b>                                                                                                   | 5%                              |                                                        | $-930$<br>941<br>330<br>11                                |                                                                        |                                       |  |  |  |
| Determinar el porcentaje de residuos por categoría que se<br>aprovechan con la implementación de nuevos proyectos |                                 |                                                        |                                                           |                                                                        |                                       |  |  |  |

Fuente: Captura de pantalla libro "Herramienta Calculadora GEI".

Al igual que la estimación de la línea base la herramienta cuenta con unos cálculos intermedios que posteriormente entregan un resultado en toneladas de  $CO_{2e}$  reducidas. La

<sup>3</sup> Factores de emisión del IFEU.

diferencia entre la línea base y los cálculos asociados a nuevos proyectos dan como resultado la reducción de emisiones.

<span id="page-26-0"></span>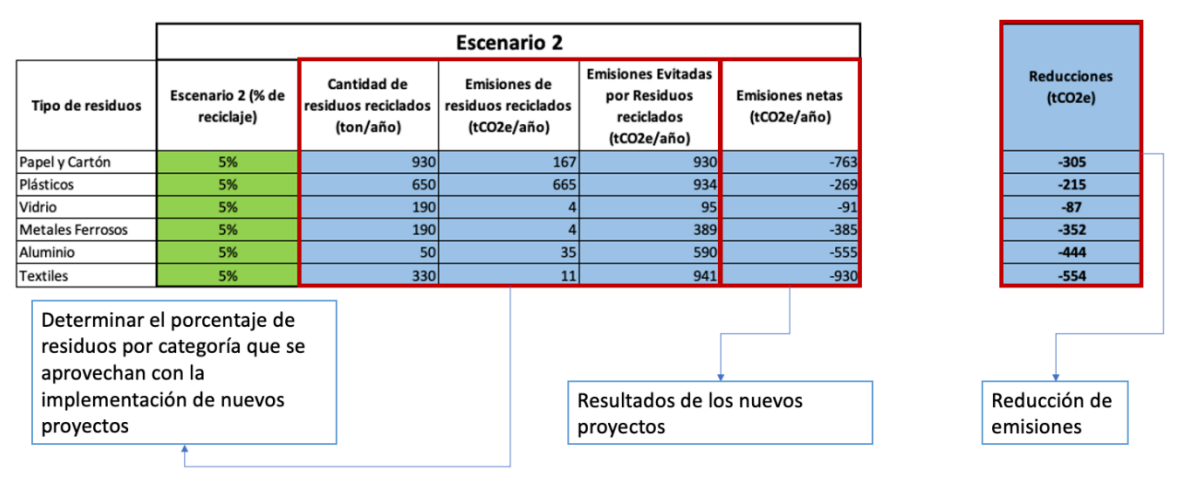

**Figura 26. Resultados de las emisiones en condición proyectada.**

Adicionalmente, los resultados por recuperación de residuos sólidos se pueden observar en la pestaña de resultados.

### **4.1.1 Resultados por recuperación de residuos sólidos**

La grafica muestra la reducción de emisiones por la recuperación de residuos sólidos. La barra naranja representa las emisiones evitadas en la línea base y la barra verde las emisiones evitadas en el nuevo escenario producto del aumento de las tasas de reciclaje.

<span id="page-26-1"></span>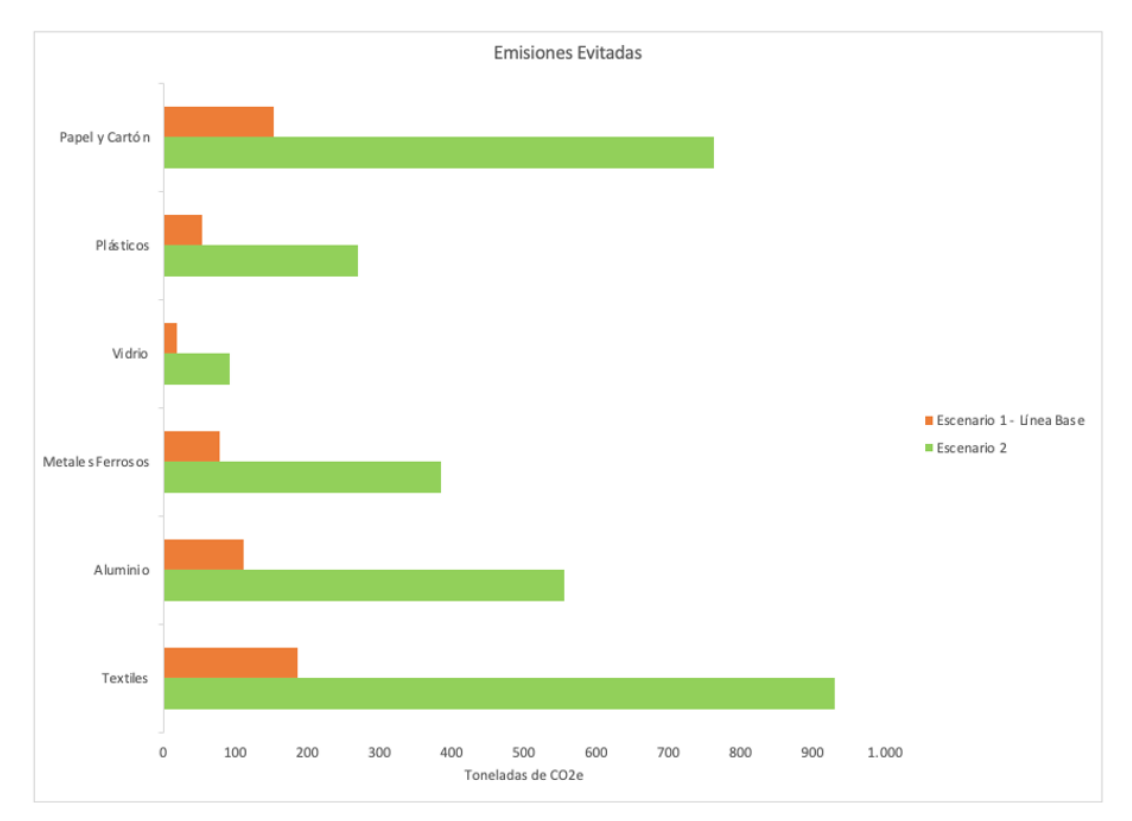

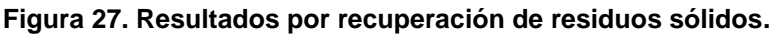

Fuente: Captura de pantalla libro "Herramienta Calculadora GEI".

Fuente: Captura de pantalla libro "Herramienta Calculadora GEI".

## **4.2 Estimación por aprovechamiento de residuos mediante sustitución de combustibles**

El aprovechamiento de residuos sólidos en industrias como la del cemento, donde se sustituye parte del combustible habitualmente usado en los hornos por residuos supone la mitigación de las emisiones de GEI por dos motivos: el primero, por aprovechamiento de residuos que dejan de llegar a sitios de disposición final y el segundo, el cambio de combustibles con una alta carbono intensidad.

La Herramienta Calculadora GEI sólo cuantifica las emisiones por la sustitución de combustible, pudiendo esto ser mayor debido a que no se contabilizan las emisiones por la fracción de residuos que no llegarían a un sitio de disposición final.

Adicionalmente, residuos aprovechados para combustible como: bagazo, cascarilla de arroz, fibra de palma y madera pueden llegar a generar mayores emisiones de  $CO<sub>2</sub>$ que el carbón, sin embargo, esas emisiones no se consideran ya que son de origen biogénico, por lo tanto, se asumen como combustibles de carbono neutral.

Para la estimación de estas emisiones la herramienta contempla dos métodos dependiendo de la información que se tenga disponible.

- **Método 1**: mediante la cantidad de combustible utilizado, en toneladas. Los tipos de combustible que se pueden modelar son: carbón, bagazo, fibra de palma, cascarilla de arroz, madera y residuos de llanta.
- **Método 2**: mediante la cantidad de energía utilizada, en unidades de energía. Los tipos de combustible que se pueden modelar son: carbón, bagazo, fibra de palma, cascarilla de arroz, madera, residuos de llanta, combustibles derivados de residuos (CDR) y plásticos.

### <span id="page-27-0"></span>**Figura 28. Ruta de estimación de reducción de emisiones por aprovechamiento de residuos como sustituto de combustibles.**

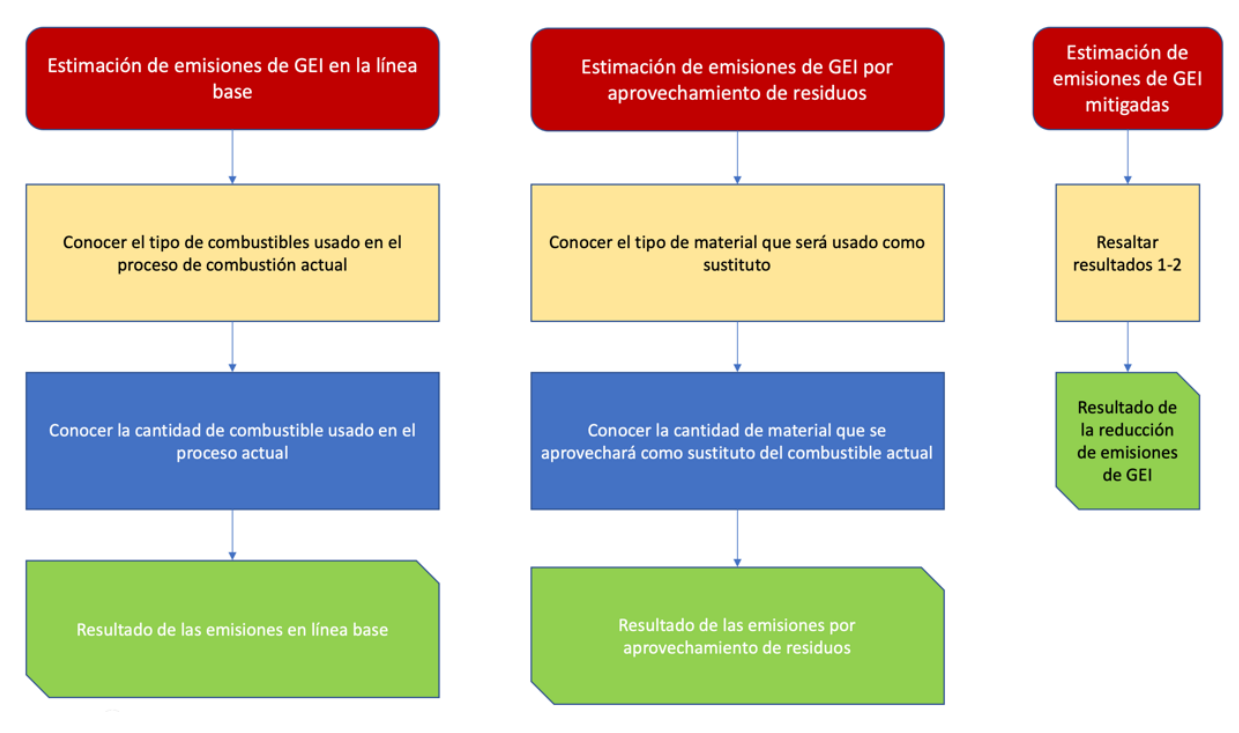

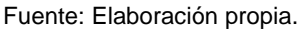

## **4.2.1 Estimación a partir de la cantidad de combustible utilizado**

Para la estimación de emisiones de GEI a partir de la cantidad de combustible utilizado en la línea base se debe contar con la siguiente información.

<span id="page-28-0"></span>**Cantidad de combustible utilizado:** determinar la cantidad en toneladas o galones del combustible utilizado en el proceso actual de combustión.

| Cantidad de combustible<br>utilizado | Tipo de combustible<br>consumido     | Unidad | <b>Emisiones tCO2e</b> |
|--------------------------------------|--------------------------------------|--------|------------------------|
|                                      | Carbón Generico                      |        | 2,53                   |
|                                      | Cantidad de combustible<br>utilizado |        |                        |

**Figura 29. Determinar la cantidad de combustible utilizado en el año.**

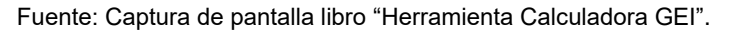

<span id="page-28-1"></span>**Tipo de combustible:** el libro de cálculo cuenta con una lista de los combustibles más utilizados habitualmente en estos hornos (Carbón Genérico, Carbón de la Guajira, Carbón del Cesar, Carbón de Boyacá, Bagazo, Fibra de Palma, Cascarilla de Arroz y Crudo). Los factores de emisión de estos combustibles han sido extraídos de la herramienta virtual de la UPME e incluidos en la herramienta<sup>4</sup>. Adicionalmente, el libro de cálculo cuenta con una opción de valores propios en caso de necesitar otros factores de emisión no incluidos.

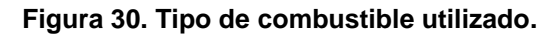

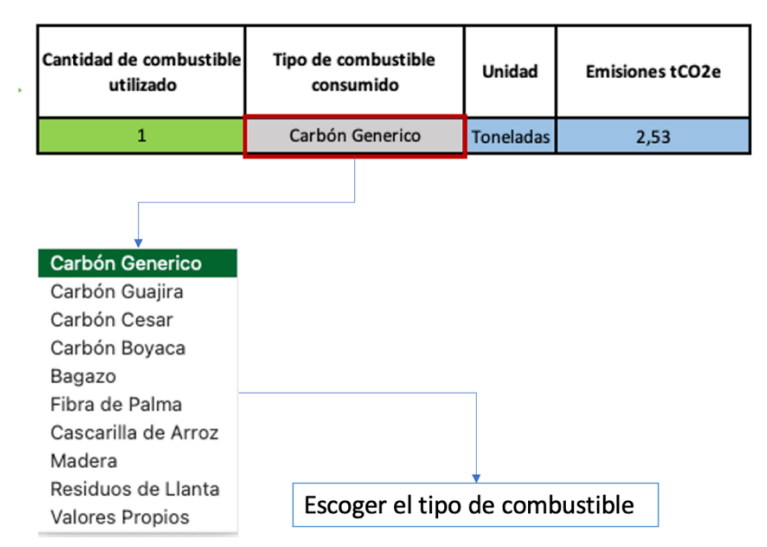

Fuente: Captura de pantalla libro "Herramienta Calculadora GEI".

Una vez determinado el tipo y la cantidad de combustible, el libro de cálculo genera las emisiones en toneladas de CO<sub>2e</sub> teniendo en cuenta que las emisiones de CH<sub>4</sub> y N<sub>2</sub>O no son significativas.

Como en los casos anteriores, para realizar el modelamiento de la disminución de emisiones por sustitución de combustibles el libro de cálculo cuenta con la opción de

<sup>4</sup> Para la actualización periódica de estos factores se debe contemplar el uso de la herramienta en línea de la UPME.

generar un escenario 2 (condición proyectada), el cual se determina siguiendo los mismos pasos descritos anteriormente. Estos resultados se podrán ver graficados dentro del libro de cálculo en la hoja "Resultados".

### **Figura 31. Resultados y escenario 2.**

<span id="page-29-1"></span>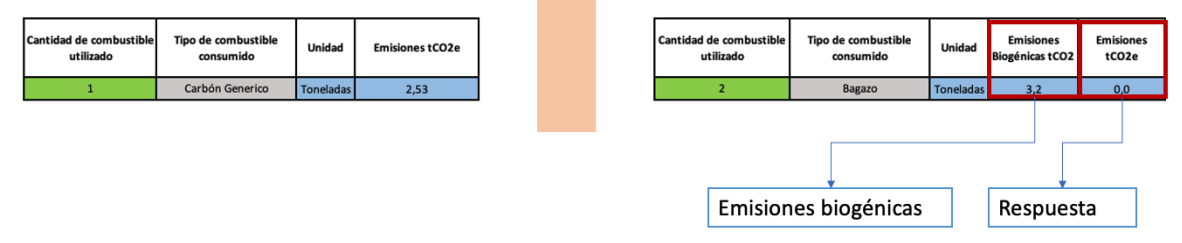

Fuente: Captura de pantalla libro "Herramienta Calculadora GEI".

Debido a que la sustitución de combustible implica reemplazarlo por uno no necesariamente de las mismas características en cuanto a poder calorífico, se ha contemplado en la herramienta una tabla de referencia sobre la relación entre el combustible original y el sustituto.

<span id="page-29-0"></span>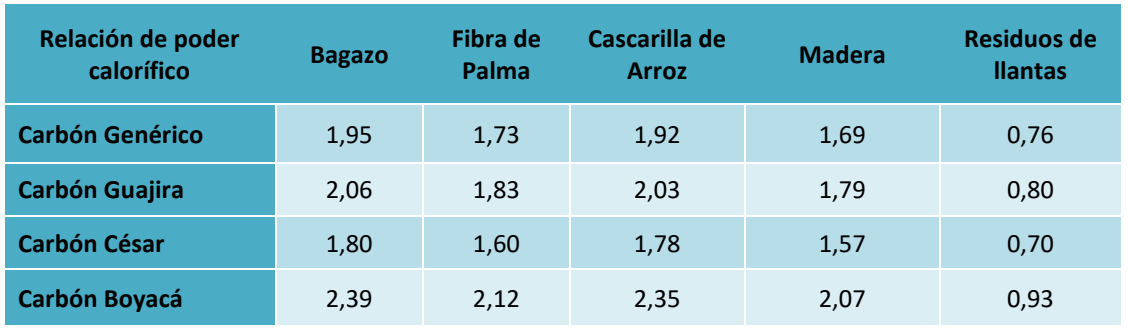

### **Tabla 7. Relación de poder calorífico.**

Fuente: UPME.

### **4.2.2 Estimación a partir de la cantidad de energía utilizada**

Para la estimación de emisiones de GEI a partir de la cantidad de energía utilizada se debe contar con la siguiente información.

**Cantidad de energía utilizada:** determinar la cantidad energía utilizado en el proceso actual de combustión. Estos valores pueden ser incluidos en Jules, kWh, Calorías, BTU o BOE, la herramienta se encarga de calcular la conversión correspondiente.

### **Figura 32. Determinar la cantidad de energía utilizada.**

<span id="page-29-2"></span>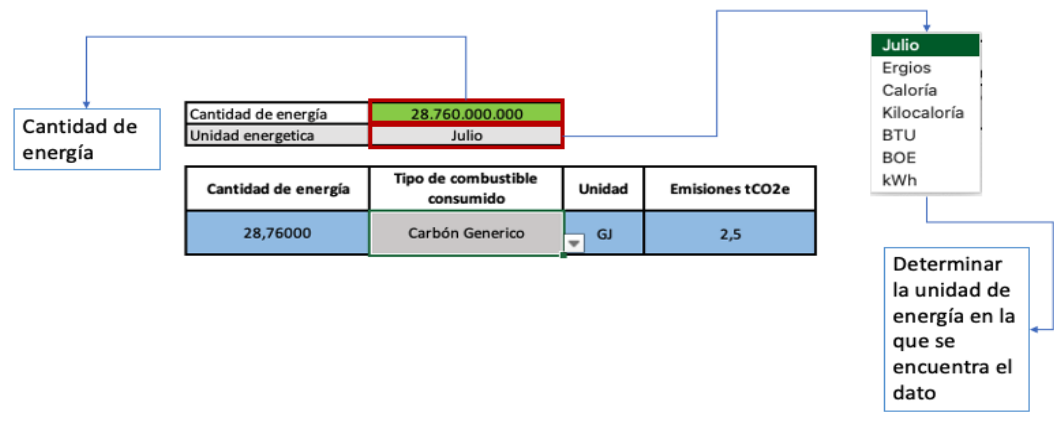

Fuente: Captura de pantalla libro "Herramienta Calculadora GEI".

<span id="page-30-0"></span>**Tipo de combustible:** escoger el tipo de combustible utilizado en el proceso actual de combustión (Carbón Genérico, Carbón de la Guajira, Carbón del Cesar, Carbón de Boyacá, Bagazo, Fibra de Palma, Cascarilla de Arroz y Crudo).

|                     | Cantidad de energía                | 28.760.000.000                   |  |                |                        |
|---------------------|------------------------------------|----------------------------------|--|----------------|------------------------|
|                     | Unidad energetica                  | Julio                            |  |                |                        |
|                     |                                    |                                  |  |                |                        |
|                     | Cantidad de energía                | Tipo de combustible<br>consumido |  | Unidad         | <b>Emisiones tCO2e</b> |
|                     | 28,76000                           | Carbón Generico                  |  | <b>GJ</b><br>٠ | 2,5                    |
| Carbón Generico     |                                    |                                  |  |                |                        |
| Carbón Guajira      |                                    |                                  |  |                |                        |
| Carbón Cesar        |                                    |                                  |  |                |                        |
| Carbón Boyaca       |                                    |                                  |  |                |                        |
| Bagazo              |                                    |                                  |  |                |                        |
| Fibra de Palma      |                                    |                                  |  |                |                        |
| Cascarilla de Arroz |                                    |                                  |  |                |                        |
| Crudo               |                                    |                                  |  |                |                        |
| Madera              |                                    |                                  |  |                |                        |
| Residuos de Llanta  |                                    |                                  |  |                |                        |
|                     | Combustibles derivados de residuos |                                  |  |                |                        |
| Plásticos           |                                    |                                  |  |                |                        |

**Figura 33. Tipo de combustible utilizado.**

Fuente: Captura de pantalla libro "Herramienta Calculadora GEI".

Con los datos anteriormente descritos, la herramienta genera el cálculo de las emisiones por la energía utilizada y al igual que en el método 1, se puede modelar un segundo escenario cambiando el tipo de combustible utilizado e incluso los porcentajes de sustitución.

### **4.2.3 Resultados sustitución de combustibles**

Para poder visualizar los resultados se debe elegir el método utilizado, cantidad de Combustible usado (Método 1) o cantidad de energía utilizada (Método 2). La gráfica muestra las emisiones en la línea base y el escenario 2 (condición proyectada) donde se modela el aprovechamiento de residuos mediante la sustitución de combustibles.

<span id="page-30-1"></span>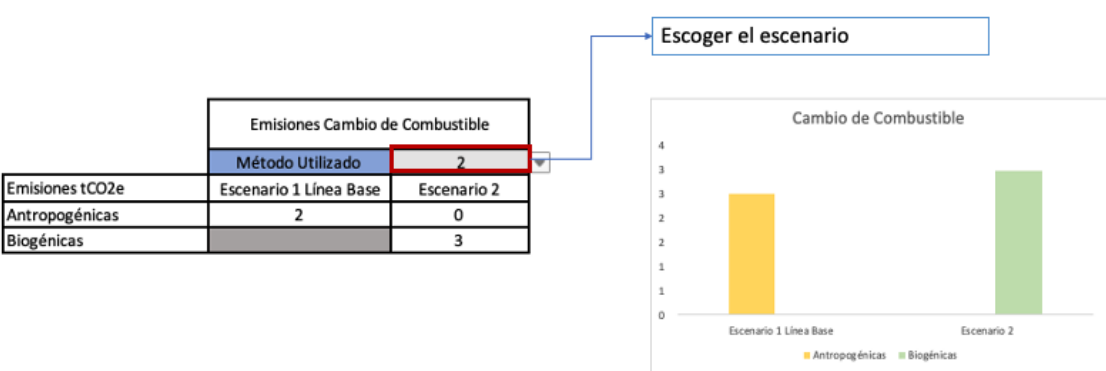

**Figura 34. Resultados de sustitución de combustible.**

Fuente: Captura de pantalla libro "Herramienta Calculadora GEI".

# **5 Estimación de emisiones de GEI en la disposición final de residuos sólidos**

Para la estimación de emisiones de GEI asociadas a la disposición final de residuos, se utiliza como modelo la Herramienta de Cálculo para la elaboración de los inventarios de emisiones GEI en las ciudades de Colombia<sup>5</sup>, la cual permite calcular las emisiones de GEI generadas en los sitios de disposición final. Adicionalmente a ello se ha contemplado en esta hoja la estimación de las emisiones correspondientes a la valorización por el tratamiento biológico de residuos orgánicos con la consecuente producción de compost.<sup>6</sup>

En lo referente a la estimación de las reducciones de GEI por la captura y aprovechamiento de biogás, se ha contemplado el Modelo Colombiano de Biogás de Rellenos Sanitarios<sup>7</sup>, y los cálculos se recogen en el libro en formato Excel "Herramienta Calculadora GEI".

<span id="page-31-0"></span>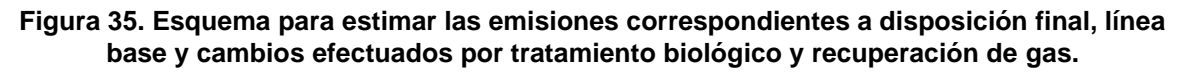

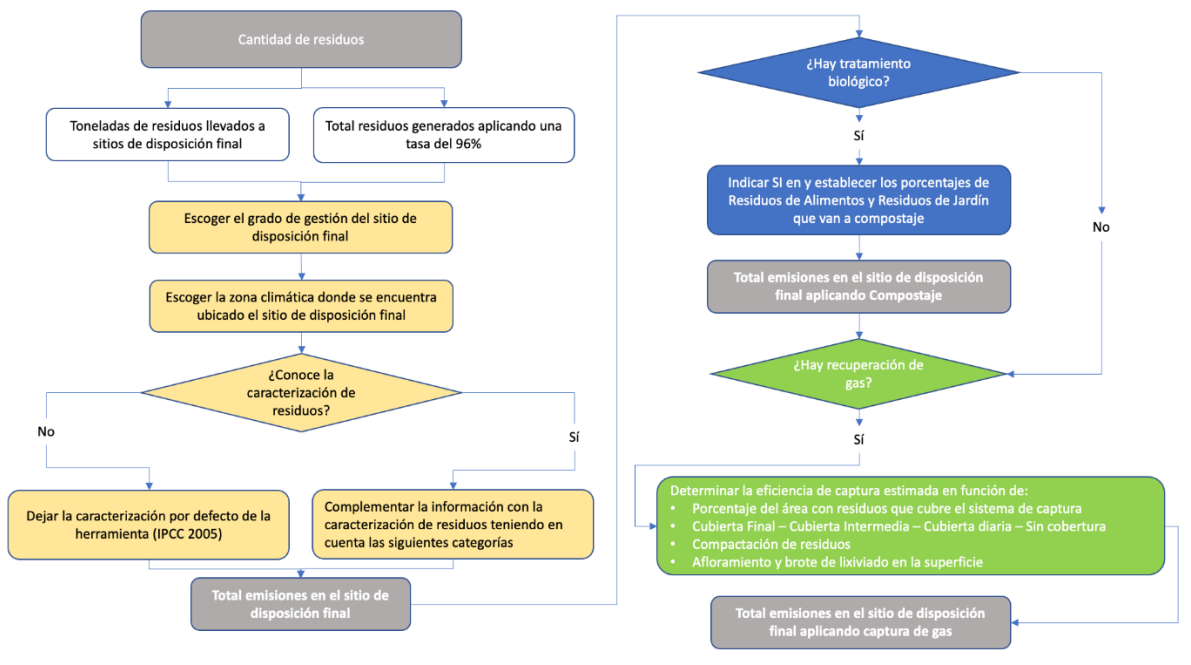

Fuente: Elaboración propia

La Herramienta permite determinar los GEI asociados a la disposición final y establecer una línea base para identificar los diferentes escenarios que pueden surgir de la implementación del tratamiento biológico de los residuos orgánicos y sistemas de captura de gas.

<sup>5</sup> Herramienta elaborada por el Ministerio de Ambiente y Desarrollo Sostenible, IDEAM y la alianza Colombia – Reino Unido para el Crecimiento Sostenible (UKPACT)

<sup>6</sup> Se ha incluido la valorización de orgánicos en la hoja de disposición final debido a que la metodología de estimación se basa en los residuos que se evita lleguen a disposición final.

<sup>7</sup> Desarrollado por SCS Engineers, para la Agencia de Protección Ambiental de los EE. UU.

# **5.1 Estimación de emisiones de GEI en sitios de disposición final (Línea Base)**

La información que se requiere precisar y completar para la estimación de emisiones es la siguiente:

**Toneladas totales dispuestas durante el año:** determinar en toneladas la cantidad de residuos generados o llevados al sitio de disposición. Es importante aclarar que los residuos llevados a los sitios de disposición no corresponden al total de residuos generados. Por lo tanto, se requiere la información precisa de lo transportado y depositado o aplicar una tasa de recolección de residuos. Según la plataforma Holland Circle Hotspot, en el documento "Waste Management in LATAM Region", en Colombia la tasa de recolección de residuos es del 96%.

### <span id="page-32-0"></span>**Figura 36. Ingresar las toneladas de residuos llevados a sitios de disposición.**

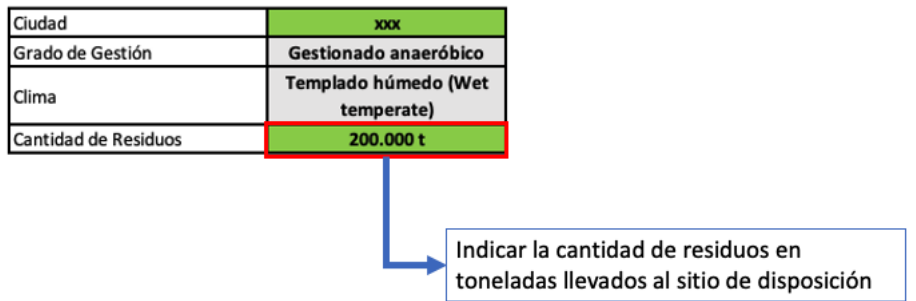

### Escenario 1 (Línea Base)

**Quema a cielo abierto de residuos:** consiste en la combustión de residuos en áreas abiertas y sin control. Para poder modelar las emisiones correspondientes a esta práctica se debe determinar el porcentaje del total de las toneladas dispuestas que se queman. Este porcentaje se debe estimar según la experiencia del usuario, puede contemplar una fracción de la diferencia entre los residuos generados y dispuestos<sup>8</sup>.

<span id="page-32-1"></span>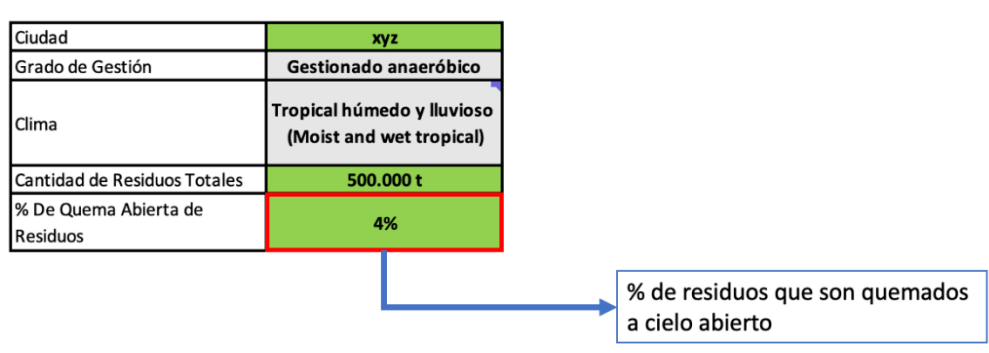

### **Figura 37. Porcentaje de residuos quemados.**

Fuente: Captura de pantalla libro "Herramienta Calculadora GEI".

**Caracterización de los residuos:** identificar la cantidad y composición de los residuos sólidos que se llevan a sitios de disposición (Porcentaje de residuos dispuestos). Algunos municipios del país cuentan con datos específicos de caracterización de residuos dentro del Plan de Gestión Integral de Residuos Sólidos Regional (PGIR). Sin embargo, es importante unificar los conceptos a nivel país en cuanto a las categorías y realizar las actualizaciones pertinentes para poder establecer una mejor trazabilidad a la gestión de

Fuente: Captura de pantalla libro "Herramienta Calculadora GEI".

<sup>&</sup>lt;sup>8</sup> Se ha indicado que de la totalidad de residuos generados, aproximadamente el 96% es dispuesto.

<span id="page-33-0"></span>residuos. Si el municipio o la empresa operadora del sitio de disposición no cuenta con una caracterización de residuos, pueden utilizarse los siguientes datos en la herramienta por defecto.

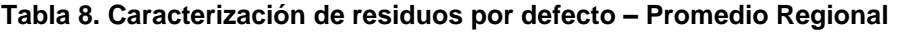

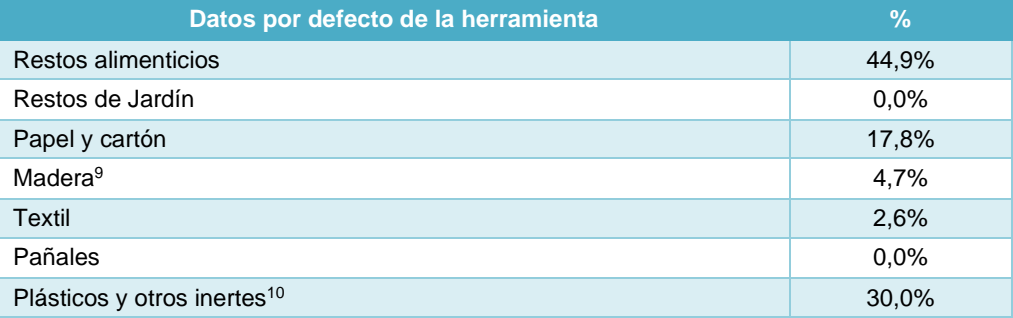

Fuente: IPCC 2006. Cuadro2,3 Datos sobre composición de los DSM Sudamérica.

**Figura 38. Caracterización de los residuos.**

<span id="page-33-2"></span>

| Ciudad                  | XXX                                |
|-------------------------|------------------------------------|
| <b>Grado de Gestión</b> | Gestionado anaeróbico              |
| .Clima                  | Templado húmedo (Wet<br>temperate) |
| Cantidad de Residuos    | 200.000 t                          |

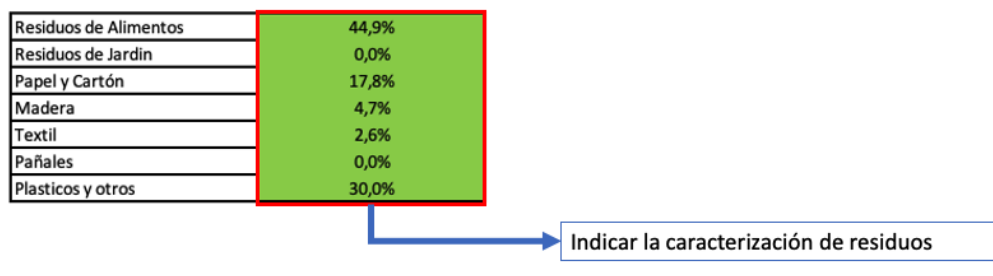

Fuente: Captura de pantalla libro "Herramienta Calculadora GEI"

**Carbono orgánico degradable por tipo de residuo:** el IPCC lo define como la fracción de carbono orgánico que puede ser objeto de descomposición bioquímica. Se basa en la composición de cada tipo de residuo. Se recomienda la utilización de los factores predeterminados sugeridos por el IPCC, sin embargo, la herramienta de referencia permite, si se cuenta con información confiable, asignar valores propios.

### **Tabla 9. Carbono orgánico degradable.**

<span id="page-33-1"></span>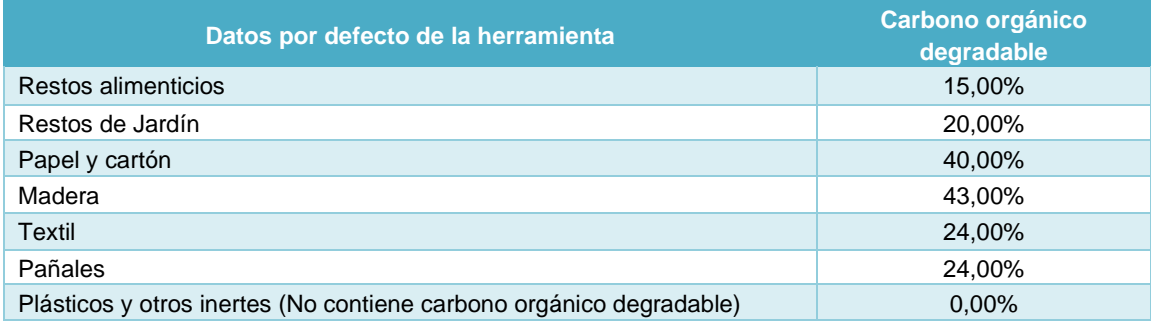

<sup>&</sup>lt;sup>9</sup> Incluye madera cauchos y cuero por similitud en la degradación <sup>10</sup> Incluye plásticos, metal, vidrio y otros

Fuente: Herramienta de Cálculo para la elaboración de los Inventarios de emisiones de GEI en las ciudades de Colombia.

**Carbono orgánico degradable que se descompone (DCOf):** es la estimación de la fracción de carbono que se degrada. El porcentaje restante es la fracción que no se degrada o aquella que lo hace muy lentamente. La información relacionada con esta variable es muy cambiante, el IPCC utiliza el 50% sin embargo, es recomendable poder llegar a factores propios debido a que es una variable que depende del tipo de residuo o del clima.

**Factor de Corrección del CH4 (MCF):** el factor de corrección del CH4 permite clasificar y establecer el grado de gestión de los sitios de disposición, esto debido a que la generación de metano se da en condiciones anaeróbicas, condiciones que presentan los sitios de disposición gestionados (Material de cobertura, compactado mecánico o nivelación de los desechos). Por otro lado, la descomposición en los sitios de disposición no gestionados se presenta en mayor medida de forma aerobia. A continuación, se presentan los factores de corrección establecidos por el IPCC según el grado de gestión de los sitios de disposición final. Es muy importante que en la herramienta al momento de calcular las emisiones los distintos escenarios mantengan el mismo grado de gestión.

• **Sitios Gestionados:** a pesar de generar mayor cantidad de metano se recomienda que todos los sitios de disposición se encuentren dentro de esta categoría. Debido a que los sitios de disposición no controlados pueden causar contaminación del agua, brote de plagas, infecciones, incendios y otros problemas tanto ambientales como sanitarios. Dentro de los sitios gestionados se encuentran los sitios de disposición gestionados anaeróbico y gestionado semi – aeróbico.

### <span id="page-34-0"></span>**Tabla 10. Valores de factor de corrección de CH4 en sitios gestionados.**

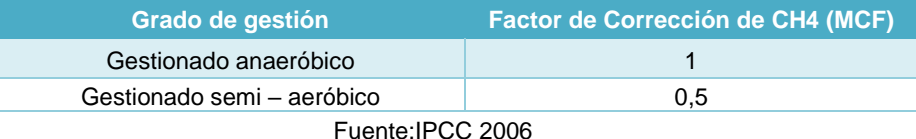

• **Sitios no gestionados:** dentro de esta categoría se encuentran los sitios de disposición no gestionado profundos, que son aquellos que tienen una profundidad mayor a 5 metros y los sitios de disposición no gestionados poco profundos que cuentan con una profundidad menor a 5 metros.

<span id="page-34-1"></span>**Tabla 11. Valores de factor de corrección de CH4 en sitios no gestionados.**

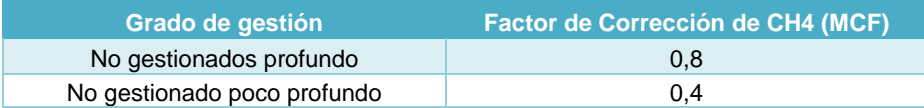

Fuente: IPCC 2006

<span id="page-35-1"></span>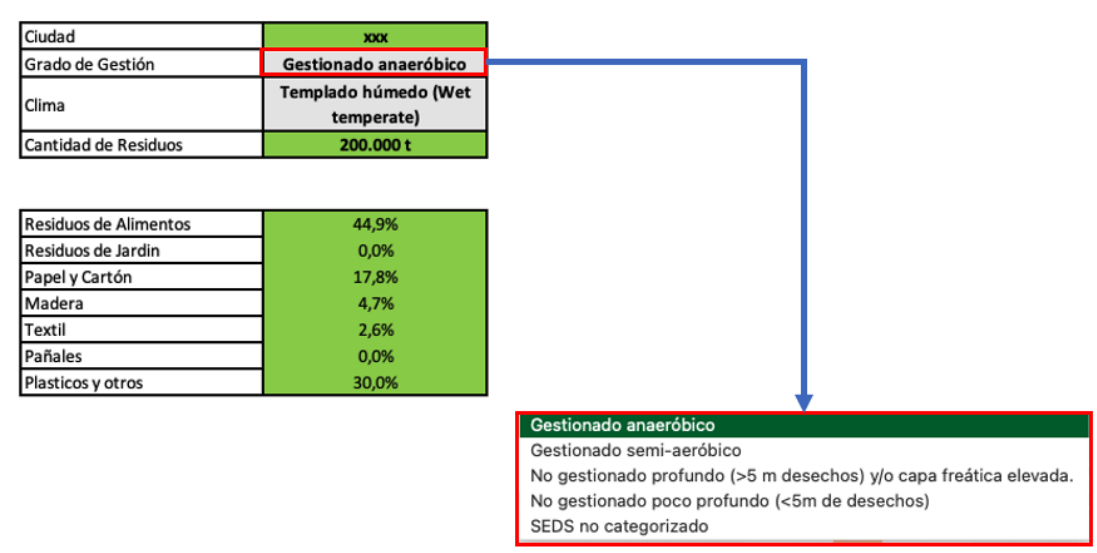

**Figura 39. Seleccionar el grado de gestión del sitio de disposición final.**

Fuente: Captura de pantalla libro "Herramienta Calculadora GEI".

**Factor de Oxidación:** este factor representa la cantidad de metano que se oxida en los sitios de disposición final. El valor utilizado por defecto es 0, no obstante, puede ser reemplazado si se cuenta con las investigaciones y estudios pertinentes, un valor mayor a 0 indica un grado alto de gestión en el vertedero.

**Constante K:** la constante K hace referencia a la tasa de generación de metano. Está dada por el tipo de residuo y el contenido de humedad de los sitios de disposición final. La humedad en estos sitios se determina por las condiciones meteorológicas las cuales, según la herramienta, se clasifican en 4 zonas climáticas:

- **Templado Seco:** temperatura entre 0°C y 20°C y coeficiente entre precipitación media anual y evapotranspiración potencial menor a 1.
- **Templado húmedo:** temperatura entre 0° y 20° y coeficiente entre precipitación media anual y evapotranspiración potencial mayor a 1.
- **Tropical seco:** temperatura mayor a 20°C y precipitación media anual menor a 1.000 mm.
- **Tropical húmedo:** temperatura mayor a 20°C y precipitación media anual mayor a 1.000 mm.

Es importante que de acuerdo con las especificaciones y ubicación de los sitios de disposición final se le atribuya una zona climática.

<span id="page-35-0"></span>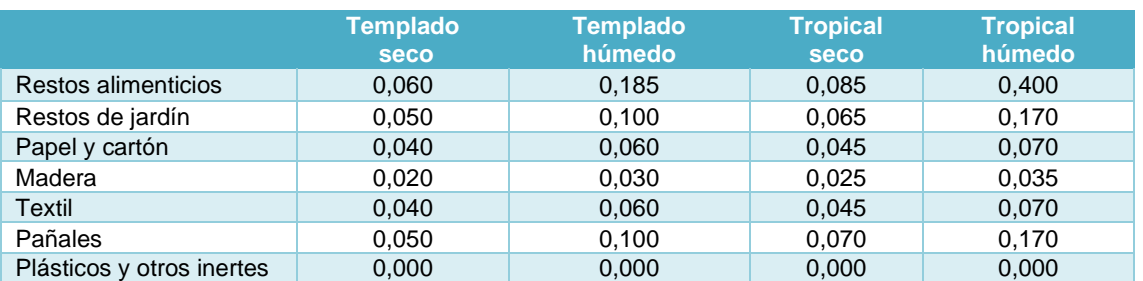

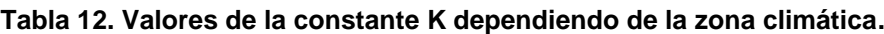

Fuente: Herramienta de Cálculo para la elaboración de los Inventarios de emisiones de GEI en las ciudades de Colombia.

### <span id="page-36-0"></span>**Figura 40. Seleccionar la zona climática correspondiente al sitio de disposición final.**

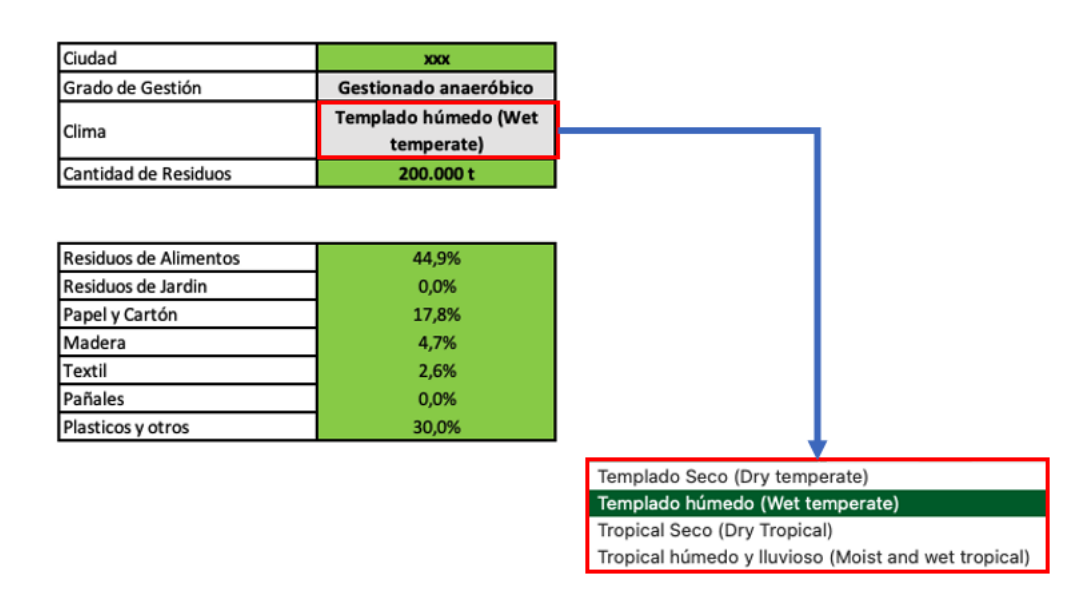

Fuente: Captura de pantalla libro "Herramienta Calculadora GEI".

Con la información descrita anteriormente, y sobre la base de la "herramienta de cálculo para la elaboración de los Inventarios de emisiones de GEI en las ciudades de Colombia" nuestra herramienta propuesta estima la cantidad de toneladas de  $CO<sub>2</sub>$  equivalente que se generan en un lapso de 20 años, tanto para un escenario de línea base, como en otros escenarios u opciones de mejora en la gestión que se presentan enlos numerales siguientes.

**Figura 41. Resultados de la estimación GEI de línea base.**

<span id="page-36-1"></span>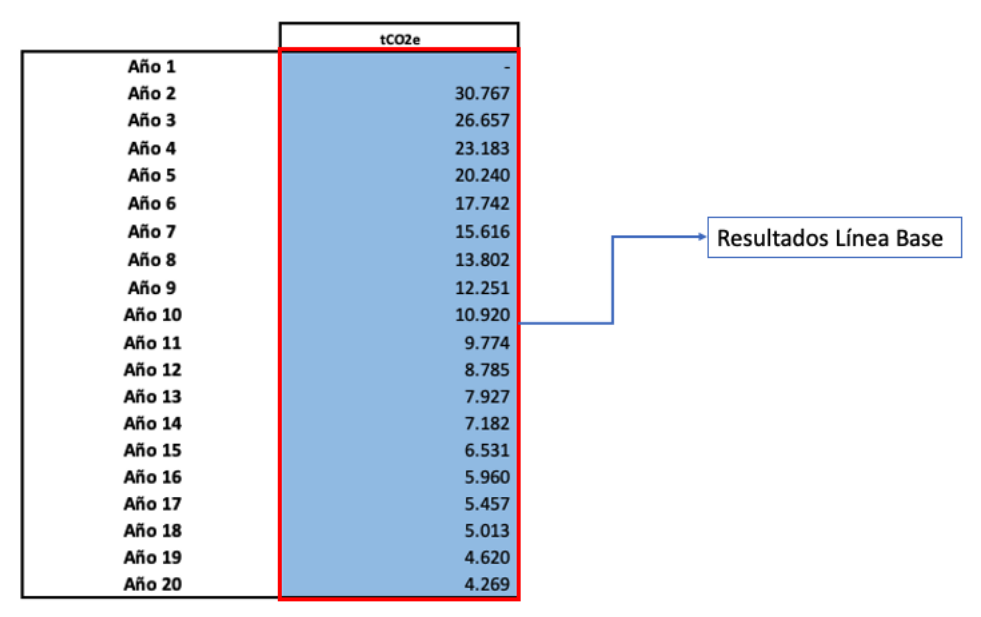

Fuente: Captura de pantalla libro "Herramienta Calculadora GEI".

# **5.2 Estimaciones por el tratamiento biológico de residuos**

Una vez establecida la línea base de emisión de GEI por la disposición final, la herramienta nos permite modelar, como un escenario 2, los cambios como resultado del tratamiento biológico de los residuos orgánicos (Compost).

Para modelar el tratamiento biológico, el usuario debe situarse dentro de la misma hoja de "Disposición Final" en el escenario 2 y debe diligenciar la siguiente información.

**Indicar si existe tratamiento biológico:** en la lista desplegable de tratamiento biológico indicar si existe o no tratamiento biológico. Adicionalmente, se debe indicar el porcentaje de residuos de alimentos y el de residuos de jardín que se van a destinar para hacer compost.

<span id="page-37-0"></span>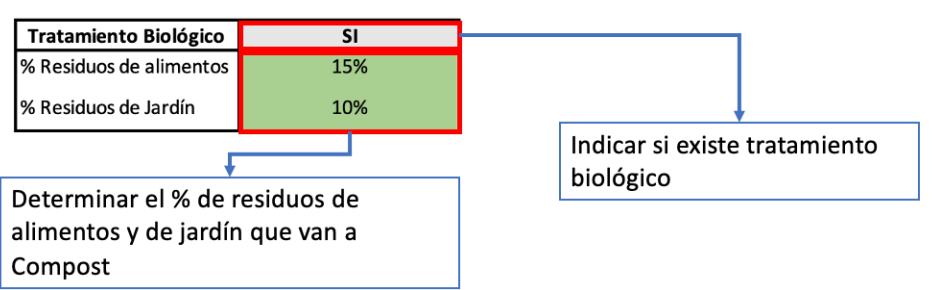

**Figura 42. Determinar el tratamiento biológico.**

<span id="page-37-1"></span>Indicados estos datos en el libro de cálculo, automáticamente se recalculan la nueva cantidad de residuos llevados a sitios de disposición y la nueva composición de estos.

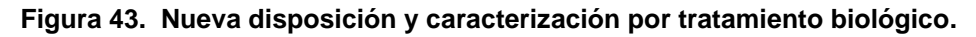

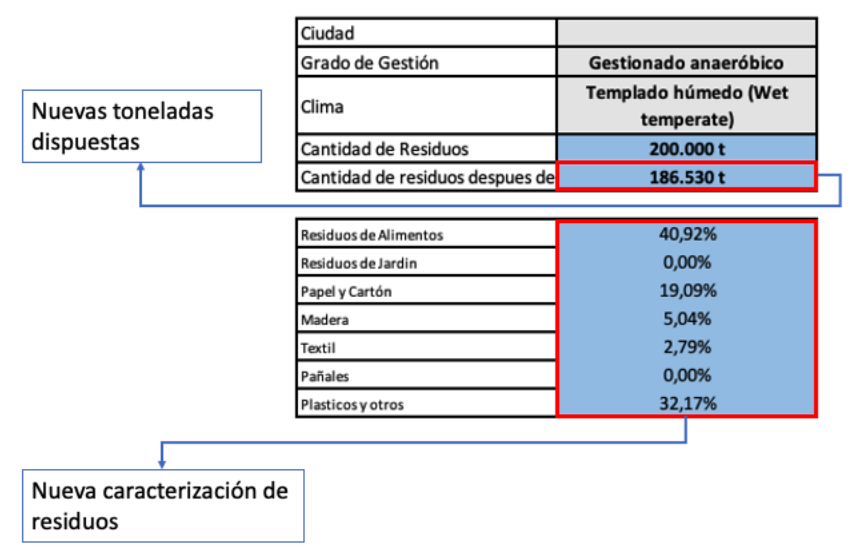

Fuente: Captura de pantalla libro "Herramienta Calculadora GEI".

Con la información descrita anteriormente y los mismos cálculos realizados en la estimación de la línea base, la Herramienta muestra las emisiones contemplando las nuevas toneladas dispuestas y la nueva caracterización de los residuos producto del tratamiento biológico. Adicionalmente, se establecen las emisiones generadas por el propio proceso de compostaje, estos factores de emisión están conforme a los establecidos por el IPCC 2006 volumen 5, capítulo 4, cuadro 4,1.

Fuente: Captura de pantalla libro "Herramienta Calculadora GEI".

<span id="page-38-0"></span>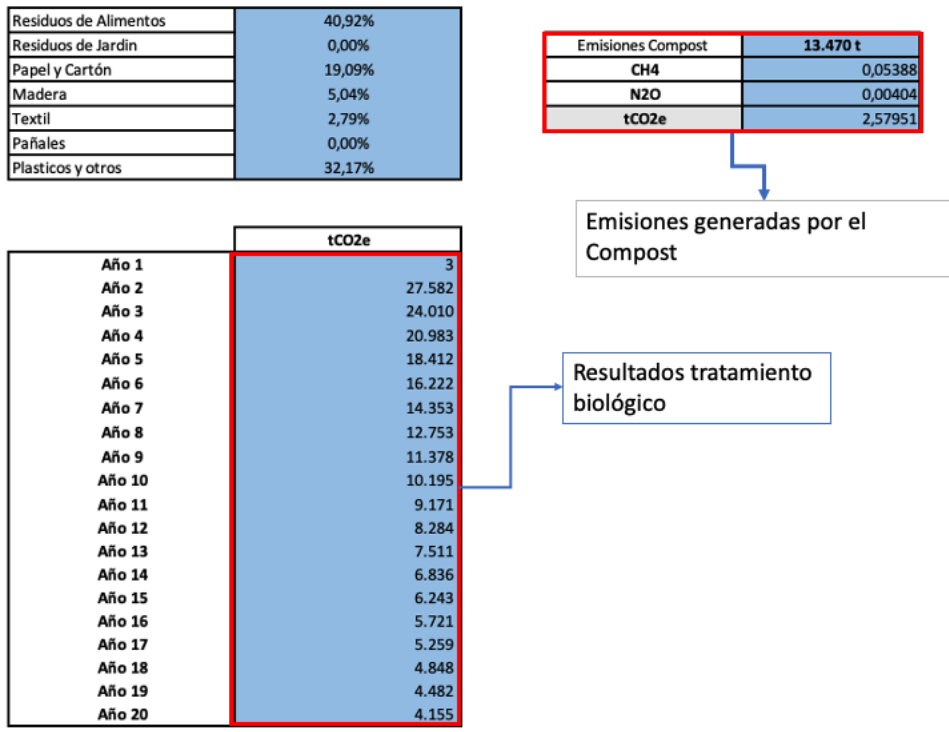

**Figura 44. Resultados tratamiento biológico.**

Fuente: Captura de pantalla libro "Herramienta Calculadora GEI".

# **5.3 Estimaciones por la recuperación y aprovechamiento de biogás**

Uno de los procesos que más puede aportar a la disminución de GEI en el proceso integral del manejo de residuos sólidos es el aprovechamiento del gas generado en los sitios de disposición final.

Para el cálculo de este aprovechamiento es necesario determinar una eficiencia de captura y estimar el gas generado en el sitio de disposición final. En lo que se refiere a la eficiencia de captura, se estimará a partir de los cálculos realizados en el Modelo de Biogás Colombiano. Esta herramienta indica que la eficiencia de captura en un sitio de disposición final está dada en función de los siguientes aspectos.

- 1. Porcentaje del área con residuos que cubre el sistema de captura.
- 2. Porcentaje del área con residuos con cobertura final.
- 3. Porcentaje del área con residuos con cobertura intermedia.
- 4. Porcentaje del área con residuos con cubierta diaria.
- 5. Porcentaje del área de residuos con recubrimiento inferior de arcilla/geomembrana.
- 6. Compactación de los residuos.
- 7. Área específica para la disposición de residuos.
- 8. Afloramiento o brote de lixiviado en la superficie del sitio de disposición final.
- 9. Profundidad del sitio de disposición final.

Es importante mencionar que según estudios realizados esta captura de gas debe estar entre 10 y 50%.

Adicional a estos 9 aspectos, la zona climática donde se encuentre el sitio de disposición final también influye en la estimación de la eficiencia de captura.

L[a Figura 45](#page-39-0) muestra la información que se debe diligenciar para poder calcular la eficiencia de captura, también el libro de cálculo cuenta con una casilla donde se puede poner una eficiencia de captura en caso de no contar con la información del sitio de disposición final.

<span id="page-39-0"></span>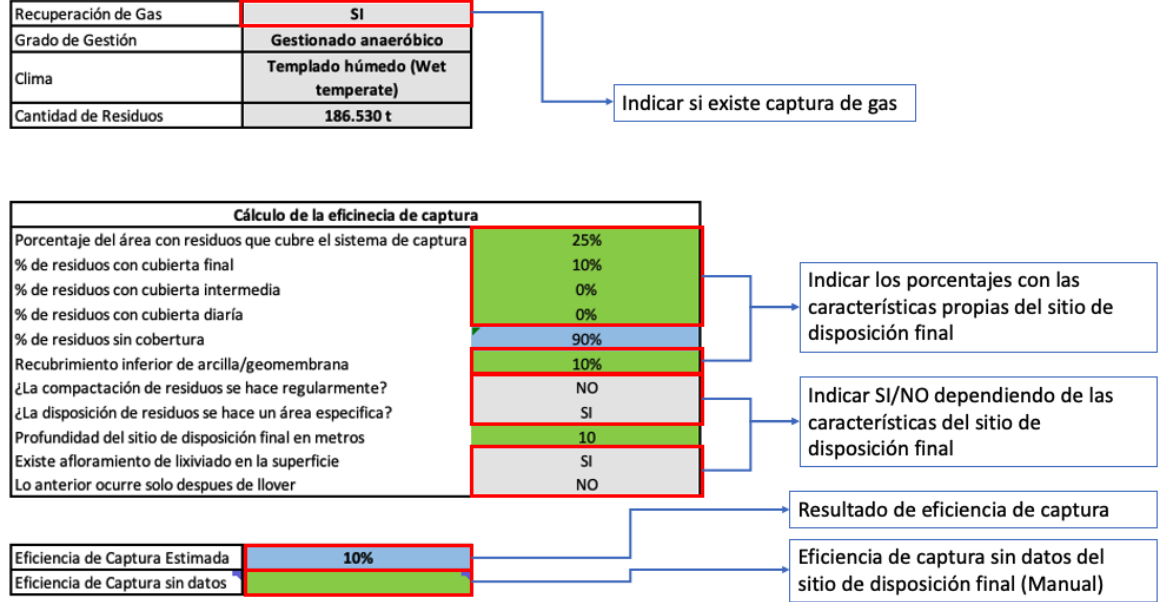

### **Figura 45. Eficiencia de captura estimada.**

Una vez calculada la eficiencia se toman los valores del metano generado en el sitio de disposición final, se aplica el porcentaje de eficiencia de captura estimada para poder determinar el metano recuperado al cual se le asigna una emisión por combustión y de esta manera poder estimar las emisiones.

<span id="page-39-1"></span>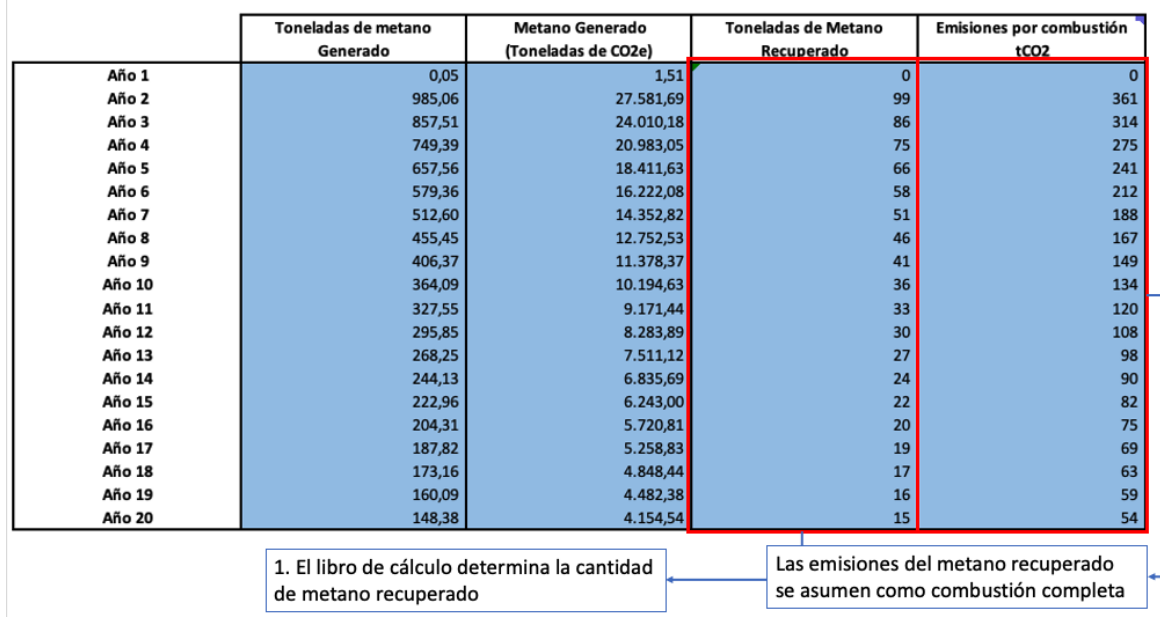

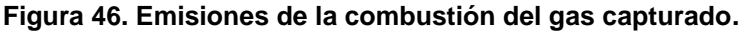

Fuente: Captura de pantalla libro "Herramienta Calculadora GEI".

Ya con las emisiones por la combustión del gas capturado, la Herramienta estima las emisiones totales evitadas en toneladas de  $CO<sub>2e</sub>$ .

Fuente: Captura de pantalla libro "Herramienta Calculadora GEI".

<span id="page-40-0"></span>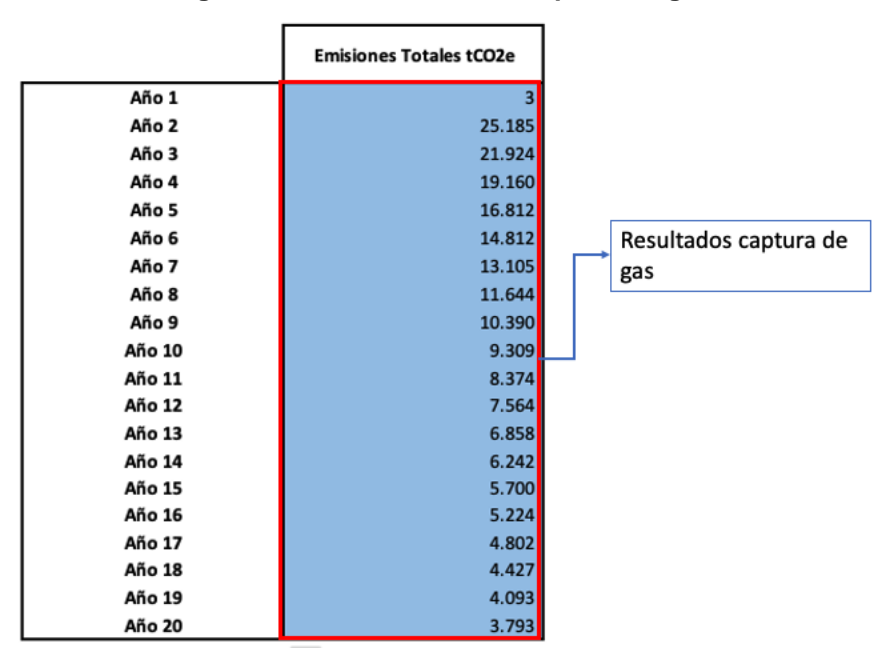

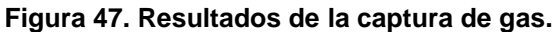

Fuente: Captura de pantalla libro "Herramienta Calculadora GEI".

Con los cálculos de línea base, tratamiento biológico y recuperación de gas, la herramienta modela y gráfica los resultados en la hoja "Resultados".

## **5.4 Resultados de Disposición Final**

La grafica muestra la estimación de emisiones en el sitio de disposición en un periodo de 20 años, en el escenario de referencia o línea base (Barra naranja) y en los siguientes dos escenarios, tratamiento biológico (Barra verde) y la recuperación de gas (Barra azul). Si los procesos no se llegan a aplicar las barras se igualan al escenario línea base.

<span id="page-40-1"></span>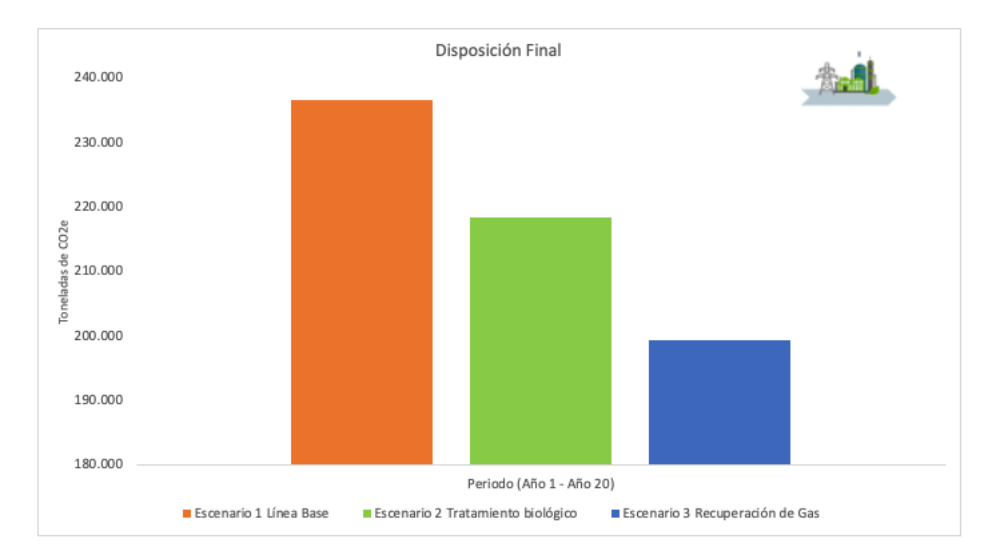

**Figura 48. Resultado de emisiones en sitios de disposición final.**

Fuente: Captura de pantalla libro "Herramienta Calculadora GEI".

# **6 Estimación de emisiones de GEI por tratamientos complementarios a la gestión de residuos sólidos en sitios de disposición final**

Entendiendo que pueden existir tratamientos complementarios a los correspondientes a la gestión de residuos sólidos, se incluye esta sección donde se consideran las emisiones generales que pudiesen estar relacionadas con estos tratamientos. Específicamente se abordará el potencial uso de energía eléctrica, que puede tener procedencia del sistema interconectado nacional, o provista por autogeneración o generación de proveedores locales; también se consideran procesos de combustión asociados con generación de energía térmica, por ejemplo, para calentar agua usada en procesos de limpieza, también puede existir combustión de combustibles para generación de vapor. Se incluye en cada caso la explicación de como cuantificar la reducción de emisiones que puedan llegar a existir al implementar iniciativas de mitigación de GEI de este tipo en los sitios de disposición final.

La figura siguiente presenta el árbol de decisión correspondiente a los tratamientos complementarios indicados.

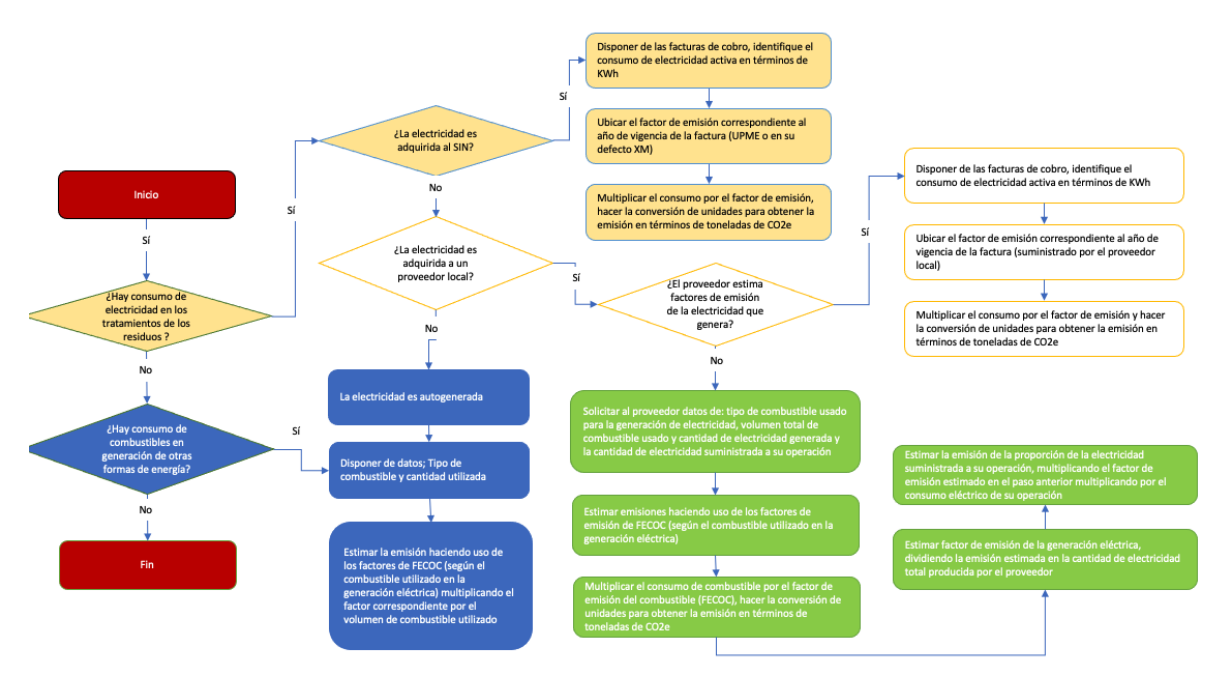

### <span id="page-41-0"></span>**Figura 49. Árbol de decisión para estimar emisiones de GEI en tratamientos anexos de la gestión de residuos sólidos.**

Fuente: Construcción propia

## **6.1 Emisiones de GEI asociadas a consumo de electricidad provista por el SIN**

Las emisiones asociadas a la generación de electricidad adquirida en la instalación de disposición final de residuos sólidos, se incluye dentro de la categoría de emisiones indirectas por compra de electricidad; por lo tanto, sólo se contabiliza la porción de las emisiones directas derivadas de la generación de la electricidad que es consumida por el desarrollo de sus actividades.

La estimación de emisiones de GEI provenientes del consumo de energía eléctrica adquirida a través del Sistema Interconectado Nacional (SIN) se realiza siguiendo la metodología de factores de emisión, que se expresa en la [Ecuación 1.](#page-42-1)

## $E_{CO_{2e}} = NA * F. E.*$ 1 1000

### **Ecuación 1**

<span id="page-42-1"></span>Donde,

ECO2: Emisión de dióxido de carbono equivalente, en unidades de toneladas de  $CO<sub>2e</sub>$ 

NA: nivel de actividad, que es el consumo de electricidad en términos de KWh

 $F.E<sup>11</sup>$ : factor de emisión, provisto por la UPME, en unidades de tCO<sub>2</sub>/MWh

1/1000: factor de conversión de MWh a KWh.

El consumo de electricidad deberá ser evidenciado a partir de facturas de servicios públicos, o instrumentos contractuales que den cuenta del consumo de electricidad activa.

El factor de emisión del sistema interconectado nacional es actualizado con periodicidad anual a través de resolución de la UPME. En la [Tabla 13](#page-42-0) se relacionan los factores de emisión de la electricidad adquirida a través del SIN, los datos de los factores históricos se pueden consultar en el siguiente enlace: <https://www1.upme.gov.co/siame/Paginas/calculo-factor-de-emision-de-Co2-del-SIN.aspx>

<span id="page-42-0"></span>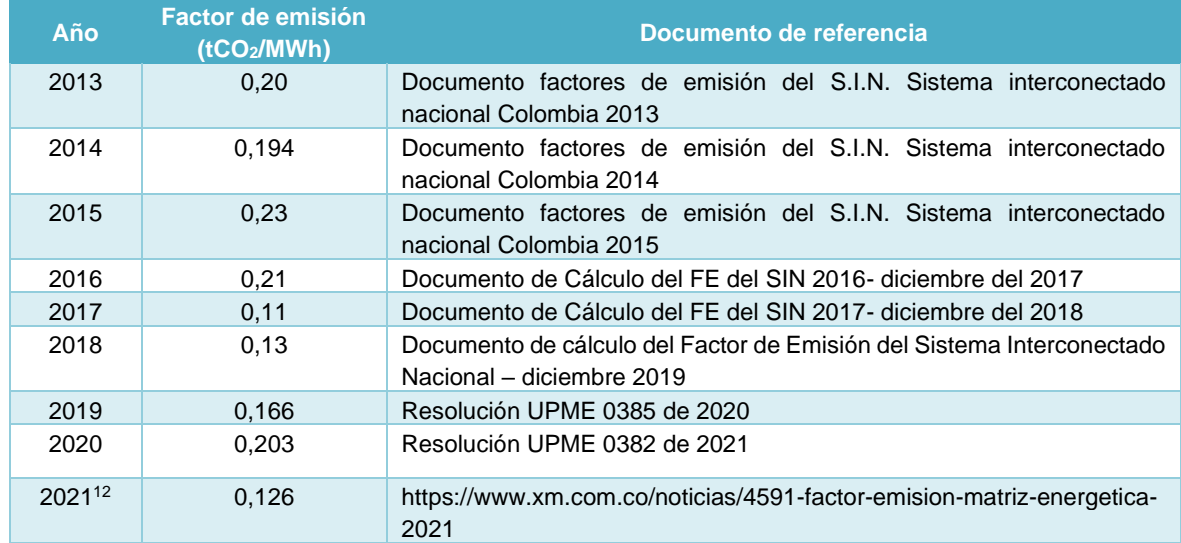

### **Tabla 13. Factores de emisión del SIN.**

Fuente: Construcción propia a partir de documentos Cálculo del Factor de Emisión de CO<sub>2</sub> del SIN.

El factor de emisión de la generación eléctrica (FEG) se emplea para calcular los inventarios de emisiones de GEI y la huella de carbono empresarial o corporativa. El FEG indica la emisión de gases de GEI sobre la generación eléctrica<sup>13</sup>, es decir, muestra la

 $11$  El Factor de emisiones medias de CO<sub>2</sub> de la electricidad que se utilizarán en los inventarios tiene como objetivo estimar la cantidad de CO<sup>2</sup> asociada a una determinada generación de electricidad. Calcula las emisiones medias de generación, teniendo en cuenta todas las plantas que generan energía y no sólo a aquellos que están trabajando en el margen. Si todos los consumidores de electricidad del SIN calculan sus emisiones producto de multiplicar la energía consumida por este factor de emisión, la suma corresponde a las emisiones de SIN. En este sentido, se debe utilizar cuando el objetivo es cuantificar las emisiones de energía eléctrica que se generan en cualquier momento. Por lo tanto, sirve a los inventarios en general, corporativos o de otro tipo. (https://www1.upme.gov.co/siame/Documents/Calculo-FE-del-SIN/Calculo\_FE\_SIN\_2013\_Nov2014.pdf)

<sup>12</sup>Cálculo preliminar. https://www.xm.com.co/noticias/4591-factor-emision-matriz-energetica-2021 <sup>13</sup> Todo esto en concordancia con lo establecido en la norma ISO 14064 partes 1 y 2, el Protocolo GHG y la cuantificación de emisiones GEI por unidad generada promedio

intensidad de emisiones de un sistema eléctrico. El cálculo del FEG corresponde a la relación de las emisiones de  $CO<sub>2e</sub>$  provenientes del consumo de combustible fósil y la cantidad de electricidad generada en un año.

En el paso a paso descrito a continuación para la estimación de las emisiones de GEI por uso de electricidad adquirida al SIN, se precisa la información necesaria que debe agregarse en la herramienta.

<span id="page-43-0"></span>**Periodo de estimación:** definir el periodo para el cual se realizará la cuantificación de la emisión. Se recomienda que el periodo sea mensual debido a la frecuencia de la generación de facturas de consumo de electricidad. En la hoja de cálculo se debe seleccionar el año que cubre el periodo de reporte seleccione de la lista desplegable.

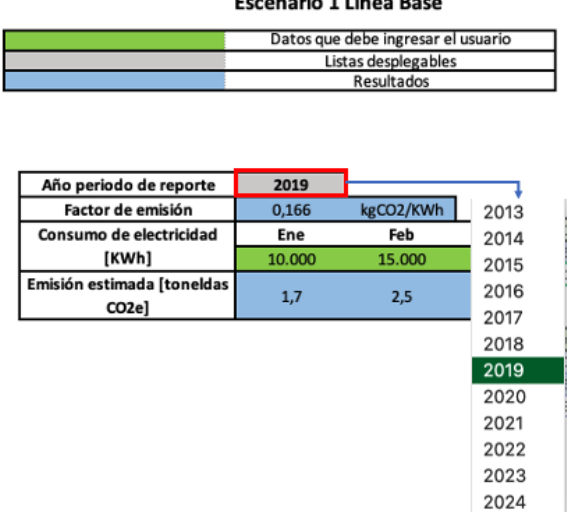

#### **Figura 50. Diligenciamiento año de estimación.**

 $\mathbf{r}$  and  $\mathbf{r}$ 

Fuente: Captura de pantalla libro "Herramienta Calculadora GEI".

**Consumo de electricidad:** tener la evidencia del consumo de electricidad activa importada para el periodo seleccionado (factura provista por empresa de servicios públicos), el consumo generalmente se referencia en términos de KWh (kilo watios hora). Diligenciar el dato de consumo en el mes correspondiente.

<span id="page-43-1"></span>**Figura 51. Ingreso de datos de consumo de electricidad importada desde el SIN (kWh/mes).**

| Año periodo de reporte     | 2019   |           |        |        |        |        |
|----------------------------|--------|-----------|--------|--------|--------|--------|
| Factor de emisión          | 0,166  | kgCO2/KWh |        |        |        |        |
| Consumo de electricidad    | Ene    | Feb       | Mar    | Abr    | May    | Jun    |
| [KWh]                      | 10.000 | 15.000    | 10.000 | 15.000 | 10.000 | 15.000 |
| Emisión estimada [toneldas |        |           |        |        |        |        |
| CO2el                      | 1,7    | 2,5       | 1,7    | 2,5    | 1,7    | 2,5    |

Fuente: Captura de pantalla libro "Herramienta Calculadora GEI".

**Factor de emisión:** de acuerdo con el año del periodo para el cual se desea realizar la estimación se debe seleccionar el factor de emisión correspondiente, como se ha precisado en la [Tabla 13](#page-42-0)<sup>14</sup>. En la hoja de cálculo se auto diligencia el factor según el año seleccionado (Ver [Figura 52\)](#page-44-0).

<span id="page-44-0"></span>

| Año periodo de reporte     | 2019   |           |        |        |        |        |
|----------------------------|--------|-----------|--------|--------|--------|--------|
| Factor de emisión          | 0,166  | kgCO2/KWh |        |        |        |        |
| Consumo de electricidad    | Ene    | Feb       | Mar    | Abr    | Mav    | Jun    |
| [KWh]                      | 10.000 | 15.000    | 10.000 | 15.000 | 10.000 | 15.000 |
| Emisión estimada [toneldas | 1,7    |           | 1,7    | 2,5    | 1.7    | 2,5    |
| CO2el                      |        | 2,5       |        |        |        |        |

**Figura 52. Auto diligenciamiento del factor de emisión.**

Fuente: Captura de pantalla libro "Herramienta Calculadora GEI".

**Emisiones por consumo de energía:** Se calculan multiplicando el consumo de electricidad por el factor de emisión y por el factor de conversión (1/1000) que permite equiparar las unidades entre el factor de emisión (tCO<sub>2e</sub>/MWh) y las unidades de consumo (kWh). En la hoja de cálculo se auto diligencia la conversión de unidades.

El resultado obtenido de la multiplicación del paso precedente corresponde a las emisiones de GEI expresado en términos de toneladas de  $CO<sub>2e</sub>$ . (Ver Figura 53. Resultados de la [estimación\)](#page-44-1).

**Figura 53. Resultados de la estimación.**

<span id="page-44-1"></span>

| Año periodo de reporte     | 2019   |           |        |        |        |        |
|----------------------------|--------|-----------|--------|--------|--------|--------|
| Factor de emisión          | 0,166  | kgCO2/KWh |        |        |        |        |
| Consumo de electricidad    | Ene    | Feb       | Mar    | Abr    | May    | Jun    |
| [KWh]                      | 10.000 | 15.000    | 10.000 | 15.000 | 10.000 | 15.000 |
| Emisión estimada [toneldas |        |           |        |        |        |        |
| CO2e]                      |        | 2,5       | 1,7    | 2,5    | 1,7    | 2,5    |

Fuente: Captura de pantalla libro "Herramienta Calculadora GEI".

Para establecer el ahorro de emisiones por el uso de "energías cero emisiones", la herramienta cuenta con una opción donde se puede establecer el porcentaje de energía reemplazada por estas nuevas fuentes.

### **Figura 54. Reducción de consumo de energía.**

<span id="page-44-2"></span>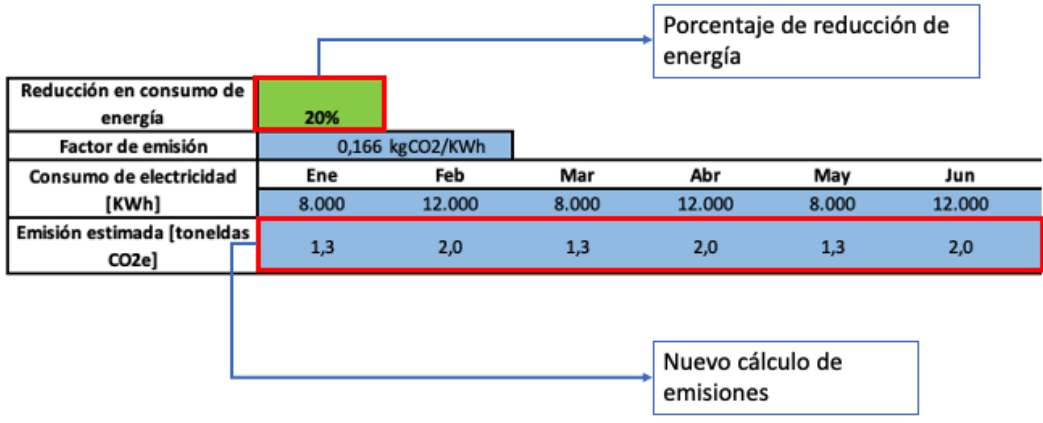

Fuente: Captura de pantalla libro "Herramienta Calculadora GEI".

<sup>14</sup> Para incluir los factores de emisión actualizados de cada año, una vez la UPME o en su defecto XM publique el valor del factor de emisión más reciente para el SIN, se deberá incorporar en el libro de cálculo, para lo cual el usuario ingresará el factor en unidades de kgCO2e/kWh en la hoja "Listas" del libro Excel "Estimación Emisiones SIN.xlsx", frente al año correspondiente, en la columna C. En la columna E deberá indicar el número de la resolución que respalda el factor de emisión incluido o la ruta electrónica para consultar el documento de soporte.

## **6.1.1 Resultados por la disminución en el consumo de energía**

En la figura 55 se puede observar la reducción de emisiones por la disminución en el consumo de energía.

<span id="page-45-0"></span>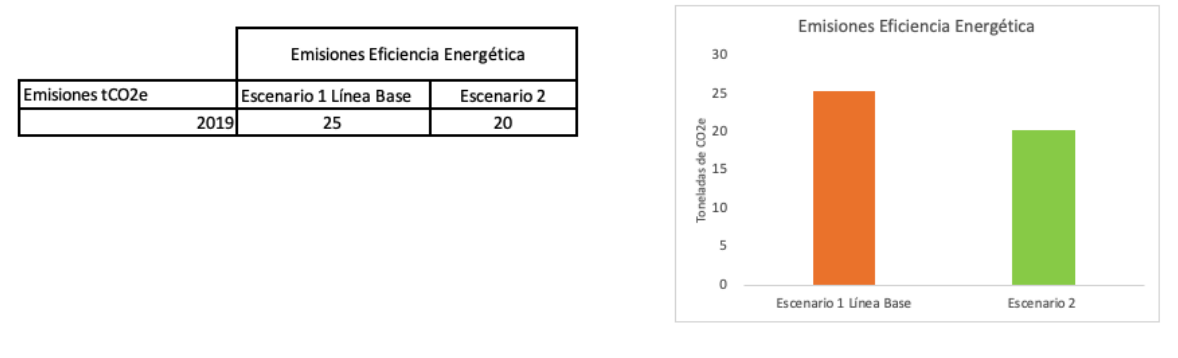

### **Figura 55. Resultados de la disminución en el consumo de energía.**

Fuente: Captura de pantalla libro "Herramienta Calculadora GEI".

## **6.2 Estimación de reducción de emisiones en la implementación de estrategias de mitigación en proyectos de cambio de proveedor de energía eléctrica**

De adelantarse proyectos, iniciativas o acciones tendientes a mitigar emisiones por el consumo eléctrico, el ejercicio de estimar la reducción en años diferentes será función exclusiva de la disminución de la energía eléctrica activa adquirida o la implementación de energías alternativas, dado que como se ha explicado, el factor de emisión varía de un año al otro y la cuantificación de la emisión de GEI será como se describió anteriormente.

Ahora bien si el cambio del proveedor del suministro eléctrico implica la adquisición de energía renovable que a su vez tenga asociado un factor de emisión inferior al del SIN, la estimación seguirá la metodología expuesta previamente, e implicará la estimación de la emisión en la línea base (condición actual) y la estimación de la emisión en la condición de consumo de electricidad del nuevo proveedor; la diferencia de ambos resultados será la reducción de emisiones de GEI producto del cambio de proveedor del suministro eléctrico. En l[a Figura 56](#page-45-1) se esquematiza el árbol de decisión que ilustra la estimación de la reducción de emisiones; luego se relata el paso a paso para la cuantificación de la cantidad de emisiones reducidas.

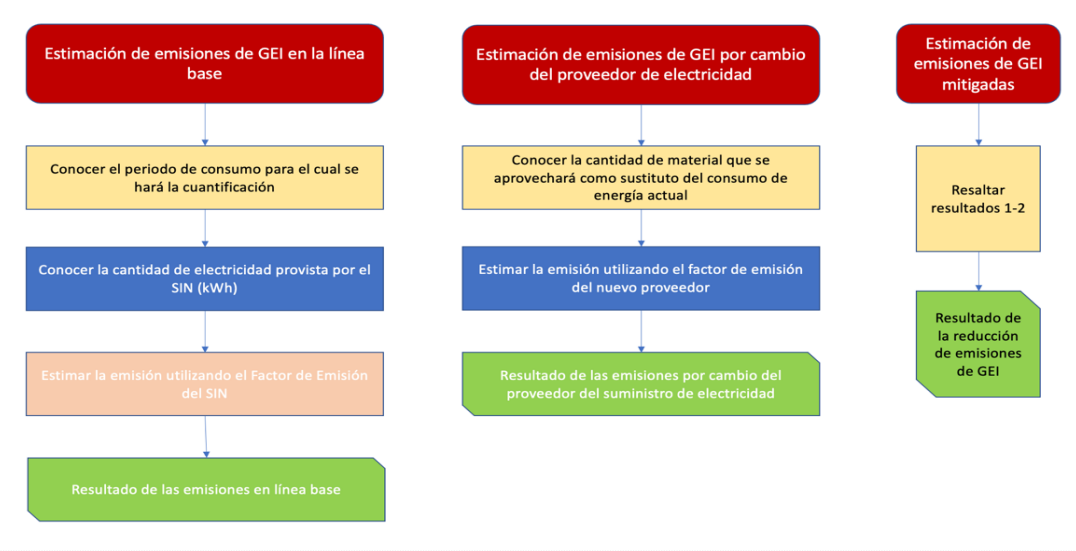

### <span id="page-45-1"></span>**Figura 56. Árbol de decisión para estimar la emisión reducida por cambio de proveedor de electricidad.**

#### Fuente: Elaboración propia.

En la herramienta se incluyen las hojas de cálculo "Estimación Emisiones SIN" y "Emisiones Nuevo Proveedor" necesarias para estimar las emisiones en el escenario de cambio de proveedor y la reducción por el uso de energía; los pasos para la estimación se describen a continuación:

### **Estimación de emisiones en la línea base.**

**Periodo de estimación:** definir el periodo para el cual se realizará la cuantificación de la emisión. En la hoja de cálculo se deberá seleccionar el año que cubre el periodo de cálculo, seleccionando en la lista desplegable. (Ver [Figura](#page-46-0) 57).

<span id="page-46-0"></span>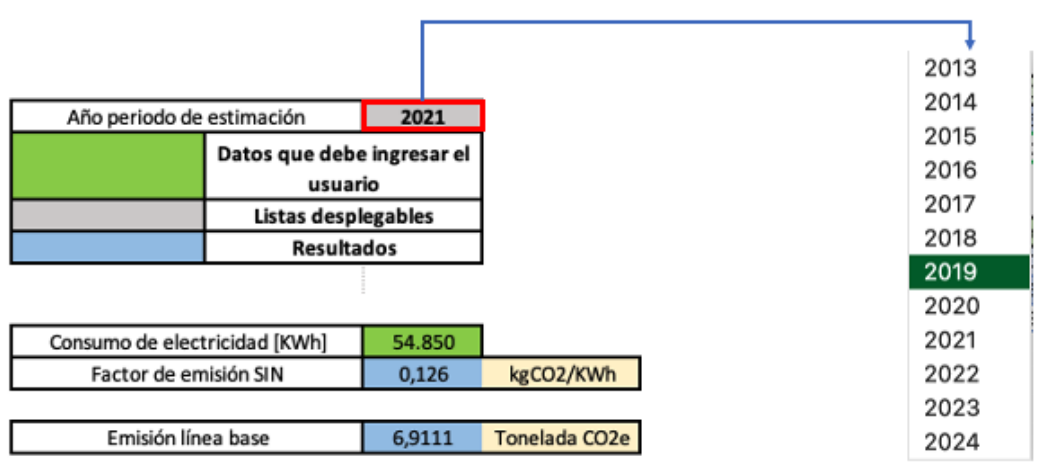

**Figura 57. Diligenciamiento año de estimación.**

Diligenciar el valor de electricidad activa importada que será sustituida con otro proveedor (en unidades de kWh). El factor de emisión se auto diligencia, y el resultado de la estimación se calcula en toneladas de  $CO<sub>2e</sub>$ . (Ver [Figura 58\)](#page-46-1).

### <span id="page-46-1"></span>**Figura 58. Diligenciamiento datos de consumo de electricidad importada desde el SIN (kWh).**

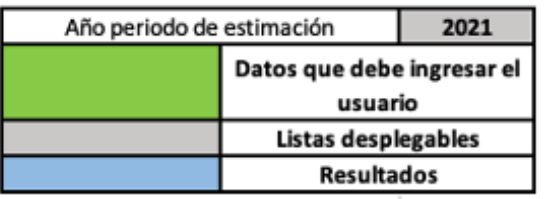

| Consumo de electricidad [KWh] | 54.850 |               |
|-------------------------------|--------|---------------|
| Factor de emisión SIN         | 0.126  | kgCO2/KWh     |
|                               |        |               |
| Emisión línea base            | 6.9111 | Tonelada CO2e |

Fuente: Captura de pantalla libro "Herramienta Calculadora GEI".

Estimación de la emisión con el nuevo proveedor. El usuario de la hoja de cálculo deberá digitar el factor de emisión del nuevo proveedor, teniendo la prevención de que el registro sea en kgCO<sub>2</sub> por cada kWh provisto. De forma automática se realiza el cálculo de la emisión de GEI con el nuevo proveedor, para ello la hoja considera la cantidad de electricidad diligenciada en la fase anterior y usa el factor de emisión del nuevo proveedor, el valor de la emisión estimada es calculado y el resultado se da en toneladas de  $CO_{2e}$  (ver [Figura 59\)](#page-47-0).

Fuente: Captura de pantalla libro "Herramienta Calculadora GEI".

#### **Figura 59. Estimación emisiones nuevo proveedor.**

#### Escenario 2 Emisiones nuevo proveedor

<span id="page-47-0"></span>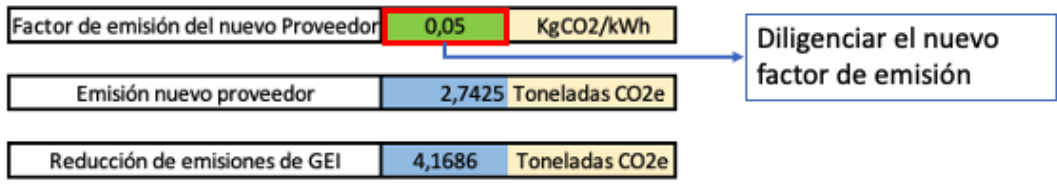

Fuente: Captura de pantalla libro "Herramienta Calculadora GEI".

La diferencia entre las emisiones en la línea base y las emisiones del nuevo proveedor serán la estimación de las emisiones mitigadas, siendo el resultado esperado de la reducción. (Ver [Figura 60\)](#page-47-1).

<span id="page-47-1"></span>**Figura 60. Visualización del resultado de la estimación de mitigación de emisiones de GEI.**

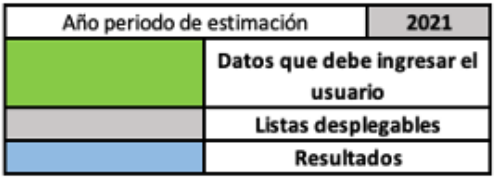

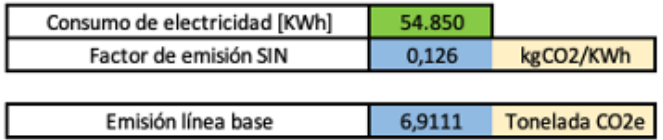

#### Escenario 2 Emisiones nuevo proveedor

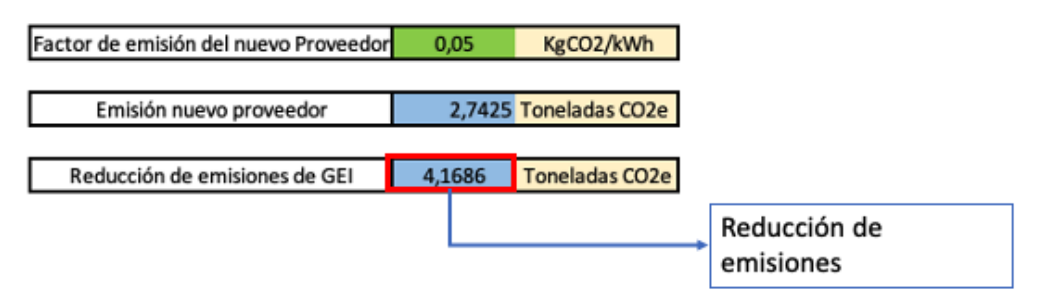

Fuente: Captura de pantalla libro "Herramienta Calculadora GEI"

### **6.2.1 Resultado por el cambio de proveedor de energía eléctrica**

En la gráfica se puede observar las emisiones asociadas al consumo de energía si este lo provee el Sistema Interconectado Nacional (Barra azul) y las emisiones estimadas del nuevo proveedor (Barra verde).

### **Figura 61. Resultado de emisiones por el cambio de proveedor de energía.**

<span id="page-48-0"></span>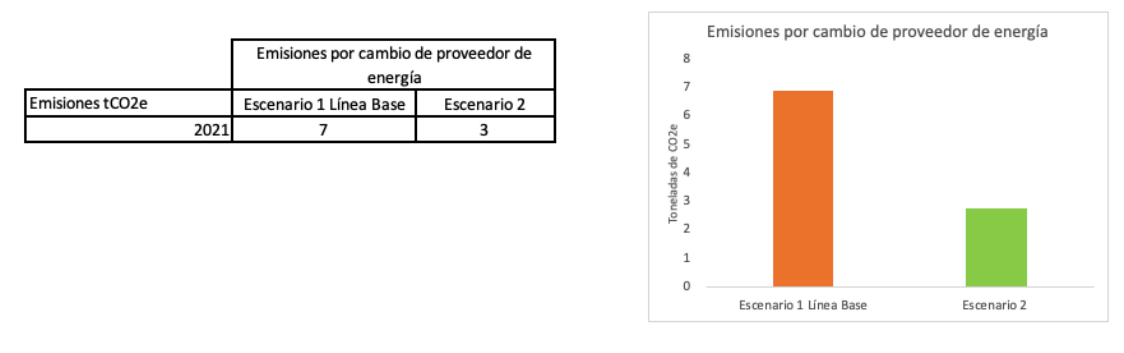

Fuente: Captura de pantalla libro "Herramienta Calculadora GEI".

### **6.3 Estimación de emisiones de GEI asociadas a la combustión de combustibles en fuentes fijas**

Otra de las potenciales fuentes de emisión transversales a los procesos de gestión de residuos sólidos tiene que ver con el consumo de combustibles para diversos procesos como son:

- Autogeneración eléctrica
- Procesos de combustión en fuentes fijas como motores, calderas, hornos, calentadores, entre otros.

Para establecer estas emisiones se hará uso de la hoja "Combustión en fuentes fijas" que permite modelar algunos de los combustibles más utilizados por fuentes fijas. Al igual que el segmento de recolección y transporte, el libro cuenta con una lista de combustibles extraídos de la herramienta de cálculo en línea de la UPME. Por lo tanto, es importante verificar y modificar en la herramienta dichos factores de acuerdo con futuras actualizaciones, así como con la utilización de otros combustibles diferentes a los incluidos en el libro de cálculo.

A continuación, se listan los pasos para la estimación de las emisiones de GEI en el uso de combustibles en fuentes fijas de combustión.

<span id="page-48-1"></span>**Tipo y cantidad de combustible:** conocer el tipo y cantidad de combustible empleado en el (los) procesos de combustión en fuentes fijas.

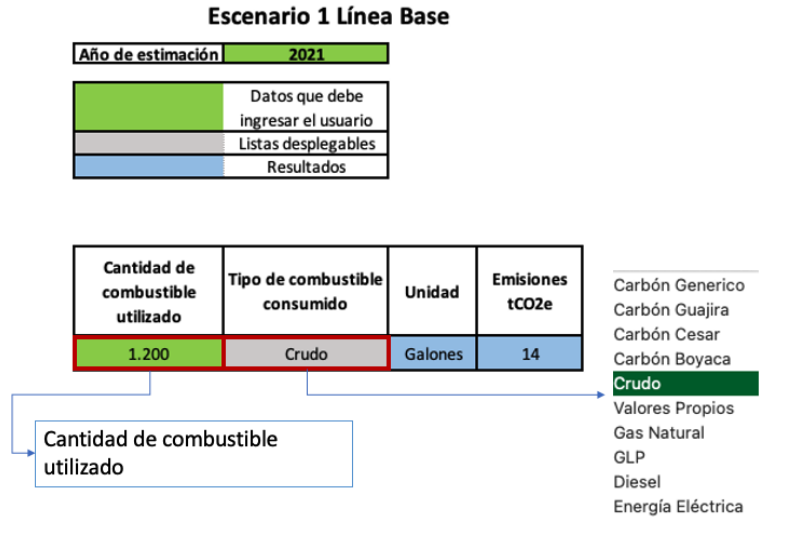

**Figura 62. Determinar la cantidad y tipo de combustible utilizado en el año.**

Fuente: Captura de pantalla libro "Herramienta Calculadora GEI".

**Tipo de combustible:** el libro de cálculo cuenta con una lista de los combustibles más utilizados (Carbón Genérico, Carbón de la Guajira, Carbón del Cesar, Carbón de Boyacá, Bagazo, Fibra de Palma, Cascarilla de Arroz, Crudo, Gas Natural, GLP, Diesel y Energía Eléctrica). Los factores de emisión de estos combustibles son extraídos de la herramienta virtual de la UPME, adicionalmente, el libro de cálculo cuenta con una opción de valores propios en caso de necesitar otros factores de emisión.

Una vez determinado el tipo de combustible y la cantidad, el libro de cálculo genera las emisiones en toneladas de  $CO_{2e}$  teniendo en cuenta que las emisiones de  $CH_4$  y  $N_2O$  no son significativas.

Para realizar el modelamiento de la disminución de emisiones por sustitución de combustibles en fuentes fijas el libro de cálculo cuenta con la opción de generar un escenario 2. El cual se determina siguiendo los mismos pasos descritos anteriormente, estos resultados se podrán ver graficados dentro del libro de cálculo en la hoja "Resultados"

<span id="page-49-0"></span>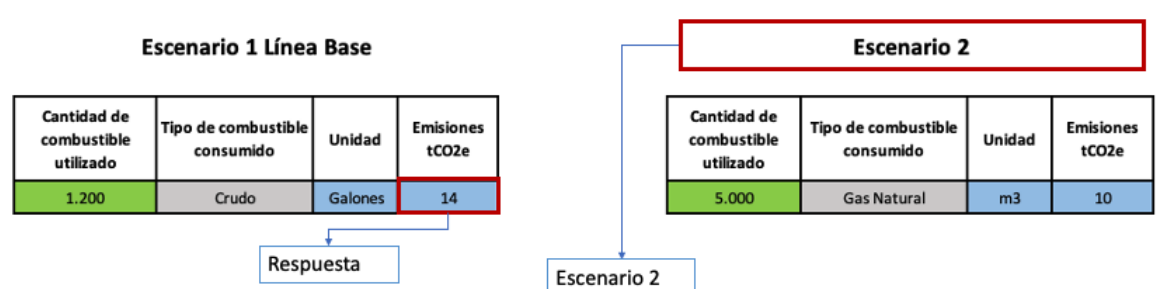

**Figura 63. Resultados y escenario 2.**

Fuente: Captura de pantalla libro "Herramienta Calculadora GEI"

### **6.3.1 Resultado por la combustión de combustibles en fuentes fijas**

<span id="page-49-1"></span>La grafica muestra la reducción de emisiones por el cambio de combustibles utilizados en fuentes fijas.

**Figura 64. Resultados por la combustión en fuentes fijas.**

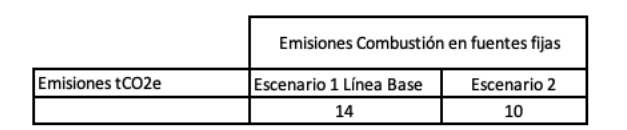

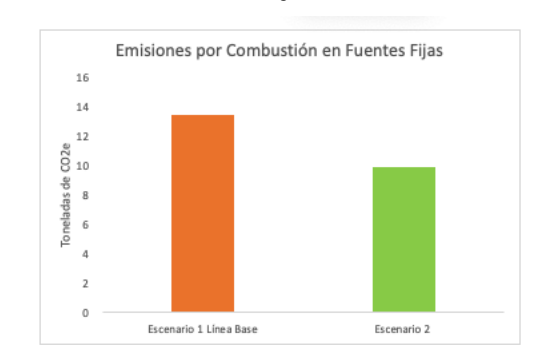

Fuente: Captura de pantalla libro "Herramienta Calculadora GEI".

# **7 Recomendaciones**

Como se ha indicado, esta propuesta de herramienta ha sido pensada para poder estimar las emisiones de la gestión de residuos desde una mirada integral, que abarque los distintos componentes que hoy por hoy vienen impulsándose con fuerza en el camino de lograr una economía circular y se muestre el potencial de mitigación de GEI.

Como se ha mostrado la gestión de residuos sólidos implica una serie de componentes como el uso de vehículos para la recolección y transporte, la segregación en la fuente, recuperación de materiales en las plantas de valorización, hasta el uso de los residuos como fuentes de materiales o energía. Esta propuesta de herramienta justamente ha contemplado la importancia de estimar la contribución de medidas de mejora de la gestión de residuos adoptadas por los gestores de residuos a nivel local para alcanzar la circularidad, la mitigación de GEI y por ende, el cumplimiento de los compromisos y acuerdos nacionales.

Es importante que se motive el uso de la propuesta de herramienta de estimación de GEI entre los gestores y tomadores de decisión a nivel local, lo que motivará con el tiempo una evolución de esta, a razón de que se afinen y agilicen las estimaciones, principalmente motivando a mejorar los flujos de información y la calidad de los datos necesarios, así como la investigación en factores de emisión propios en los procesos de valorización y reciclaje, que son los que permiten alcanzar la circularidad. En el *Anexo 8.2* se presenta a manera de resumen una tabla de las variables necesarias para la estimación de GEI usando la herramienta propuesta.

Puntualmente, se presentan a continuación las recomendaciones para el uso de la herramienta:

- Para asegurar la funcionalidad y correcta estimación de las emisiones del libro de cálculo, se requiere una actualización constante de los factores de emisión de la UPME, así como, actualizar metodologías y datos que logren precisar la estimación de emisiones.
- Se debe tener más información acerca de los vehículos utilizados para la recolección y transporte de los residuos. Datos sobre: tipo de vehículos, rendimientos, consumo y tipo de combustible utilizado ayudarán para que la herramienta pueda estimar de una manera más acertada las emisiones.
- Se deben realizar mayores estudios relacionados con el reciclaje en Colombia. Los datos y metodologías utilizadas están relacionados con herramientas que utilizan otros países y datos genéricos de IPCC.
- Al igual que en el módulo de reciclaje, los factores que determinan las emisiones en sitios de disposición final son genéricos. Se deben empezar a calcular factores propios del país tales como: factor de oxidación, contenido de carbono fósil, constante K y factor de corrección del metano. Lo anterior generará una mejor estimación sin caer en el error de sobreestimar o subestimar emisiones.

# **8 Anexos**

## **8.1 Pasos a seguir para la actualización de los factores de emisión por el uso de combustibles - uso de la herramienta virtual de la UPME**

Como se mencionó en el capítulo 3, a pesar de que la herramienta calcula las emisiones por uso de combustibles en la recolección y transporte de residuos, utilizando los actuales factores de emisión de la UPME, es importante indicar que periódicamente los factores de emisión son actualizados. Por lo tanto, a continuación, se explica el uso de la herramienta de cálculo en línea de la UPME [http://www.upme.gov.co/calculadora\\_emisiones/aplicacion/calculadora.html,](http://www.upme.gov.co/calculadora_emisiones/aplicacion/calculadora.html) en donde se consideran los factores de emisión de los combustibles colombianos para la estimación de la emisión de CO<sub>2</sub>. Para ello debe:

1. Seleccionar el tipo de combustible usado en las fuentes móviles que transportan los residuos sólidos, siguiendo el siguiente enlace: [http://www.upme.gov.co/calculadora\\_emisiones/aplicacion/calculadora.html,](http://www.upme.gov.co/calculadora_emisiones/aplicacion/calculadora.html) (Ver [Figura 65\)](#page-51-2)

<span id="page-51-2"></span><span id="page-51-0"></span>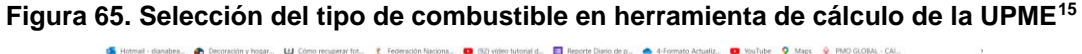

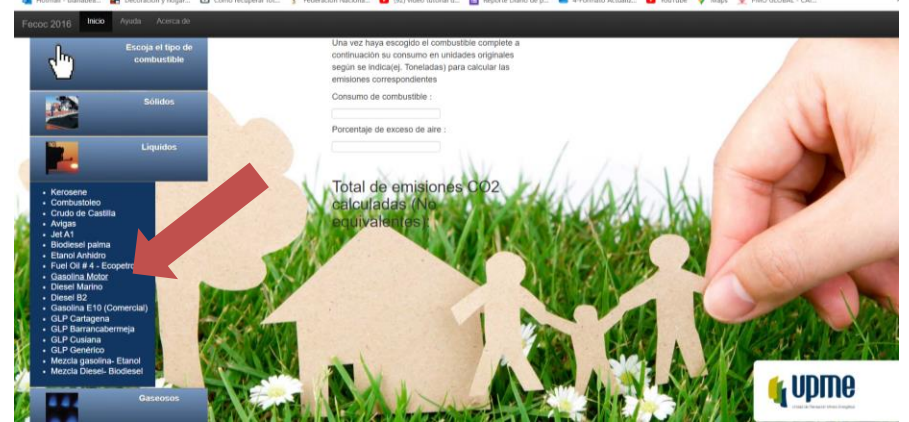

Fuente: Captura de pantalla de calculadora de emisiones de GEI UPME.

2. Diligenciar la información en la herramienta de cálculo correspondiente al volumen de consumo de combustible, teniendo en cuenta las unidades de consumo requeridas. (Ver [Figura 66\)](#page-51-3)

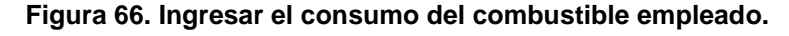

<span id="page-51-3"></span><span id="page-51-1"></span>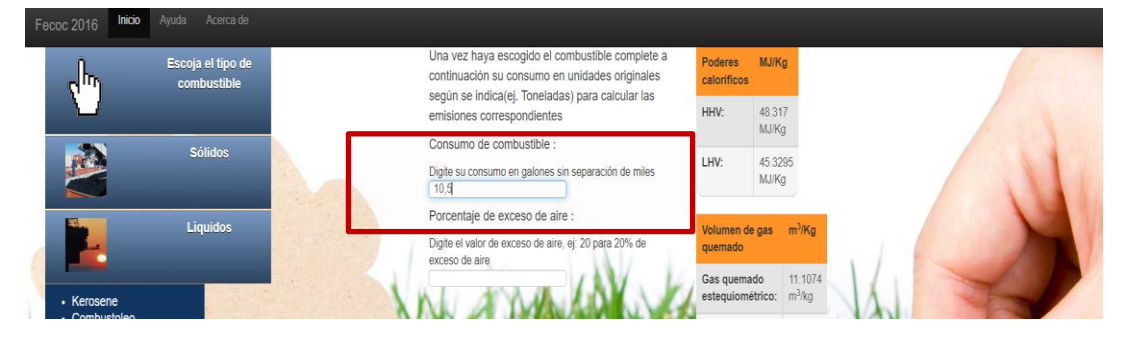

<sup>15</sup> **Nota aclaratoria:** la herramienta también requiere que se ingrese el porcentaje de exceso de aire, para el ejercicio de estimación de emisiones de GEI esta información no es determinante por lo cual no es necesario que se diligencie.

Fuente: Captura de pantalla de calculadora de emisiones de GEI UPME.

3. Visualización de las emisiones de cada GEI en términos de toneladas de  $CO<sub>2</sub>$  (Ver [Figura 67\)](#page-52-2).

<span id="page-52-2"></span><span id="page-52-1"></span>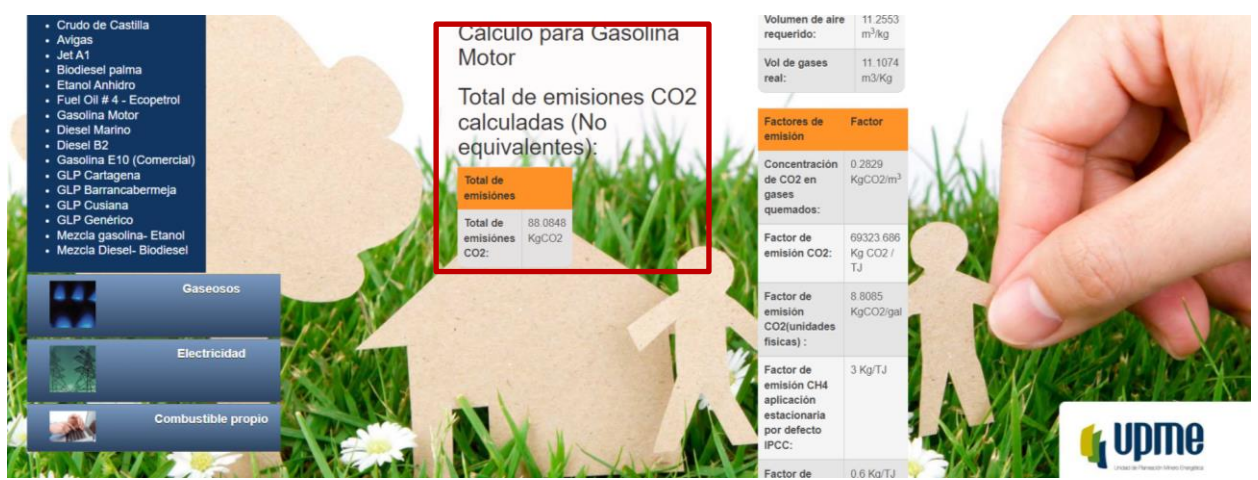

#### **Figura 67. Estimación de emisiones de CO<sup>2</sup> por combustibles en fuentes móviles.**

**Fuente:** Captura de pantalla de calculadora de emisiones de GEI UPME.

4. Las emisiones de CH<sub>4</sub> y N<sub>2</sub>O por combustión se pueden estimar haciendo uso de los factores de emisión mostrados en la parte derecha de la calculadora. Se precisa que de las herramientas que fueron revisadas en la fase de diagnóstico de esta consultoría, cuentan con rutinas de cálculo para la cuantificación de este tipo de emisiones, como se muestra en la siguiente imagen.

### <span id="page-52-0"></span>**Tabla 14. Estimación de emisiones por procesos de combustión en fuentes móviles herramientas analizadas en la fase de diagnóstico.**

| <b>Herramienta</b> | Hoja para estimar         | Módulo o celda                         | Imagen                                                                                                    |
|--------------------|---------------------------|----------------------------------------|----------------------------------------------------------------------------------------------------|
| de cálculo         | emisiones                 |                                        |                                                                                                    |
| Herramienta        | <b>HC</b><br>corporativa- | Fuentes móviles:                       | O<br>esenttia<br>BID of<br><b>INC COLOURN</b>                                                                                                    |
| Cálculo            | incertidumbre             | -Consumo de combustibles líquidos      | DATOS GENERALES DE LA EMPRESA                                                                                                    |
| <b>HC 2020 VF</b>  | Esta herramienta está     | -Consumo de combustibles gaseosos      | WARE DE LA EMPRESA<br>uscrión                                                                                                    |
|                    | enfocada<br>para<br>la    | información de consumos se<br>La       | <b>ISONA QUE ELABORÓ</b>                                                                                                    |
|                    | cuantificación<br>de      | diligencia en las columnas E a P y los | <b>ALCANCE 1</b><br><b>UENTES MOVILES</b>                                                                                                    |
|                    | emisiones<br>de<br>las    | resultados de<br>las emisiones<br>se.  | FUENTE DE EMISIÓN DE GEI<br>DATOS DE ACTIVIDAD                                                                                                    |
|                    | organizaciones, aunque    | visualizan en:                         | nato 1<br>(Salarytona da la Brea)<br><b>Calandona da la lima</b><br>IMPAD<br>DATO 2<br>numo de combustibles liquido                                                                                                    |
|                    | aplicarse<br>puede<br>a   | CO <sub>2</sub> : columnas AA y AB     | antes Minifest<br>insumo de combustibles gaseos                                                                                                    |
|                    | municipios o ciudades     | CH <sub>4</sub> : columnas AH y AI     | uentes Möviles)                                                                                                    |
|                    |                           | N <sub>2</sub> O: columnas AO y AP     |                                                                                                    |
| Herramienta in     | 1.3a1.6                   | Transporte- Cálculo II.1 - II.2        | I. TRANSPORTE - CÁLCULO II.1 - II.2<br>mis hoja se realizar los salculos de las escalcosa por transporte<br>1 x 5.2 de la quisi, En las celdes color aqui se deben ingresso las detos y los célculos se fueiro de forma automética. Siga la<br>uses y argien el index para<br>excerter factourie todos les comentáre de la toja |
| ventario emisio    | Esta herramienta está     | La información se diligencia en las    | <b>Indice</b> Stage click an at bottle!<br>indicacions act has inclusives it a bi-Y copies<br>Indice de ciudade<br>and a state of the<br>the Sygnesot air dates Carly to Note Town                                                                                                    |
| nes GEI            | enfocada<br>para<br>la    | columnas J a la S dependiendo el tipo  | in from as what 4 colds per facility at mento de la hoja Cound                                                                                                    |
|                    | cuantificación<br>de      | de combustible, se debe tener en       | Clades                                                                                                    |
|                    | emisiones<br>de<br>las    | cuenta la unidad en la que debe ser    | and Princip<br>8.1 Transporte por canniers<br><b>Load Princip</b><br>IL1 Transporte per caneters<br>167<br><b>Subst Principal</b><br>IL1 Transporte por candiana<br>35.8<br>Labor Principal<br><b>B.A.</b> Transporte por canville a<br>2019                                                                                    |
|                    | ciudades o municipios,    | diligenciada la información.           | <b>Loui Principal</b><br>IL1 Transporte por cannona<br>3030<br><b>Juded Principe</b><br>IL1 Transporte por commers<br>8021<br>used Friends<br>8.1 Transporte per canniers<br>2022<br><b>Local Princips</b><br>6.1 Transporte por caneters<br>3028                                                                               |
|                    | aunque puede aplicarse    | Los resultados de la estimación se     | <b>Subst Principal</b><br>IL1 Transporte por canaters<br>2024<br><b><i><u>Subset Principals</u></i></b><br><b>R.A.</b> Transporter por constimu-<br>Stre.<br><b>Local Principal</b><br>IL1 Transporte por canvines<br>2024<br>2027<br><b>José Principal</b><br>IL1 Transporte por canatara                                      |
|                    | a organizaciones          | visualizan en términos de toneladas de | <b>Lond Princip</b><br>8538                                                                                                    |
|                    |                           | $CO2e$ así:                            |                                                                                                    |
|                    |                           | CO <sub>2</sub> : columna EW           |                                                                                                    |
|                    |                           | CH <sub>4</sub> : columna EX           |                                                                                                    |
|                    |                           | N <sub>2</sub> O: columna EY           |                                                                                                    |

Fuente: Elaboración propia.

# **8.2 Resumen de variables usadas en la propuesta de herramienta para la estimación de GEI**

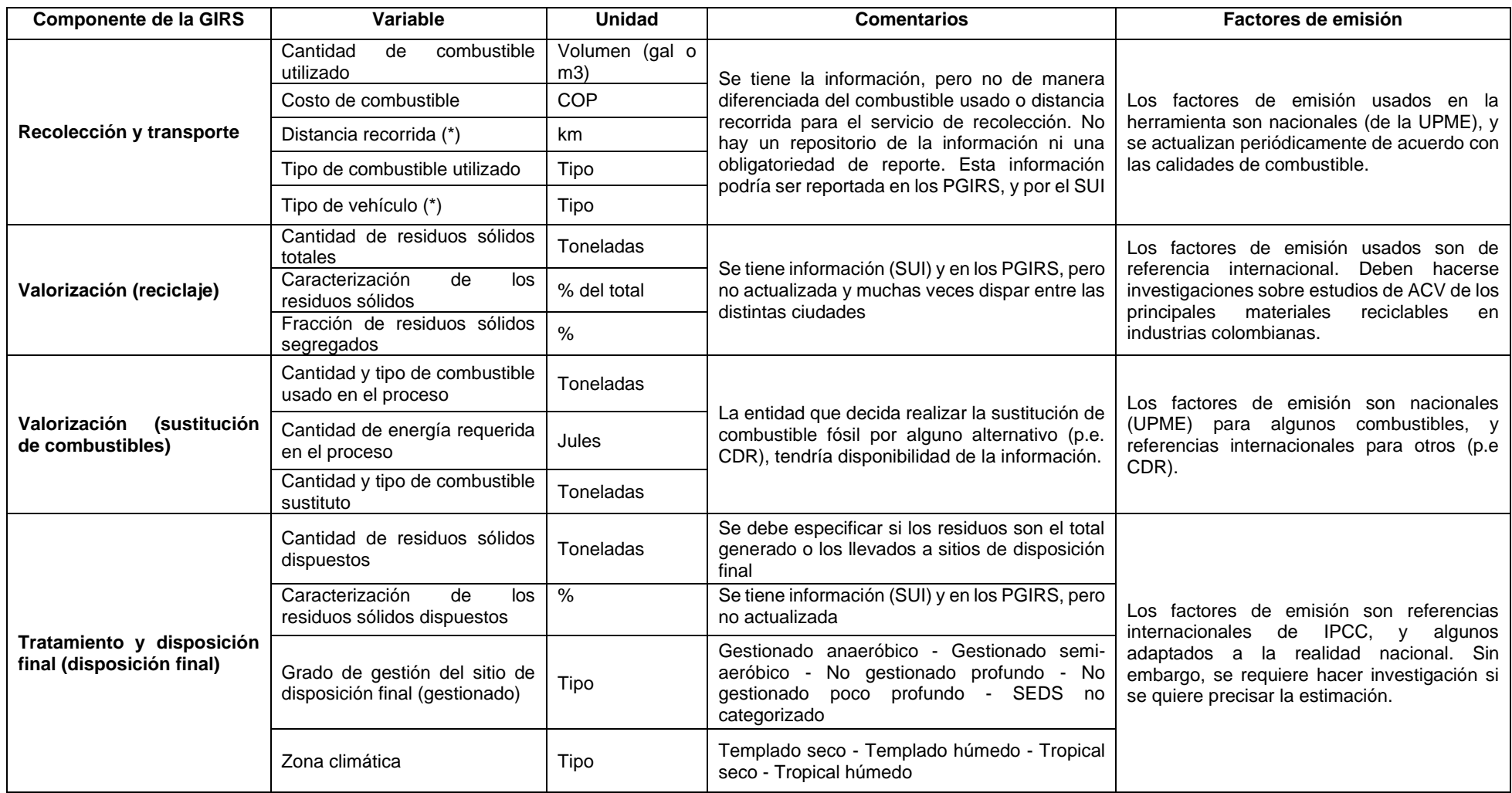

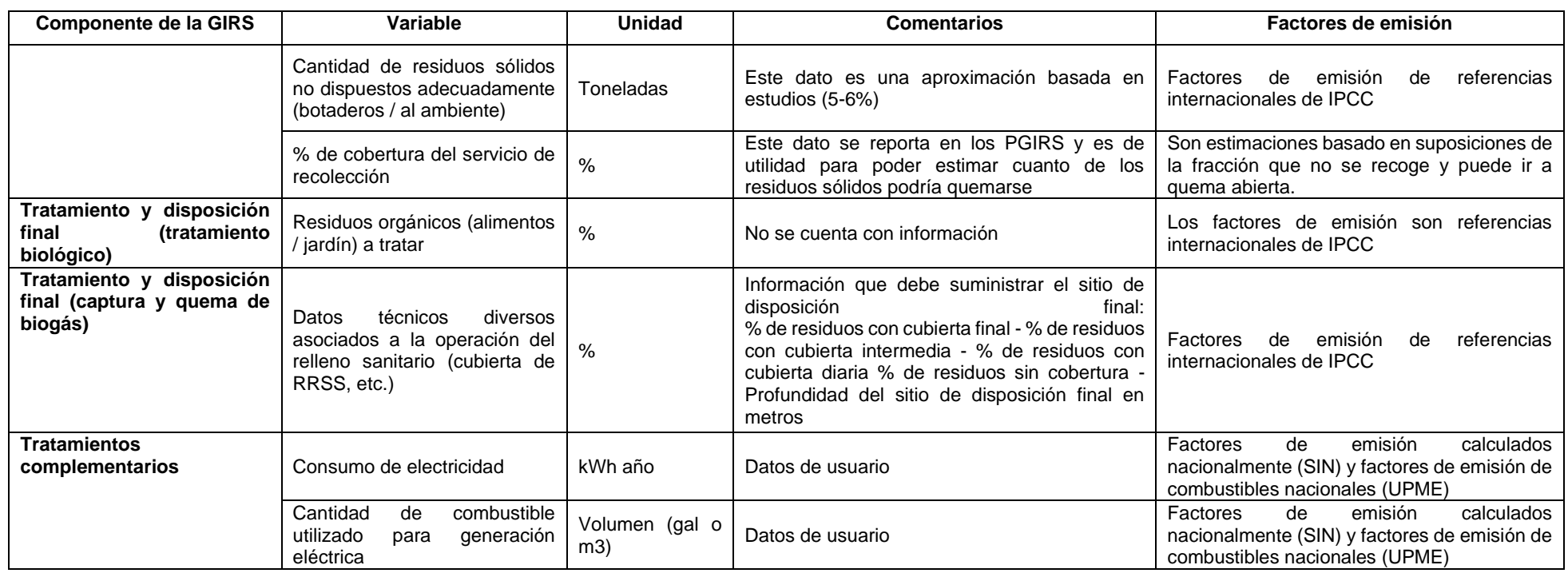